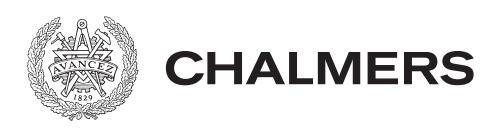

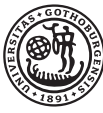

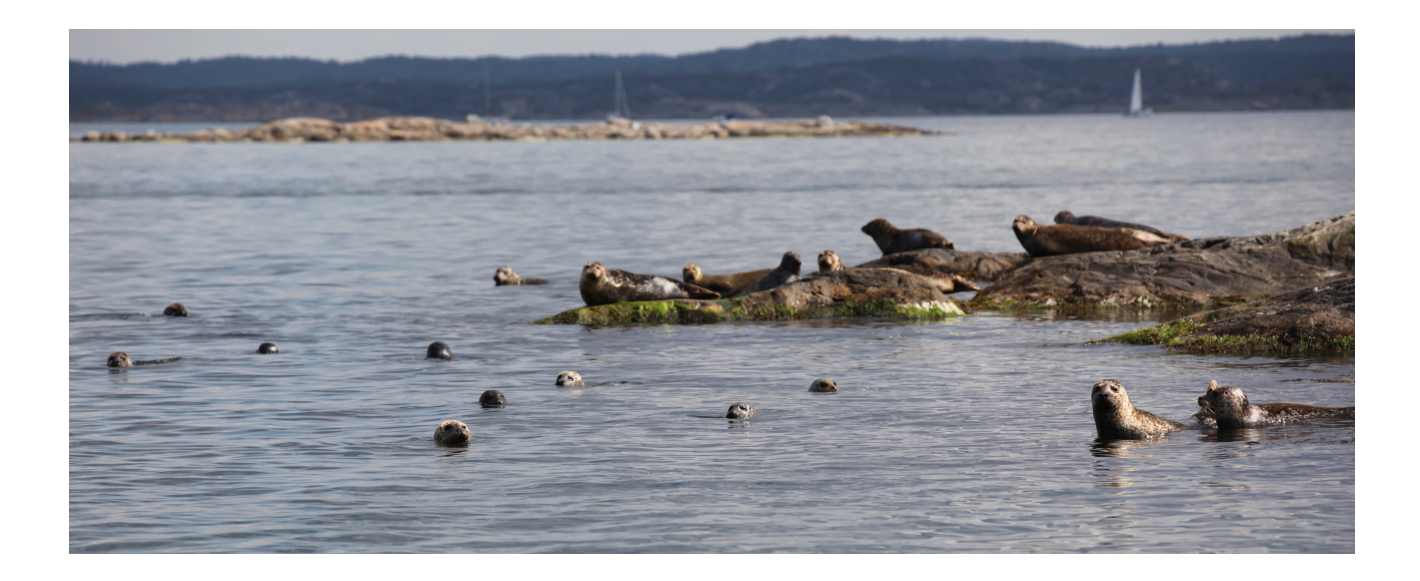

# Individbaserad modellering av knubbsälspopulationen i Skagerrak-Kattegatt

Individual-Based Modeling of the Harbor Seal Population in Skagerrak-Kattegatt

Examensarbete för kandidatexamen i matematisk statistik vid Göteborgs universitet Kandidatarbete inom civilingenjörsutbildningen vid Chalmers

Andrzej Bruksman Rzeczycki Nicholas Bryant Tomas Ekholm August Klynne Veronica Segerlind

# Individbaserad modellering av knubbsälspopulationen i Skagerrak-Kattegatt

Examensarbete för kandidatexamen i matematisk statistik vid Göteborgs universitet Nicholas Bryant Tomas Ekholm

Kandidatarbete i matematik inom civilingenjörsprogrammet Maskinteknik vid Chalmers August Klynne

Kandidatarbete i matematik inom civilingenjörsprogrammet Teknisk matematik vid Chalmers Andrzej Bruksman Rzeczycki Veronica Segerlind

Handledare: Serik Sagitov

Institutionen för Matematiska vetenskaper CHALMERS TEKNISKA HÖGSKOLA GÖTEBORGS UNIVERSITET Göteborg, Sverige 2023

# Förord

Vi vill tacka vår handledare Serik Sagitov som varje vecka under våren 2023 bidragit med intressanta diskussioner och handledning när gruppen behövt det. Sedan vill vi även tacka ämnesexpert Karin Hårding som väglett oss i biologiska frågor, och även riktade uppmärksamheten till ämnet vi jobbat med. Vi vill också tacka Daire Carroll som hjälpt oss med data över knubbsälspopulationen, grupp SEEX16-VT23-01 för feedback av rapportutkast och bibliotekshandledare som gett givande återkoppling i vår skrivandeprocess. Vi vill rikta ett stort tack till Tomas Simonsson för att ha bidragit med omslagsbilden på sälarna, som togs vid Lekskärs norra udde.

### Bidragsrapport

Under projektets gång har en loggbok förts där gruppens arbete finns dokumenterat. Där finns även information om uppdelningen av arbetet mellan gruppmedlemmar. En tidslogg har också förts över varje gruppmedlems nedlagda tid under hela arbetet. I bidragsrapporten nedan anges vilka delar av rapporten som respektive gruppmedlem är huvudsaklig författare för. Även om någon varit huvudförfattare för en del har alla hjälp till och bidragit med att utveckla varandras delar. Eftersom arbetet även innefattat att bygga en modell och skriva motsvarande kod anges vilka som främst arbetat med den.

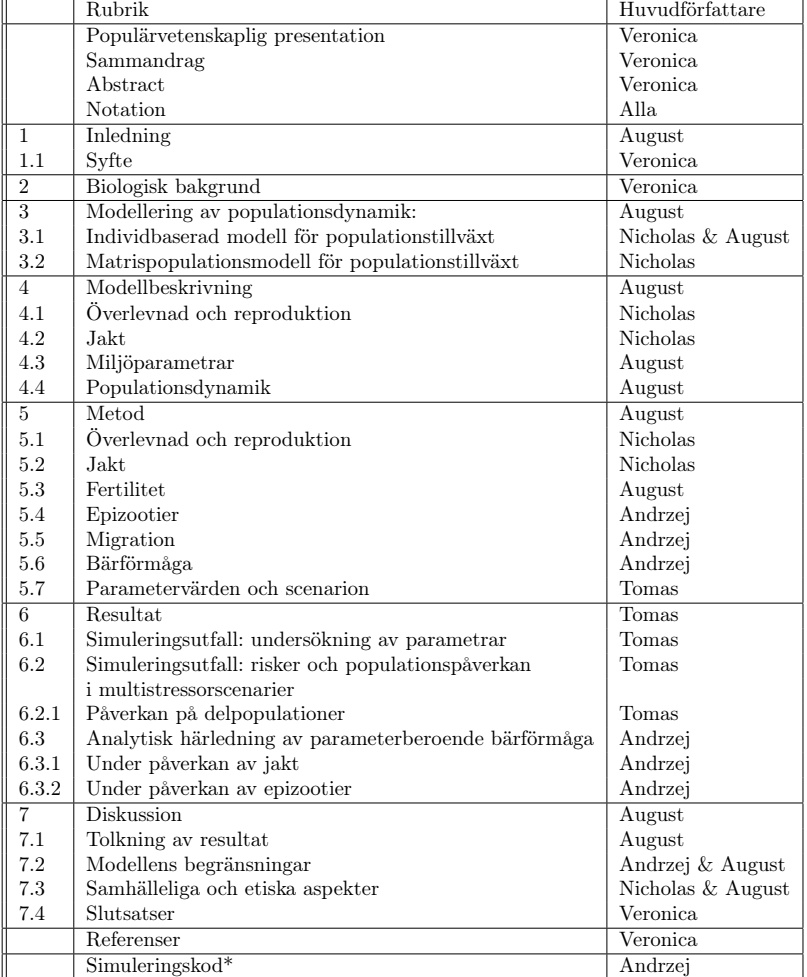

\*Andrzej står för den huvudsakliga slutliga programkoden som användes vid simuleringarna. Under första halvan av projektet skrev också Tomas en stor del av koden som förde projektet framåt. Det skrevs även kod av Nicholas, August och Veronica som inte inkluderades i slutprodukten. Veronica har dessutom arbetat med kod för grafer och figurer som presenteras under resultat.

# Populärvetenskaplig presentation

När en tidigare hotad art återgår till naturligt bestånd kan den misstas för en inkräktande art trots dess historiska närvaro. Konflikter med nya element som etablerat sig i dess ekosystem kan då uppstå. Detta kan leda till diskussioner om reglering av populationens bestånd och därmed även frågan om huruvida populationen är livskraftig nog att motstå jakt såväl som de existerande miljöpåverkningarna. Grunden för frågan är att människor över de senaste århundradena haft stor påverkan på flertalet ekosystem och deras arter. Detta har i vissa fall lett till överutnyttjande som medför risk för utrotningshot och i vissa fall lett ända till utdöende.

En av dessa hotade arter var den skandinaviska knubbsälen vars status som rödlistad så nyligen som år 2010 lyftes då dess population återhämtade sig från den tidigare tunga jakten och utbrotten av sälpest. Detta har dock lett till en konflikt mellan sälpopulationen och de småskaliga yrkesfiskarna, vilket motiverade införandet av licensjakt på knubbsälar år 2022.

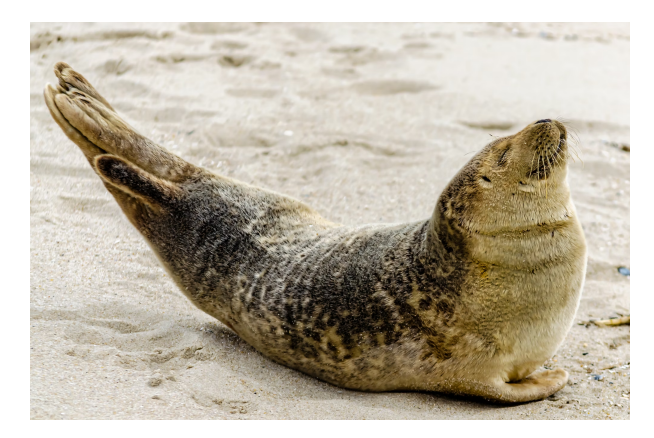

Foto av Steve Adams på Unsplash.

Hotar den nyinförda jakten knubbsälens överlevnad? Denna fråga kan besvaras med hjälp av en populationsprognos, som kan utföras med en mängd olika metoder. Det har tidigare gjorts prognoser för knubbsälarnas population. En av dessa utfördes av Silva m. fl. (2021). Deras studie använder en matrispopulationsmodell för knubbsälsbeståndet. Modelltypen i den verkar på populationsmängden, till exempel 75% av alla knubbsälar överleva sitt första år, så om det existerar 20 knubbsälskutar kommer 15 av dem överleva till nästa år. Detta omarbetas i denna studie till en individbaserad modelleringsmetod som hämtar inspiration och data från studien av Silva m. fl. Modelleringsförändringen innefattar att i stället för som tidigare, att 75% av populationen överlever det första året, ger man varje individ i populationen har 75% chans att överleva till nästa år. I snitt förväntar man sig att få samma resultat, det vill säga att 15 överlever, men det existerar variation och det faktiska talet kan bli högre eller lägre än detta värdet vilket är grunden till modellens slumpmässiga bas.

Den skapade modellen är en förgreningsprocess som likt modellen i Silva m. fl. (2021) endast betraktar honor med antagandet att hanar alltid finns, eftersom de vanligtvis utgör ungefär halva populationen. Varje hona i modellen kommer för varje år tillfalla ett av fyra olika utfall: antingen kommer hon att dö, dö efter hon fött en honsälkut, överleva eller överleva och föda en honsälkut. Ett av utfallen kommer alltid inträffa eftersom knubbsälar kan föda som mest en kut per år. Faktumet att årsutfallen sker slumpmässigt, enligt givna sannolikheter från historisk data, är vad som gör processen slumpmässig och skapar variationen i modellens resultat.

Det finns även yttre faktorer som kommer att verka på populationen varje år. Sälpestutbrott är en av dessa vilket kan komma att inträffa med en viss sannolikhet varje år. Då ett sådant utbrott inträffar förväntas 60 % av populationen dö. Sannolikheten att en knubbsäl dör i sälpest beror på dess ålder utifrån data från tidigare utbrott av sälpesten 1988. De överlevande knubbsälarna får en ej ärftlig immunitet för framtida utbrott, vilket har etablerats från studier av de tidigare utfallen av sälpest. En annan påverkan på modellen är jakten som inträffar varje år där det jagas

en förutbestämd andel av den nuvarande populationsstorleken. Ytterligare till jakten valdes att inkludera olika jaktstrategier, alltså vilka sälar som jagas, antingen jagas alla sälarna jämn fördelat eller så riktades jakten mot unga respektive vuxna sälar. En annan aspekt som inkluderades var migration, då Skagerrak-Kattegatt regionen som modellen ämnas tillämpas på består av ett flertal mindre delpopulationer. Mer faktorer finns och skulle kunna adderas men återhållsamhet bör iakttas eftersom modellens beräkningstid ökar markant desto mer som inkluderas, så det är viktigt att begränsa till det som bedöms vara betydande för modellberäkningarna.

Analys av den uppbyggda modellensberäkningar etablerar vikten av jaktstrategin, då det var en markant skillnad i resultat mellan det olika jaktstrategierna, att jaga vuxna sälar var det mest skadliga för populationen. Trots detta nåddes inte definitiv utrotning vid moderata jaktkvoter när den betraktade hundra år framåt i tiden, vilket var likvärt studien från Silva m. fl. (2021). Detta betyder inte att den nuvarande jakten är hållbar för de nästa hundra år då det observerades att populationen går under den rekommenderade nivån för att säkerställa en gynnsam bevarandestatus för knubbsälarna enligt Helsingforskommissionen. Därför är noga iakttagelse av förändringar i knubbsälspopulationen till stor vikt inför beslutsfattande om jaktkvoter. Avslutningsvis påvisades en viktig skillnad mellan modellerna vara utvecklandet av slumpens omfattning då det kan komma inträffa oturliga fall med högre utrotnings risk och det är viktigt att ha i åtanke inte bara det troliga utfallet utan även de möjliga utfallen.

#### Sammandrag

Brister i informationen kring hur den skandinaviska knubbsälspopulationen kommer påverkas av nyinförd licensjakt har gjort vidare studier önskvärda. Denna studie utformar och analyserar en individbaserad modell med inspiration från den matrispopulationmodellen i studien genomförd av Silva m. fl. (2021), som data även är tagen från. Modellering baserad på individer gör att stokastiska utfall i populationsutvecklingen är lättintegrerade. Modellen betraktar endast honorna i populationen. Dessa individer ses som basenheter till stokastiska förgreningsprocesser med fyra olika utfall som står för varians i modellen. Verkande på denna populationsprognos tillämpas en jaktkvot som uttrycker sig i en procentuell mängd och kan riktas mot olika åldersgrupper om det önskas. Introduktionen av epizootier av sälpest till modellen erhöll ökad variation i resultatet. Epizootiernas dödlighet är baserad på åldersfördelad data från ett tidigare utbrott. I modellen möjliggörs uppdelning av totalpopulationen till delpopulationer och migration mellan delpopulationerna tillåts. Elva delpopulationer i Skagerrak-Kattegatt-området analyseras i denna studie. Analysen utfördes utifrån datan från Silva m. fl. (2021) med likvärdiga parametervärden för att se på skillnader i modelleringsstrategier. Andra parametervärden som är av intresse för att uppskatta risken att knubbsälsbeståndet tar skada studerades också. Resultaten skiljer sig väsentligt från Silva m. fl. (2021) i de scenarier då epizootier drabbar populationen. Dessa skiljaktigheter tros vara på grund av implementationer av epizootier i koden och inte på de grundläggande modellerna. I scenarier utan epizootier skiljer sig inte simuleringsutfallen väsentligt. Avslutningsvis observerades även vikten av inklusionen av det stokastiska beteendet som gav en mer verklighetstrogen utfallsbild.

#### Abstract

Deficiencies in information about how the newly introduced hunting will affect the population of Scandinavian harbor seals have made further studies desirable. In this study, we created and analyzed an individual-based model with inspiration as well as data taken from the study conducted by Silva et al. (2021). Modeling based on the individuals makes the inclusion of chance easy as the outcome of each individual's time-step can be stochastically established. The model considers only the female individuals of the population. These are seen as basic units for a stochastic branching processes with four different outcomes that account for the variance in the model. On to this population projection the hunting quota is applied, which is expressed as a percentage amount dependent on the time-step's population size and can be targeted at different age groups if desired. The inclusion of epizootics into the model increased variation in the results received as these occurred randomly based on a probability factor. The mortality of epizootics occur based on age-dependent mortality data from a previous outbreak. In the model a division of the overall population into subpopulations is enabled and migration between the parts is allowed. Eleven subpopulations of the Skagerrak-Kattegat area were analyzed in this study. The analysis was performed based on the data from Silva et al. (2021) with equivalent parameter values to highlight differences in modeling approaches. This led to the observation that significant differences in the simulation outcomes only occurred when epizootics acted on the population, which was thought to be due to their different implementations rather than a consequence of the modeling method. In scenarios without epizootics, the simulation results do not differ significantly. In conclusion, our study highlights the importance of including stochastic behavior in population dynamics modeling. By doing so, we were able to obtain a more realistic picture of the population dynamics.

# Innehåll

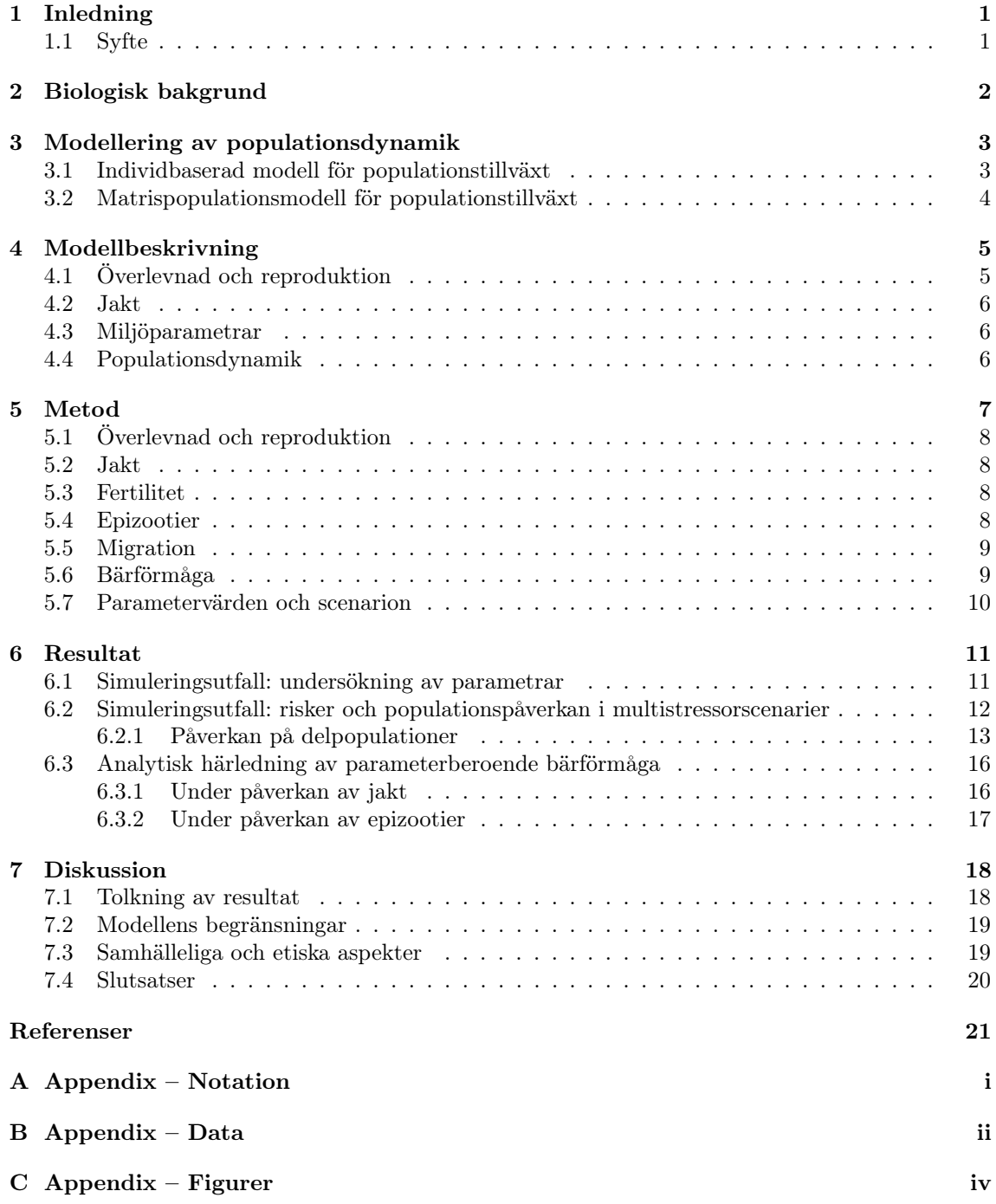

## <span id="page-9-0"></span>1 Inledning

Perioden från 1800-talet och framåt har av många börjat kallas för antropocen, människans tidsålder. Detta eftersom människan blivit en av de största påverkande faktorerna på jordens miljö och ekosystem [\(Lewis & Maslin, 2015\)](#page-29-1). Antalet arter som utrotats eller blivit allvarligt hotade är så omfattande att det även talas om ett sjätte massutdöende [\(Ceballos m. fl., 2015\)](#page-29-2). Några av de vanligaste anledningarna till en arts utrotning är förlust av habitat, klimatförändring, invasiva arter och rovdrift [\(Minin m. fl., 2019\)](#page-29-3). För att förhindra arters utdöende och förlust av biologisk mångfald har den nya vetenskapsgrenen bevarandebiologi vuxit fram. Forskning i området syftar till att klargöra hur människan påverkar arter och ekosystem och att utveckla åtgärdsplaner för att förhindra artutrotning [\(Naiman, Décamps, McClain & Likens, 2005\)](#page-29-4).

Population viability analysis, PVA, är inom bevarandebiologin att med hjälp av matematiska modeller uppskatta en populations utveckling över en viss tid [\(Drake, 2008\)](#page-29-5). Målet är att skatta risken för att populationen dör ut inom den studerade tidsramen. Resultaten används för att identifiera hotade populationer och arter, för att kunna vidta skyddsåtgärder [\(Drake, 2008;](#page-29-5) [Ahrné & Bjelke,](#page-29-6) [2023\)](#page-29-6). Arten kan efter en sådan analys även komma att rödlistas, vilket är ett sätt att få politiska och ekonomiska medel för att kunna skydda den [\(Minin m. fl., 2019\)](#page-29-3). Om analysen även kan ge insikt i de främsta anledningarna till varför arten eller populationen är hotad, kan det vara värdefullt för att kunna rikta hjälpinsatserna bättre [\(Brook m. fl., 2000\)](#page-29-7). Ett flertal exempel finns på historiska lyckade hjälpinsatser, som när exempelvis havsuttern längst Nordamerikas stillahavskust räddades från nära utrotning efter jaktförbud och andra riktade medel [\(Begum, 2023\)](#page-29-8).

I Sverige finns, utöver ett visst antal rödlistade arter, även arter vars populationer studeras ingående i reglerande och bevarande syfte. Till de arterna hör de stora svenska rovdjuren som varg, lodjur, björn och järv. Historiskt har de jagats av människan eftersom de har utgjort ett hot mot både människa och boskap. Populationerna sjönk till utrotningsgränsen, men efter perioder av fridlysning under 1900-talet har populationerna återhämtat sig [\(Nyrén, 2012\)](#page-30-0). Idag är utmaningen att behålla gynnsam bevarandestatus för populationerna och samtidigt reglera rovdjursantalen så att människa och boskap inte tar allvarlig skada. Regleringen av populationerna åstadkoms genom licensjakt, där en viss kvot av populationen får skjutas under vissa perioder [\(Naturvårdsverket, 2017\)](#page-29-9). Ett flertal studier med PVA-simuleringar har genomförts för att uppskatta hur stora populationerna bör vara för att ha fortsatt gynnsam bevarandestatus [\(Nilsson, 2013\)](#page-30-1).

Den skandinaviska knubbsälen har också en historia av att ha jagats av människan, men har efter fridlysning återhämtat sig till större antal [\(Olsen m. fl., 2013\)](#page-30-2). År 2019 uppskattades populationsstorleken vara ungefär 24 000 [\(Silva m. fl., 2021\)](#page-30-3). Licensjakt av knubbsäl längs den svenska västkusten har sedan 2022 bedrivits med tillstånd av Naturvårdsverket med motivering att minska skador på fiskeredskap och skydda fiskebeståndet, eftersom fiskare i området upplevt en ökad påverkan från knubbsälarna. Särskilt bedöms det småskaliga yrkesfisket vara utsatt [\(Aminoff, 2023\)](#page-29-10). Tidigare har skyddsjakt av knubbsälen varit tillåten vid situationer där ett lokalt fiske varit speciellt utsatt av ett fåtal knubbsälsindivider, men licensjakten ämnar att mer storskaligt reglera populationstillväxten och hålla den nere [\(Naturvårdsverket, 2017\)](#page-29-9).

På samma sätt som för de andra stora svenska rovdjuren, är det viktigt att få en balans mellan att reglera populationen genom jakt och samtidigt inte äventyra populationens nuvarande gynnsamma bevarandestatus. Enligt Helsingforskommissionen bör populationen vara minst 10 000 individer för att detta inte ska äventyras [\(Aminoff, 2023\)](#page-29-10). Det behövs mer underlag för hur licensjakten kommer påverka populationen av den skandinaviska knubbsälen över tid och dess risk för utdöende. Arten har överexploaterats tidigare och det är viktigt att undvika att det inträffar igen [\(Silva m. fl.,](#page-30-3) [2021\)](#page-30-3). En utvärdering av populationsutvecklingen och därmed livskraften vore gynnsam för att undvika upprepning av historiska misstag och ytterligare förlust av biologisk mångfald.

#### <span id="page-9-1"></span>1.1 Syfte

I artikeln av Silva m. fl. (2021) som är publicerad i Coastal and Marine Ecology, användes en matrispopulationsmodell för att ställa prognoser och analysera eventuella risker för det svensk-danska knubbsälsbeståndet då det utsätts för olika stressfaktorer. I och med den nyinförda licensjakten

från år 2022 ökade nyttan av prognoser för populationsutvecklingen av knubbsälarna. Därför är avsikten i denna studie att skapa en individbaserad modell för samma knubbsälspopulation som modellen i Silva m. fl. (2021). Med hjälp av den individbaserade modellen kan möjliga scenarier undersökas. Dessa scenarier representerar möjliga utfall och kan genereras från de inkluderade faktorerna. De stressfaktorer som inkluderas är de som anses vara de mest relevanta utifrån Silva m. fl. (2021) samt artens biologiska bakgrund. Vissa av dessa faktorer kommer vara oföränderliga, bestämda utifrån parameterdata, medan andra kan variera beroende på de valbara parametrarna. Modellen ämnas vara utbyggbar, men för att begränsa modellens komplexitet begränsas antalet parametrar i denna studie till dem som har bedömts mest effektfulla. Analytiska resultat angående parametrarnas påverkan på populationsutvecklingen kommer härledas.

Den skapade modellen kommer därefter användas för att undersöka om knubbsälens populationsutveckling under 100 år bibehåller sin gynnsamma bevarandestatus och hur de varierbara parametrarna påverkar populationens utveckling. Analys av hur de olika modellelementen påverkas av ändringar i de valda parametrarna kommer också utföras. Slutligen kommer resultaten jämföras med den tidigare studien av Silva m. fl. (2021) för att utvärdera skillnaderna mellan en individbaserad modell och en matrispopulationsmodell i relation till knubbsälsbeståndet.

# <span id="page-10-0"></span>2 Biologisk bakgrund

Knubbsälarna (Phoca vitulina) har en vidspridd metapopulation fördelad i delpopulationer i Skagerrak-Kattegatt. Majoriteten av knubbsälarna återvänder till sina habitat för fortplantningssäsongen [\(Wursig, Thewissen & Kovacs, 2018;](#page-30-4) [Silva m. fl., 2021\)](#page-30-3). Dock inte alla; det existerar migration i en låg grad till närliggande habitat. Troheten till födelsehabitatet gör att knubbsälens metapopulation har många genetiskt unika delpopulationer [\(Silva m. fl., 2021\)](#page-30-3). Knubbsälarna beger sig tillbaka till sina habitat som mest mellan maj och september under vilken tid parningen sker. Knubbsälshonorna kan föda som mest en kut per år och blir könsmogna först vid 4-6 års ålder och deras fertilitet avtar snabbt efter 25 års ålder [\(Wursig m. fl., 2018\)](#page-30-4). Som följd får populationen en långsam tillväxthastighet även under optimala förhållanden [\(Silva m. fl., 2021\)](#page-30-3). Tillväxten är även känslig för jakt och andra miljöfaktorer, såsom miljögifter som upptäckts sänka fruktsamhet hos honorna och i vissa fall även lett till sterilitet [\(Hårding, 2022\)](#page-29-11). Livslängden hos knubbsälshonorna är svår att bedöma exakt men Härkönen och Heide-Jørgensen (1990) som skrev om knubbsälarnas livshistoria i östra Atlanten, erhöll 36 år för knubbsälens honor och 31 år för hanar.

Populationen har en historia av perioder med stark tillväxt, följda av kortare perioder med omfattande nedgångar där populationsstorleken kraftigt reducerats, detta kan observeras i Figur [1.](#page-11-2) Först på grund av jakten för resurser, men även på grund av omfattande försök att genom intensiv jakt minska bestånden i början av 1900-talet [\(Olsen m. fl., 2013\)](#page-30-2). År 1969 infördes jaktförbud av knubbsälarna följt av fridlysning 1974 [\(Havs- och vattenmyndigheten, 2013;](#page-29-12) [Viker, 2019\)](#page-30-5). Sedan dess har istället sjukdomar som givit upphov till epizootier legat bakom perioder med ökad dödlighet [\(Silva m. fl., 2021\)](#page-30-3). Under denna tiden har det inträffat två epizootier av sälpest, åren 1988 och 2002. Efter epizootin 1988 saknades vid räkningen 60 % av det förväntade beståndet [\(Härkönen](#page-29-13) [& Heide-Jørgensen, 1990\)](#page-29-13). De döda knubbsälarna överskred 5378 i Skagerrak-Kattegatt vid denna epizooti. Utifrån dessa tidigare utfall har existensen av immunitet etablerats. Denna immunitet uppstår i sälar som överlevt ett tidigare utbrott men överförs inte till de efterföljande generationerna [\(Härkönen, Harding, Rasmussen, Teilmann & Dietz, 2007\)](#page-29-14). Denna immunitet skyddar inte populationen från andra sjukdomar såsom fågelinfluensan (H10N7) som drabbade dem 2014. Dödligheten av detta sjukdomsutbrott var betydligt mindre då det beräknas ha dödat blott 3000 sälar i Skagerrak-Kattegatt [\(Viker, 2019\)](#page-30-5).

<span id="page-11-2"></span>Figur 1: Historisk utveckling av knubbsälspopulationens storlek

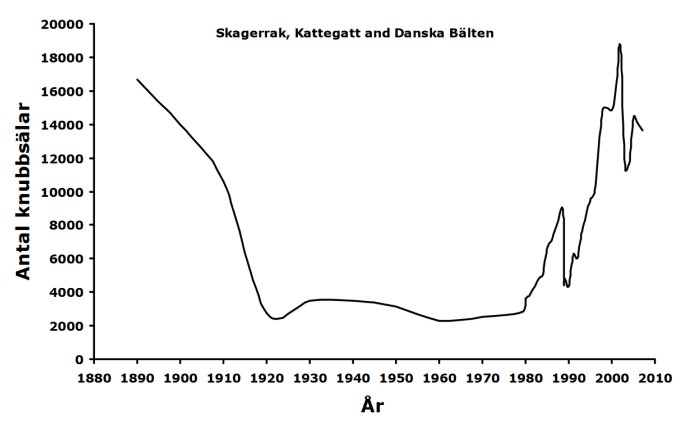

Kommentar. Från Nationell förvaltningsplan för knubbsäl (Phoca vitulina) i Kattegatt och Skagerrak , av Havsoch vattenmyndigheten, 2012,

https://www.havochvatten.se/data-kartor-och-rapporter/rapporter-och-andra-publikationer

/publikationer/2012-09-28-nationell-forvaltningsplan-for-knubbsal-i-kattegatt-och-skagerrak.html.

Knubbsälarna är opportunistiska i sitt val av diet och äter därför varierad kost av vad som finns till hands, mestadels liten till medelstor fisk [\(Hårding, 2022\)](#page-29-11). De olika habitaten har, beroende på utrymme och födotillgång, en gräns för antalet sälar som kan frodas där. Efter knubbsälspopulationernas återhämtning från jakten som låg till grund för populationsnedgången, har en konflikt med kustfisket uppstått[\(Wursig m. fl., 2018\)](#page-30-4). Skador på fiskeredskap orsakade av knubbsälar samt konkurrens om fisken är de primära anledningarna till den nuvarande licensjakten av knubbsälar som infördes 2022 [\(Naturvårdsverket, 2023\)](#page-29-15).

# <span id="page-11-0"></span>3 Modellering av populationsdynamik

I denna sektion beskrivs den matematiska bakgrunden för modellen som konstruerats. Det presenteras två olika tillvägagångsätt som kan användas vid modellering av populationsdynamik. Först en individbaserad metodik följt av en baserad på matrisalgebra. I den förstnämnda studeras populationsförändringar på individnivå, vilket är lämpligt i en stokastisk miljö där det finns stor variation mellan individer i populationen. Detta kräver dock datorsimulering och lämpar sig bäst för mindre popualtionsstorlekar. Den senare används med fördel vid större och mer homogena populationer [\(D. L. DeAngelis, 2017\)](#page-29-16).

### <span id="page-11-1"></span>3.1 Individbaserad modell för populationstillväxt

Individbaserade modeller kan inom populationsstudier användas i en PVA som simulerar populationsdynamik för en art på individnivå. I en individbaserad modell representeras varje individ i en population som en separat enhet med en viss uppsättning egenskaper.

Individbaserade modeller kan användas för att närmare undersöka potentiella effekter av demografisk stokasticitet samt miljöstokasticitet tillsammans med andra källor av osäkerhet. Det finns ett flertal typer av stokastiska processer som kan tillämpas på den här typen av modellering. I det här arbetet används den så kallade Galton-Watson-processen.

Galton-Watson-processen är en typ av stokastisk förgreningsprocess, där teorin utvecklades under slutet av 1800-talet för att undersöka varför familjenamn inom den brittiska adeln tenderade att försvinna [\(Athreya & Ney, 1972\)](#page-29-17). Då representerade förgreningsprocessen antal manliga individer i varje generation, eftersom de bar familjenamnet vidare. Detta är ett exempel på en enkel Galton-Watson-process där man inte gör någon skillnad mellan individerna. Processen är en markovkedja där sannolikheten för antalet individer i ett givet tidssteg bara beror på antalet individer i steget före [\(Athreya & Ney, 1972\)](#page-29-17).

Flertyps-Galton-Watson-processer kan användas för att beskriva individer som kan kategoriseras som olika typer [\(Athreya & Ney, 1972\)](#page-29-17). Både enkel- och flertypsprocesser har använts inom biologin för att utveckla modeller för cancerspridning [\(Kimmel & Axelrod, 2015\)](#page-29-18) och populationstillväxt [\(Cloez, Daufresne, Kerioui & Fontez, 2019\)](#page-29-19).

Det går att beskriva flertyps-Galton-Watson-processer i både diskret och kontinuerlig tid [\(Athreya](#page-29-17) [& Ney, 1972\)](#page-29-17). En process i diskret tid passar för populationer med regelbundna parningssäsonger och varje förgrening i processen representerar då att en parningssäsong har passerat. Varje individ kan i förgreningsprocessen ge upphov till en ett år äldre individ, om den överlever säsongen. Den kan också ge upphov till en ny individ av ålder 1 genom reproduktion. I Figur [2](#page-12-1) finns en illustrerad förgrening av en sådan process.

#### <span id="page-12-1"></span>Figur 2:

Illustrerad förgreningsprocess

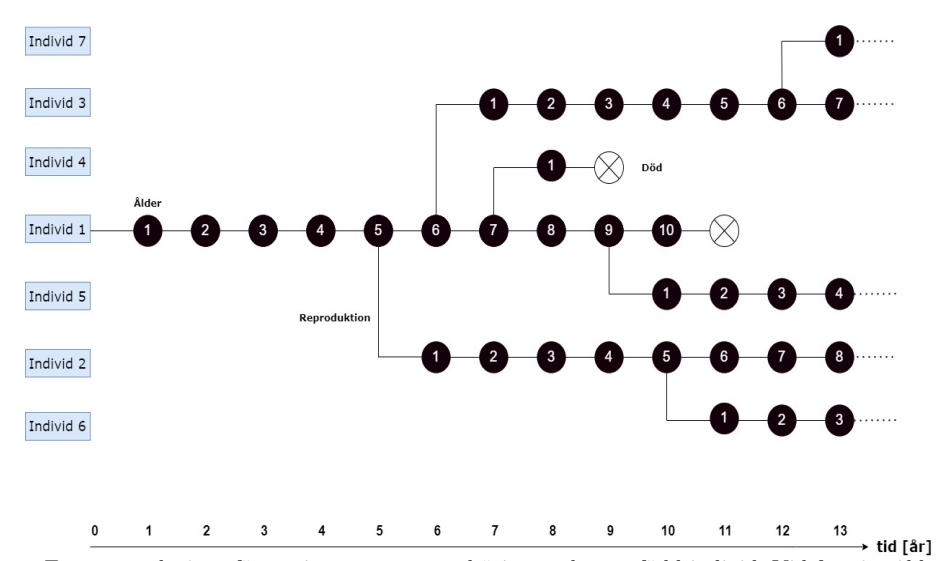

Kommentar. Ett exempel på en förgreningsprocess som börjar med en nyfödd individ. Vid fem års ålder blir individen könsmogen, och under några av de följande åren producerar den avkommor.

#### <span id="page-12-0"></span>3.2 Matrispopulationsmodell för populationstillväxt

Att ta väntevärdet av populationsutvecklingen för en flertyps-förgreningsprocess betingat på populationen vid år t till år t+ 1, det vill säga den förväntade populationsutvecklingen från ett år till ett annat, blir likvärdigt med att multiplicera populationsvektorn  $\boldsymbol{X}_t$  med en matris  $\mathbb{L} = ||l_{ij}||$ . I litteraturen kallas denna matris för väntevärdesmatrisen [\(Athreya & Ney, 1972\)](#page-29-17). Dess element ges av  $l_{ij} = \mathbb{E}[X_1(j)|\boldsymbol{X}_0 = \mathbf{e_i}]$ , där  $X_1(j)$  representerar antalet individer av ålder j, vid tiden 1.

I populationsstudier kallas matrisen L för Lesliematrisen och är det klassiska verktyget för att simulera stora populationer. Dessa modeller kallas för matrispopulationsmodeller [\(Shripad & Hal,](#page-30-6) [2012\)](#page-30-6). De nollskilda elementen i Lesliematrisen är  $f_a$  och  $s_a$  som representerar födslo- respektive överlevnadssannolikheten för en individ av ålder a ∈{1,...,A}. Matrisen konstrueras på sådant vis att  $f_a$  för varje åldersklass skrivs på första raden och  $s_a$  på underdiagonalen. Den får då utseendet

$$
\mathbb{L} = \begin{bmatrix} f_1 & f_2 & f_3 & \dots & f_{A-1} & f_A \\ s_1 & 0 & 0 & \dots & 0 & 0 \\ 0 & s_2 & 0 & \dots & 0 & 0 \\ 0 & 0 & s_3 & \dots & 0 & 0 \\ \vdots & \vdots & \vdots & \ddots & \vdots & \vdots \\ 0 & 0 & 0 & \dots & s_{A-1} & 0 \end{bmatrix} .
$$
 (1)

I denna modell erhålls populationsförändringen för ett tidssteg genom att multiplicera matrisen L med den nuvarande populationsvektorn  $\boldsymbol{X}_t$ . Notera att resultatet blir  $\mathbb{E}[\boldsymbol{X}_{t+1}|\boldsymbol{X}_t]$  och inte den stokastiska variabeln  $X_{t+1}$  direkt. Notationsmässigt får  $\mathbb{E}[X_{t+1}|X_t]$  följande utseende:

$$
\mathbb{E}[\mathbf{X}_{t+1}|\mathbf{X}_t] = \mathbb{L}\mathbf{X}_t = \begin{bmatrix} f_1 & f_2 & f_3 & \dots & f_{A-1} & f_A \\ s_1 & 0 & 0 & \dots & 0 & 0 \\ 0 & s_2 & 0 & \dots & 0 & 0 \\ 0 & 0 & s_3 & \dots & 0 & 0 \\ \vdots & \vdots & \vdots & \ddots & \vdots & \vdots \\ 0 & 0 & 0 & \dots & s_{A-1} & 0 \end{bmatrix} \begin{bmatrix} X_t(1) \\ X_t(2) \\ X_t(3) \\ X_t(4) \\ \vdots \\ X_t(A) \end{bmatrix}.
$$
 (2)

Vid populationsstudier är det intressant att undersöka vad den långsiktiga storleksutvecklingen blir; huruvida populationsstorleken kommer växa, avta eller hålla sig stabil. Ett väntevärde för populationstillväxten går att extrahera ur Lesliematrisen. Enligt Perron-Frobenius sats har Lesliematrisen ett dominerande egenvärde  $\rho$  som karaktäriserar populationstillväxten [\(Athreya &](#page-29-17) [Ney, 1972\)](#page-29-17). Om  $\rho < 1$  kommer populationen garanterat dö ut. Om  $\rho > 1$  kan det finnas en risk att populationen dör ut, men populationen förväntas växa för varje tidssteg, och magnituden på  $\rho$  avgör hur snabbt det sker [\(Athreya & Ney, 1972\)](#page-29-17). Till det dominerande egenvärdet finns en motsvarande högeregenvektor vars element beskriver ålderns stabiltillståndsfördelning. Stabiltillståndsfördelningen är en fördelning sådan att om åldern följer den år t, så kommer den även följa den år  $t+1$  [\(Leslie, 1945\)](#page-29-20).

Då Lesliematrisen korresponderar till väntevärdesmatrisen för en förgreningsprocess leder detta till en deterministisk populationsutveckling om denna metod används, då den beräknar den snittliga populationsförändringen varje år för en process med den givna Lesliematrisen. Detta leder till begränsningar i hur modellen kan nyttjas. Saker som utdöendesannolikheter blir i denna uppställning svåra att resonera kring. Då pratas det istället om ett tröskelvärde som kan kallas för kvasi-utrotning, där populationen antas vara påväg att dö ut om den kommer under detta värde [\(Silva m. fl., 2021\)](#page-30-3).

Om intresset är att modellera det förväntade beteendet för en population så kan den klassiska matrispopulatinsmodellen räcka. Vill man däremot ha en rikare uppfattning av hur slumpen verkar på populationstillväxten från år till år så kan andra metoder implementeras. Individbaserade modeller, såsom flertyps-Galton-Watson processen, kan uppnå detta och har använts för små populationsstorlekar [\(Cloez m. fl., 2019\)](#page-29-19).

### <span id="page-13-0"></span>4 Modellbeskrivning

Modellen konstruerades för att representera en övergripande metapopulation bestående av ett flertal delpopulationer, likt strukturen i knubbsälspopulationen i Skagerrak-Kattegatt. Den anpassades för att i hög grad efterlikna verkligheten utan att vara för komplex. Modellen är en tidsdiskret flertyps-Galton-Watson-process, där utfallen i förgreningen mest centralt påverkades av sannolikheterna för överlevnad och reproduktion. Varje steg i processen representerar ett år, vilket var lämpligt eftersom knubbsälarna har en fortplantningssäsong per år. Populationsdynamik implementerades i modellen på så vis att förgreningen tog hänsyn till ekosystemets bärförmåga, och det förekom även migration mellan delpopulationerna. För att kunna användas för undersökning av externa stressfaktorers påverkan på populationen inkluderades påverkan från gifter i miljön och processer som representerade jakt och epizootier.

#### <span id="page-13-1"></span>4.1 Överlevnad och reproduktion

Varje säl av ålder  $a = 1, ..., A$  ger upphov till förgreningen

$$
\nu_a = \begin{cases}\n0 & \text{med samolikhet } (1 - s_a)(1 - f_a), \\
e_1 & \text{med samolikhet } (1 - s_a)f_a, \\
e_{a+1} & \text{med samolikhet } s_a(1 - f_a), \\
e_1 + e_{a+1} & \text{med samolikhet } s_a f_a\n\end{cases}
$$
\n(3)

där f<sup>a</sup> och s<sup>a</sup> är födslo- respektive överlevnadssannolikheterna för en godtycklig säl av ålder a. Slumpvariabeln  $\nu_a$  beskriver att varje säl av ålder  $a = 1, ..., A$  vid en godtycklig förgrening antingen

- dör utan att producera avkomma med sannolikhet  $(1 s_a)(1 f_a)$ ,
- producerar avkomma men dör med sannolikhet  $(1 s_a)f_a$ ,
- överlever utan att producera avkomma med sannolikhet  $s_a(1-f_a)$  eller
- producerar avkomma och överlever med sannolikhet  $s_a f_a$ .

#### <span id="page-14-0"></span>4.2 Jakt

En central del av modellen var den för licensjakt på sälar. Parametern som valdes var jaktkvoten, Q. En funktion skapades så att den skulle vara flexibel och kunna anpassa sig till olika jakt-scenarier. Dessa jakt-scenarier kunde vara att variera jaktkvoten och anpassa åldersstrukturen för jakten. Med det menas att jakten kunde vara mer inriktad på unga eller vuxna sälar, eller att det skedde helt slumpartat mellan åldrarna. Mellan delpopulationerna var jakten jämnt fördelad i förhållande till deras storlek.

#### <span id="page-14-1"></span>4.3 Miljöparametrar

Den varierande miljön och ekosystemet som knubbsälspopulationen lever i har en inverkan på populationsutvecklingen. Epizootier, händelser när en sjukdom slår ut en stor del av populationen, var relevanta att inkludera i modellen. Som beskrivits tidigare har sälpopulationen under de senaste årtiondena drabbats av dessa under relativt jämna mellanrum. Epizootiparametern som infördes, E, representerar sannolikheten att en epizooti inträffar under ett år, alltså mellan två förgreningar i processen. Eftersom insamlad data tyder på att sälar som överlevt en epizooti även överlever vid nästa, infördes immunitet i modellen. Detta innebar att sälar som överlevt en epizooti inte påverkades vid nästa.

Även gifter och andra mänskliga utsläpp som når populationen kan ha en inverkan på populationsutvecklingen. Det har framkommit att det påverkat sälarnas fertilitet och i vissa fall gjort dem sterila. För att undersöka föroreningarnas påverkan knubbsälspopulationen infördes en parameter för sänkt fertilitet, F.

#### <span id="page-14-2"></span>4.4 Populationsdynamik

Metapopulationen är uppdelad i flera mindre delpopulationer men det förekommer en viss grad av migration mellan dem. Med migration menas att en säl flyttar till en annan delpopulation och börjar reproducera hos den nya delpopulationen, eller koloni som det också kan kallas. Detta inkorporerades i modellen genom en sannolikhet för att en sälindivid migrerar till en annan koloni. För kolonier som ligger tillräckligt långt bort finns ingen sannolikhet att en individ migrerar dit. Dessa sannolikheter är statiska och ändras inte i modellen, därför är migrationen inte en parameter. I Figur [3](#page-15-1) illustreras knubbsälarnas möjliga migrationsvägar till andra delpopulationer.

Trots att det i teorin inte finns något tak för hur en flertyps-Galton-Watson-process kan växa, är detta inte fallet i verkligheten för knubbsälspopulationen. En bärförmåga och logistisk tillväxt implementerades i modellen för att efterlikna populationsdynamik i naturen. Detta ledde till att födslo- och överlevnadssannolikheter förändrades beroende på hur stor populationen var. Bärförmågan implementerades som ett statiskt tal K, som angav systemets maximala kapacitet, det vill säga hur stor population omgivningen kunde förse. Ett unikt K implementerades för varje delpopulation, eftersom alla habitat erbjuder olika förutsättningar.

#### <span id="page-15-1"></span>Figur 3:

Migrationsvägar mellan delpopulationer

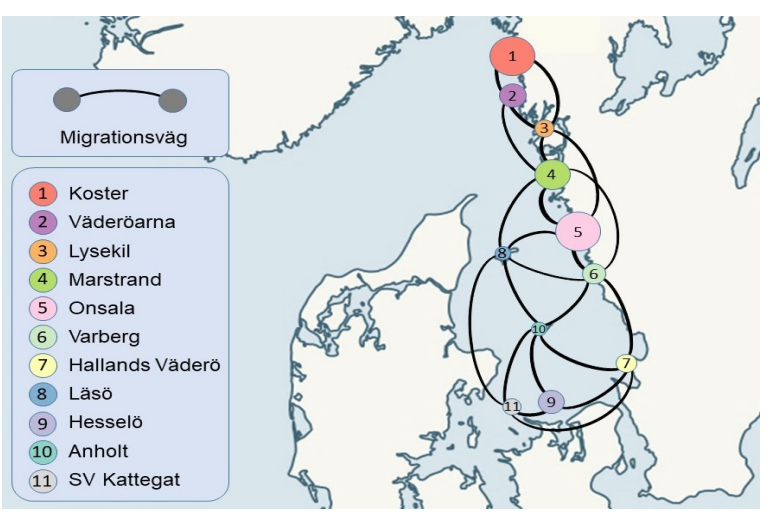

Kommentar. Möjliga migrationsvägar mellan delpopulationerna hos knubbsälspopulationen i Skagerrak-Kattegatt. Storlekarna på ringarna visar relativa populationsstorlekar.

### <span id="page-15-0"></span>5 Metod

I denna sektion beskrivs hur de ingående delarna i modellen implementerades. Strategin var att genomföra flera simuleringar med olika parameterkombinationer, för att sedan med hjälp av resultaten försöka besvara frågeställningarna. Värden för födslo- och överlevnadssannolikheter (se Tabell [1](#page-23-0) i Appendix 1) hämtades från studien av Silva m. fl. (2021) för att sedan kunna göra en rättvis jämförelse mellan resultaten. I Figur [4](#page-15-2) nedan finns ett flödesschema för hur ett år i en simulering såg ut. Hela programkoden för modellen, som gjordes i programspråket R, finns i Appendix 3.

<span id="page-15-2"></span>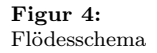

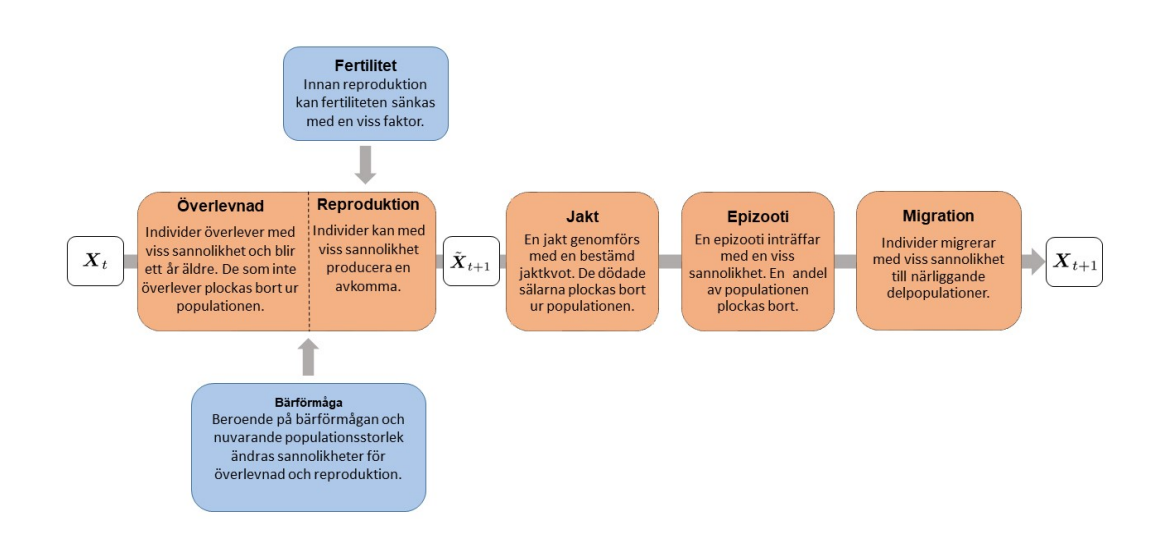

Kommentar. Illustration för hur ett år i en simulering såg ut i modellen. Först simulerades överlevnad och reproduktion, som påverkades av bärförmågan och eventuell sänkt fertilitet. Sedan genomfördes simulering för jakt. Efter detta kunde en epizooti inträffa med viss sannolikhet. Slutligen kunde migration ske mellan delpopulationer.

#### <span id="page-16-0"></span>5.1 Överlevnad och reproduktion

Huruvida en säl överlever från ett år till ett annat har två möjliga utfall; antingen överlever den eller så dör den. Detsamma gäller om den producerar en avkomma eller inte. Det antas i modellen att händelserna är oberoende sälarna emellan.

Antalet sälar av ålder  $a$  som överlever till ålder  $a + 1$  modelleras som en binomialfördelad slumpvariabel, enligt ekvation [4:](#page-16-4)

<span id="page-16-4"></span>
$$
[\tilde{X}_{t+1}(a+1)|X_t(a)] \sim \text{Bin}(X_t(a), s_a), \quad a = 1, ..., A-1.
$$
 (4)

Reproduktion implementerades enligt ekvation [5.](#page-16-5) Eftersom alla åldersklasser har en viss sannolikhet att föda en kut av ålder a = 1 ges antal kutar av en summa av oberoende binomialfördelade slumpvariabler.

<span id="page-16-5"></span>
$$
[\tilde{X}_{t+1}(1)|X_t(1),...,X_t(A)] \sim \sum_{a=1}^A \text{Bin}(X_t(a),f_a). \tag{5}
$$

 $\tilde{\boldsymbol{X}}_{t+1}$  beskriver den tillfälliga populationsvektorn mellan tiden t och  $t+1$  innan modellens andra faktorer, så som epizootier och jakt, påverkat populationen. När simuleringscykeln passerat samtliga stressfaktorer, se Figur [4](#page-15-2), erhölls den slutgiltiga populationsvektorn  $X_{t+1}$ .

Ett grundantagande var att använda en åldersfördelning med ett tak. Det antogs att sälarna hade en maxålder, A, på 38 år som de inte kunde överstiga. Detta gjordes dels för att förenkla och försnabba simuleringarna, och dels för att efterlikna modellen från Silva m. fl. (2021) och göra modellerna jämförbara.

#### <span id="page-16-1"></span>5.2 Jakt

Jakten och jaktkvoten Q var central i modellen, målet var att simulera jakten så realistiskt som möjligt. Jaktfunktionen skapades så att den skulle simulera att en säl i taget jagades och när den väl hade jagats så skulle den inte kunna bli jagad igen, det vill säga den togs ut ur populationen helt. Detta implementerades under tidsteget t med hjälp av en loop som avbröts när antalet sälar som jagats uppnådde ett visst antal som motsvarade jakkvoten. Jakten av sälindivider modellerades som en dragning utan återläggning. En säl drogs ur populationen på måfå utan att placeras tillbaka, detta skulle modellera att sälen dödades som resultat av jakten.

Den åldersstrukturerade jakten infördes så att vissa åldersgrupper kunde jagas mer än andra. Detta implementerades genom en jaktstruktur där jakten kunde vara mer inriktad mot unga sälar, vuxna sälar eller att det inte finns någon ålderstrukturerad jakt alls. Vid jakt mot unga, vilket definierades som alla sälar under 6 år, så kunde detta likställas med att alla sälar som var 6 år eller äldre inte var med i dragningen som modellerade jakten. På samma sätt definierades jakt mot vuxna sälar som att sälar yngre än 6 år inte var med i dragningen.

#### <span id="page-16-2"></span>5.3 Fertilitet

Den eventuellt nedsänkta fertiliteten på grund av miljögifter implementerades på så sätt att sannolikheterna för individernas reproduktion,  $f_a$ , sänktes med en faktor F för alla åldrar i populationen. Nedsatt fertilitet undersöktes för  $F \in \{1, 0.9, 0.7, 0.5\}.$ 

#### <span id="page-16-3"></span>5.4 Epizootier

Under varje år i simuleringen, oberoende åren emellan, slumpades om en epizooti skulle inträffa med sannolikhet E. Eftersom epizootier historiskt inträffat lite oftare än vart tjugonde år, undersöktes parametervärdena  $E \in \{0.01, 0.05, 0.07, 0.11\}$ . Det antogs att väntevärdet för andelen av populationen som skulle dö i en epizooti var 60 %.

Det skapades även en sannolikhetsvektor  $\epsilon = (\epsilon(1), ..., \epsilon(A))$  där  $\epsilon(a)$  gav hur sannolikt det var för en sälindivid av ålder a att dö vid en epizooti. Denna baserades på hur dödsfallen sett ut historiskt. Data från Härkönen (2007) gav fördelningen mellan åldrarna 2-20 och åldersklassen  $21+$  i dödstalen under epizootin 1988. Beteckna frekvensen av åldersklass  $a = 1, ..., 20, 21+$  bland de döda i epizootin som  $q(a)$ .

#### <span id="page-17-2"></span>Figur 5:

Relativ sannolikhet för åldrarna 2-38 år att dö vid en epizooti.

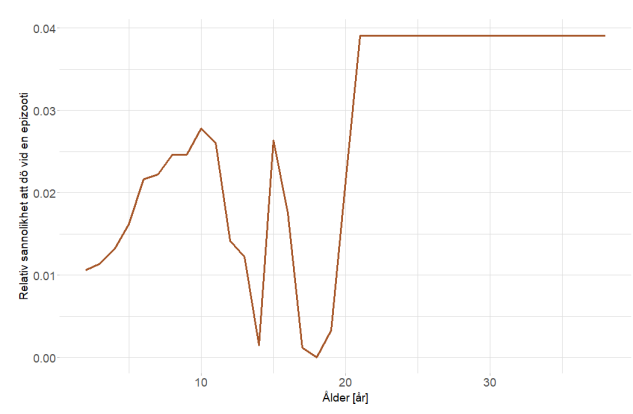

Kommentar. Sannolikheterna är baserade på uppmätt data från Härkönen m. fl. (2007) och Lesliematrisens stabiltillståndsfördelning.

Beteckna med  $v(a)$  frekvensen av åldersklass  $a = 1, ..., 20, 21 + i$  stabiltillståndsfördelningen. Förhållandet mellan representationen av två åldersklasser a och b i dödstalen bör följa

$$
\frac{q_a}{q_b} = \frac{v(a)\epsilon(a)}{q(b)\epsilon(b)}.
$$

Utifrån detta samband bestämmer vi en exakt databaserad vektor med komponenterna  $\tilde{\epsilon}(a)$  för  $a = 2, ..., 20, 21+$ . För åldrarna  $a = 21, ..., 38$  låts  $\tilde{\epsilon}(a) = \tilde{\epsilon}(21+)$ . I resulterande  $\tilde{\epsilon}_e(a)$  visas i Figur [5.](#page-17-2) Som framgår i figuren har sälar i åldersspannet 10-20 år en mycket lägre sannolikhet att dö i en epizooti än de utanför åldersspannet. Inga kända fysiologiska egenskaper förklarar denna avvikelse, och det betraktas därför som ett fel i datan. Därför anpassas en mjuk kurva på formen

$$
\epsilon(a) = (c_1 + \sqrt{(a-1)c_2})c_3
$$

så att  $\epsilon(2) = \tilde{\epsilon}_e(2)c_3$  och  $\epsilon(38) = \tilde{\epsilon}_e(38)c_3$ .

Den konstanta faktorn  $c_3$  bestäms av den totala andelen döda sälar:

<span id="page-17-3"></span>
$$
\sum_{a=1,\ldots,20,21+} v(a)\epsilon(a) = 0.6.
$$
 (6)

Det är känt att sannolikheten för att årets kutar dör är 1 [\(Härkönen & Heide-Jørgensen, 1990\)](#page-29-13), vilket tillsammans med [\(6\)](#page-17-3) entydigt bestämmer  $\epsilon$ .

I simuleringen gavs varje individ av ålder  $a = 1, ..., A$  sannolikheten  $\epsilon(a)$  att dö, och hur många som dog slumpades genom binomialfördelningen. Sannolikheten att dö var dock noll för de individer som genomlevt tidigare epizootier på grund av immunitet.

#### <span id="page-17-0"></span>5.5 Migration

Varje individ i modellen tillhörde en av delpopulationerna. I modellen tilläts individer migrera till närliggande kolonier [\(3\)](#page-15-1). Vid varje tidssteg gavs varje individ en 3 % sannolikhet att migrera. Vilken av de närliggande kolonierna som individen migrerar till valdes likformigt slumpmässigt.

#### <span id="page-17-1"></span>5.6 Bärförmåga

Modellen tar hänsyn till ekosystemets bärförmåga. Bärförmågan påverkar i varje tidpunkt födslosannolikheterna  $f_a(N)$  och överlevnadssannolikheterna  $s_a(N)$  beroende på hur många sälar det finns i populationen, för alla åldrar  $a = 1, \ldots, 38$ .

Ett ekosystems bärförmåga, betecknad K, anger vilket antal individer av en art som ekosystemet maximalt kan uppehålla. För att modellera populationsdynamiken med bärförmåga i diskreta tidssteg använder vi Beverton-Holt-modellen [\(Beverton & Holt, 1993\)](#page-29-21). I Beverton-Holt-modellen är förhållandet mellan antalet individer  $n_t$  vid t och  $t+1$ 

$$
\frac{n_{t+1}}{n_t} = \frac{\lambda K}{K + (\lambda - 1)n_t}
$$

I vår stokastiska modell motsvarar det väntevärdesförhållandet

<span id="page-18-2"></span>
$$
\frac{\mathbb{E}[N_{t+1}|N_t]}{N_t} = \frac{\lambda K}{K + (\lambda - 1)N_t}.\tag{7}
$$

.

Detta erhålls genom att göra Lesliematrisen populationsstorleksberoende:

$$
\mathbb{L}(N) := \mathbb{L} \cdot \frac{K}{K + (\lambda - 1)N}.
$$

Den populationsstorleksberoende Lesliematrisen  $\mathbb{L}(N)$  har det dominerande egenvärdet

<span id="page-18-1"></span>
$$
\lambda(N) = \frac{\lambda K}{K + (\lambda - 1)N}.\tag{8}
$$

#### <span id="page-18-0"></span>5.7 Parametervärden och scenarion

För att få förståelse för varje enskild parameters påverkan i vår modell genomfördes först flera scenarier där vi endast aktiverade en parameter åt gången eller i begränsad kombination två parametrar åt gången. Utöver det genomförde vi även flera scenarier för att bedöma den samlade påverkan av alla parametrarna i vår modell på sälpopulationen. I dessa varierades parametervärdena i olika kombinationer med alla parametrar aktiva samtidigt.

I det första fallet utfördes först simuleringar där vi varierade en parameter i taget medan de andra hölls konstanta. Dessa simuleringar gjorde det möjligt att isolera effekterna av varje parameter och få en mer detaljerad förståelse för deras roll i vår populationsmodell. Scenarion utvärderades separat för  $F \in \{0.9, 0.7, 0.5\}, E \in \{0.01, 0.07, 0.11\}$  och  $Q \in \{0, 0.05, 0.1\}$  för jämnt strukturerad jakt. Även jaktstrukturer för jakt begränsad till unga respektive vuxna sälar studerades för  $Q =$ 0.05. Till detta inkluderades scenarion för att testa effekten av epizootier tillsammans med de olika åldersstrukturerna på jakten. Detta eftersom det var av intresse att undersöka hur strukturerad jakt och epizootier samverkar då båda misstänks påverka sälpopulationens åldersdistribution. I dessa testades alla tre varianter av jakt med  $E = 0.05$  och  $Q = 0.05$ .

Vi utförde även simuleringar där vi testade alla möjliga kombinationer av följande parametervärden  $Q \in \{0.01, 0.03, 0.05, 0.07\}$  och  $F \in \{1, 0.9, 0.7\}$  med jakten strukturerad antingen jämnt fördelad eller mot unga respektive vuxna sälar. I det här fallet ville vi undersöka vilka kombinationer av parametervärden som ledde till ökad risk för utdöende, både för populationen som helhet och för individuella delpopulationer. Sannolikheten för epizootiutbrott E fixerades i dessa scenarier till 0.05.

Ett ytterligare långtidsscenario genererades för att utvärdera den kombinerade effekten av högre sannolikhet för epizootier och höga värden av andra parametrar under längre tid. I detta scenario antog  $E = 0.1, F = 0.7$  och  $Q = 0.07$  med en jämnt fördelad jakt. Till skillnad från andra scenarier simulerades detta i 200 år.

Gemensamt för alla scenarion var att startvärdena för alla kolonier utgick från den stabila åldersfördelningsvektorn skalad med en konstant för att uppnå samma population som den enligt Silva m. fl. (2021) uppskattade populationen för 2019. För att kunna ta fram medelvärden och eventuell varians genomfördes 100 simuleringar av varje scenario under en tidsperiod på 100 år. Långtidsscenariot är ett undantag som simulerades i 200 år.

För att belysa kolonier som inte är utrotade men kan tänkas vara väldigt sårbara definierades ett mått för kvasi-utrotning. En delpopulation räknas som kvasi-utrotad så länge den består av färre än 100 honor. Vilket är i enlighet med hur [\(Silva m. fl., 2021\)](#page-30-3) definierat samma begrepp. Metapopulationen definieras likaså som kvasi-utrotad om den består av färre än 1 000 honor.

### <span id="page-19-0"></span>6 Resultat

Som utgångspunkt och referens för jämförelser kan ett scenario utan påverkan av varken jakt, epizootier eller föroreningar användas. I detta fall stabiliseras populationen av honor runt 16 000, vilket indikerar våra koloniers sammanlagda bärförmåga (Fig. [6a\)](#page-19-2).

#### <span id="page-19-1"></span>6.1 Simuleringsutfall: undersökning av parametrar

Resultatet av simuleringarna för parametrarna  $\{Q, E, F\}$  visade alla på stor påverkan på populationen. Högre värden på jaktkvoten Q och epizootisannolikheten E respektive lägre värden på fertilitetsfaktorn F ledde alla till sänkningar av populationen jämfört med referensscenariot. Jaktkvoten hade den enskilt största effekten då en jaktkvot på 10 % snabbt fick populationen att närma sig noll (Fig. [6a\)](#page-19-2). Jämförelsevis fick en fertilitet sänkt till hälften av ordinarie fertilitet bara populationen att sjunka till runt 7 000 honor (Appendix Fig. [14,](#page-34-1) vänster kolumn) och med den högsta simulerade sannolikheten för epizootiutbrott sänktes bara slutpopulationens medelvärdet till 8 500 (Fig. [6b\)](#page-19-2).

<span id="page-19-2"></span>Figur 6:

Populationsutveckling för scenarier med olika jaktkvot och för scenarier med olika epizootisannolikhet

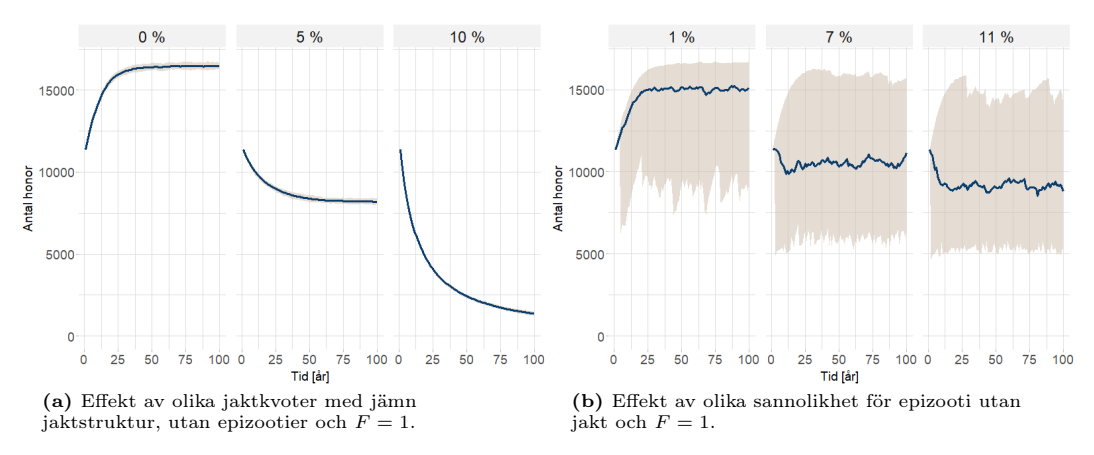

Kommentar. Populationsutveckling för olika scenarier som simulerats 100 gånger. Linjen ger medelvärdet för alla populationer och grå område täcker in 90 % av alla simuleringsutfall i varje tidssteg.

Olika åldersstrukturer på jakten hade antingen förstärkande eller dämpande inverkan på jaktkvotens effekt. Vid en jämnt fördelad jakt och en jaktkvot på 5 % stabiliserades populationen runt 8 000 honor (Fig. [7a\)](#page-20-1). En förändring av jaktfokus till unga sälar ökade slutpopulationen med 25 %, medan en jakt begränsad till vuxna sälar minskade den med 30 % (Fig. [7a\)](#page-20-1). Åldersfördelningen över sälpopulationen förändras också märkbart vid jakt fokuserad på de vuxna sälarna. Få sälar lever då tills de blir 20 år och det är proportionellt fler sälar i åldrarna 2-5 än i de andra alternativen (Fig. [8\)](#page-20-2). Detta återspeglas också i sälarnas medelålder vid simuleringens slut, då den sjönk från 6.14 år vid jämnt fördelad jakt till 5.05 år för jakt mot vuxna. Å andra sidan ökade medelåldern till 7.17 år när bara unga sälar jagades.

Förekomsten av epizootier ökade kraftigt variationen i utfall av simuleringarna. I simuleringar med 11 % sannolikhet för epizooti är den genomsnittliga slutpopulationen nära 9 000 honor med en standardavvikelse på 2 900 (Fig. [6b\)](#page-19-2). I simuleringar utan epizootier men med olika former av jakt är standardavvikelsen mindre än en tiondel av detta. I scenariot med en jaktkvot på 5 % stabiliseras populationen till exempel vid 8 000 honor med en standardavvikelse på 115 (Appendix Fig. [6a\)](#page-19-2).

Jämför man skillnaden i slutpopulation mellan scenarierna för olika jaktstrukturer utan epizooti och samma scenarier med en 5 % sannolikhet för epizooti pålagd ser vi att den sjunker olika mycket beroende på jaktstruktur efter att epizootier inkluderats. För jakt mot unga sälar sjönk

<span id="page-20-2"></span>Figur 8: Medelvärde av åldersfördelningar efter 100 år av jakt med olika jaktstrategier.

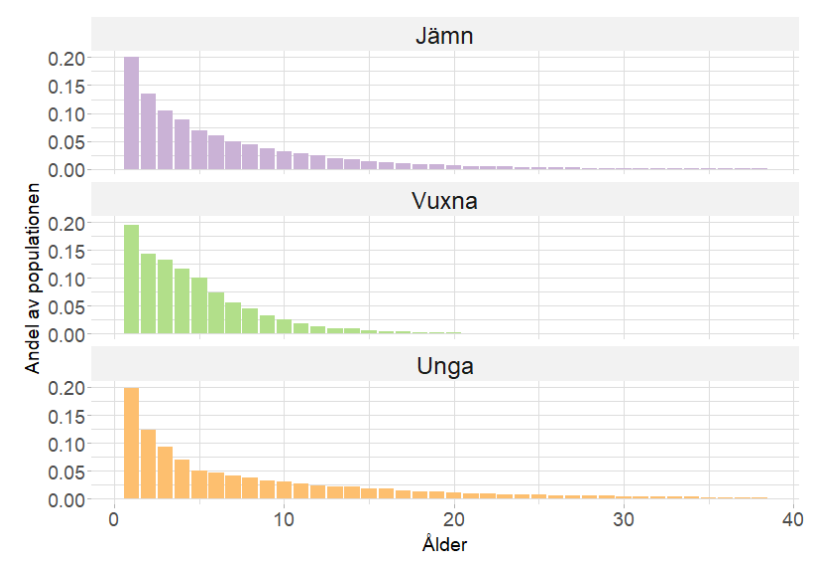

Kommentar.  $Q = 0.075, F = 1$  och  $E = 0$ .

populationen med 43 % när epizootier inkluderats, för jämnt fördelad jakt med 52 % och för jakt begränsad till vuxna sälar med 62 % (Fig. [9\)](#page-21-1).

#### <span id="page-20-1"></span>Figur 7:

Populationsutveckling för scenarier med olika jaktstruktur, med och utan epizootier

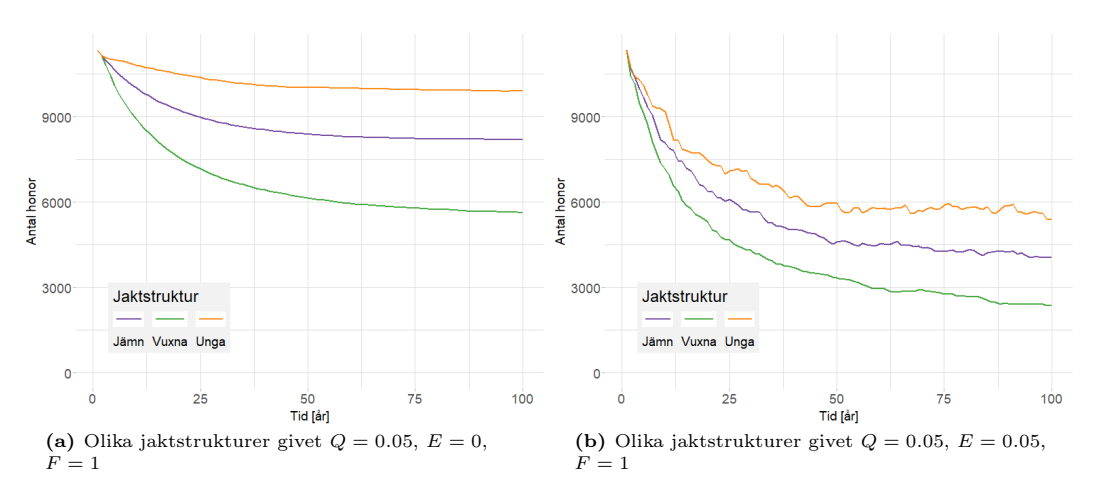

Kommentar. Scenarier med olika jaktstruktur utan epizooti i (a) och med epizooti i (b). Varje scenario har simulerats 100 gånger och linjerna är populationsmedelvärdet.

#### <span id="page-20-0"></span>6.2 Simuleringsutfall: risker och populationspåverkan i multistressorscenarier

Med tanke på Helsingforskommissionens mål att hålla sälbeståndet över 10 000 individer är det intressant att se under vilka scenarier vi bibehåller sälpopulationen över denna tröskel. Denna populationsstorlek motsvarar ungefär 5200 honor utan att ta hänsyn till beståndet av knubbsäl i Östersjön.

Vid fertilitet på 90 % av full fertilitet sker det även vid en jaktkvot på 3% att medelvärdet av

<span id="page-21-1"></span>Figur 9: Populationsminskning mellan scenarion med epizootier och utan för olika jaktstrukturer

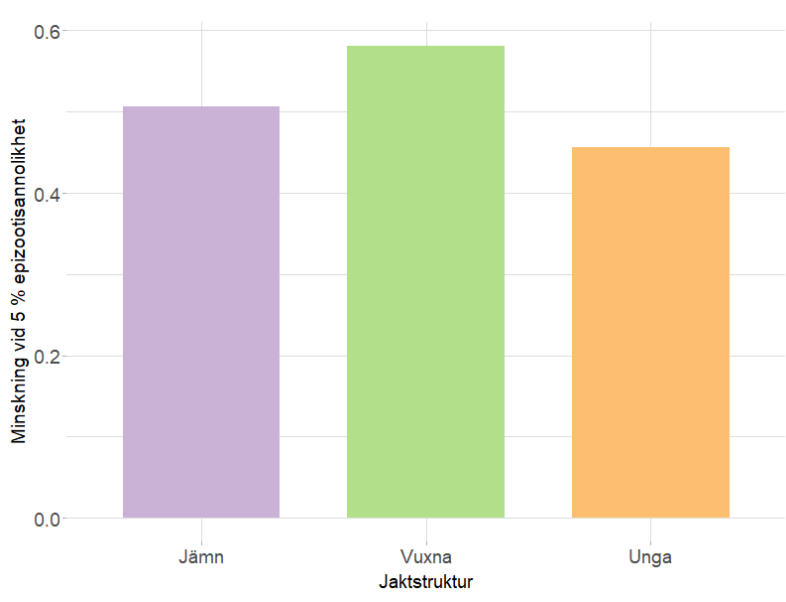

Kommentar. Procentuell minskning i slutpopulation vid jämförelse av scenarion utan epizooti och scenarion med 5% sannolikhet för epizooti. Detta för olika jaktstrukturer med  $Q = 0.05$  och  $F = 1$ .

populationerna landar under 5 000 för en jaktstruktur mot vuxna sälar. För en jämn jaktstruktur är slutpopulationen precis över 5 000 men standardavvikelsen är också 2 000 vilket placerar populationen i det här scenariot i riskzonen.

Givet 70% av full fertilitet hamnar medelvärdet över populationerna för alla scenarier med 3% jaktkvot under 3 000 honor oavsett jaktstruktur, detta med en standardavvikelse runt 1000. För 1% jakt kommer populationerna ligga mellan 5 000 - 6 000 beroende på jaktstruktur, standardavvikelsen oavsett jaktstruktur ligger dock runt 2 000.

Inte i något av scenarierna som simulerades i 100 år dör en sälpopulation ut helt (Appendix Fig. [15\)](#page-34-2). För simuleringar med en fertilitet på bara 70 % av full fertilitet faller däremot metapopulationen under 1 000 honor och räknas som kvasi-utdöd i flertalet scenarier med höga jaktkvoter (Fig. [10,](#page-22-0) kolumn 2 och 3). I nästan alla simuleringar där högsta möjliga jakt var tillåten sjönk populationen under kvasi-utdöende nivån. För en något lägre jaktkvot på 5 % och med jämnt fördelad jakt inträffade kvasi-utdöende i 60 % av simuleringarna och begränsas jakten även till vuxna eller yngre sälar inträffar kvasi-utdöende i 85 % respektive 25 % av simuleringarna. Även vid en jaktkvot på 3 % föll antalet honor under 1 000 i 20 % av simuleringarna när jakten begränsades till vuxna sälar.

Långtidsscenariot som var det enda scenario som simulerades i 200 år var det enda som uppvisade tydlig utrotning av metapopulationen. Trots att populationen tidigt hade sjunkit till nära noll tog det längre tid än väntat innan utrotning inträffade och även om populationen förblev mycket låg under en lång tid (Fig. [11a\)](#page-22-1) inträffade fullständig utrotning av metapopulationen endast i cirka 25% av simuleringarna (Fig. [11b\)](#page-22-1). Oaktat detta uppvisade delpopulationerna hög grad av utrotning då varje koloni utrotades helt i över 75% av simuleringarna (Appendix Fig. [22\)](#page-38-0).

#### <span id="page-21-0"></span>6.2.1 Påverkan på delpopulationer

Utfall av totalt utdöende inom vissa kolonier förekom i regel bara vid en jaktkvot på 7 % begränsad till enbart vuxna sälar (Appendix Fig. [19,](#page-37-0) kolumn 4 rad 2). Antalet kolonier och den frekvens de dog ut med ökade för varje sänkning av fertilitet, från knappt märkbar vid full fertilitet till att varje koloni hade dött ut i minst 10 % av fallen vid 70 % sänkt fertilitet.

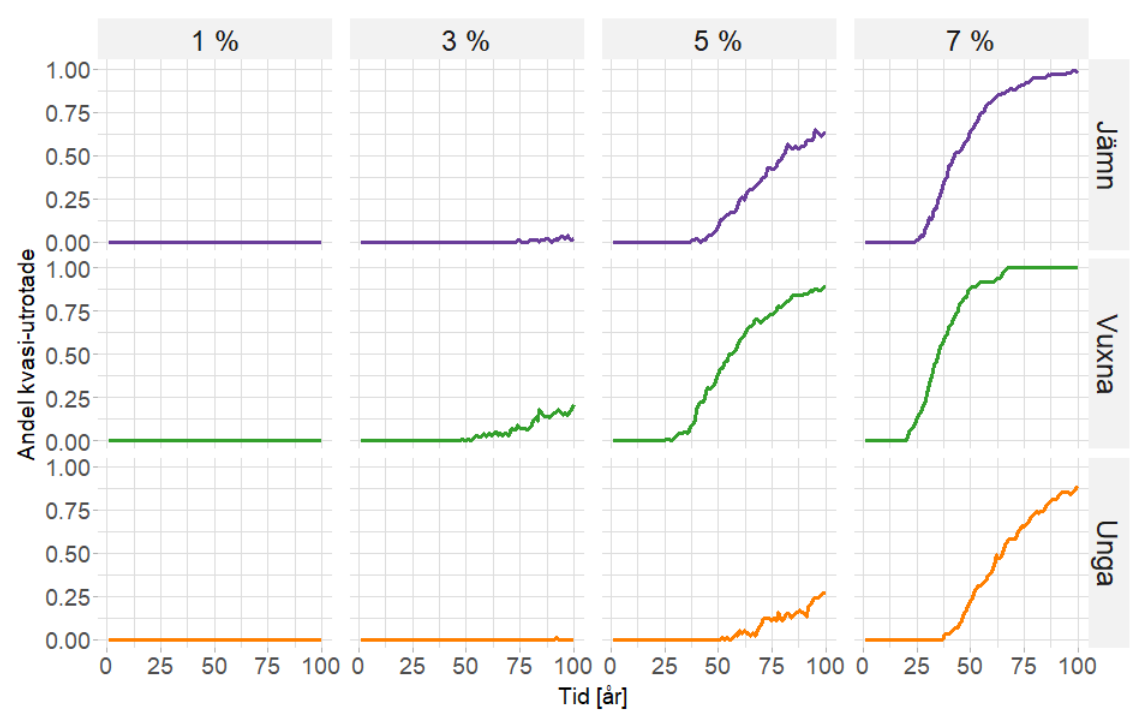

<span id="page-22-0"></span>Figur 10: Andel simuleringar där metapopulationen räknas som kvasi-utrotad vid 70 % fertilitet

Kommentar. Proportion av antal simuleringar där metapopulationen räknas som kvasi-utrotad. Fertiliteten är 0.7 och sannolikheten för epizooti E hålls konstant vid 0.05. Varje scenario simulerades 100 gånger.

<span id="page-22-1"></span>Figur 11: Långtidsscenario, populationsutveckling och andel utrotade

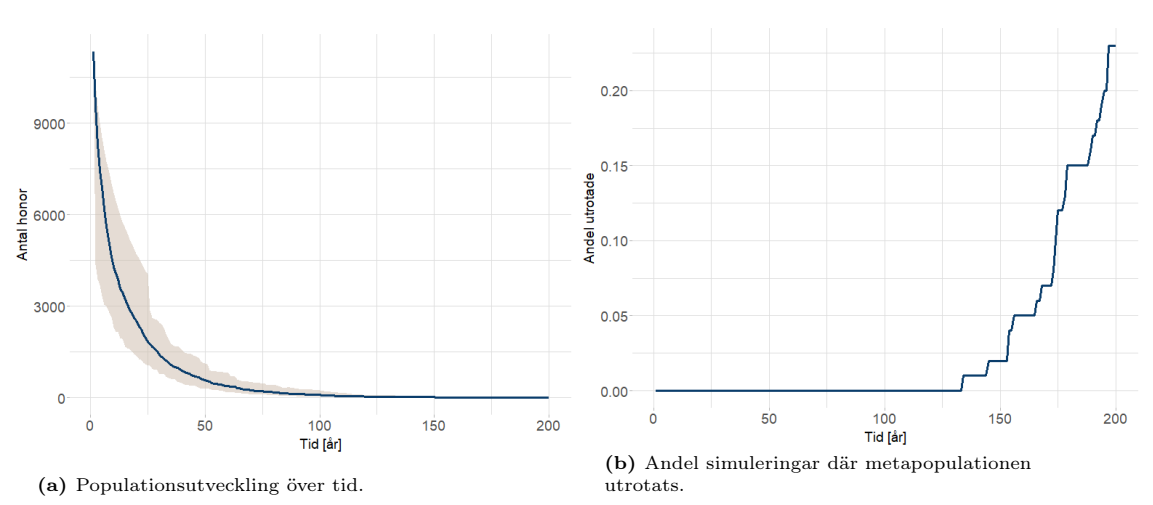

Kommentar. E=0.1, Q=0.07 med jämnt strukturerad jakt och F=0.7. Scenariot har simulerats 100 gånger över 200 år. a) Linjen indikerar medelvärde och det grå området täcker 90% av simuleringsutfallen i varje tidssteg.

<span id="page-23-0"></span>Tabell 1: Parametervärden och utfall för simulerade scenarion

| Testad          | Jaktkvot          | $Jakt-$  | Fertilitets- | Epizooti-         | Medelantal honor           |
|-----------------|-------------------|----------|--------------|-------------------|----------------------------|
| stress          | $\left( Q\right)$ | struktur | faktor $(F)$ | sannolikhet $(E)$ | efter 100 $\mathrm{\AA r}$ |
|                 | %                 |          | $\%$         | %                 |                            |
| Endast          | $\Omega$          |          | 100          | $\Omega$          | 16474                      |
| jakt            | 5                 | jämn     | 100          | 0                 | 8193                       |
|                 | 10                | jämn     | 100          | 0                 | 1362                       |
| Endast          | $\overline{5}$    | jämn     | 100          | $\Omega$          | 8192                       |
| jakt-           | 5                 | vuxna    | 100          | $\Omega$          | 5636                       |
| struktur        | $\bf 5$           | unga     | 100          | 0                 | 9917                       |
| Endast          | $\theta$          |          | 100          | 1                 | 15111                      |
| epizooti-       | 0                 |          | 100          | 7                 | 11150                      |
| frekvens        | $\theta$          |          | 100          | 11                | 8820                       |
| Endast          | $\Omega$          |          | 90           | $\Omega$          | 14821                      |
| fertilitet      | 0                 |          | $70\,$       | 0                 | 11131                      |
|                 | $\theta$          |          | 50           | 0                 | 6904                       |
| Jakt            | $\theta$          | jämn     | 100          | 5                 | 11896                      |
| med             | 3                 | jämn     | 100          | 5                 | 7016                       |
| epizootier      | 6                 | jämn     | 100          | 5                 | 2683                       |
| Jaktstruktur    | $\overline{3}$    | jämn     | 100          | 5                 | 7170                       |
| med             | 3                 | vuxna    | 100          | 5                 | 5775                       |
| epizootier      | $\overline{3}$    | unga     | 100          | 5                 | 8555                       |
| Multistressor A | $\overline{3}$    | jämn     | 90           | 5                 | 5355                       |
| Multistressor B | 3                 | vuxna    | 90           | 5                 | 4210                       |
| Multistressor C | 3                 | unga     | 90           | 5                 | 6773                       |
| Multistressor D | 1                 | jämn     | 90           | 7                 | 7597                       |
| Multistressor E | $\overline{5}$    | jämn     | 90           |                   | 2097                       |
| Multistressor F | 10                | jämn     | 90           | 7                 | $55\,$                     |

Kommentar. Genomsnittlig populationsstorlek efter 100 år för ett urval av simuleringskörningar med olika parametervärden. Varje körning omfattar 100 enskilda simulerade processer.

För scenarier med jämnt fördelad åldersstruktur på jakten börjar flera delpopulationer falla under 100 honor och räknas som kvasi-utrotade redan vid moderata scenarion så som vid 5 % jakt kombinerat med 90 % sänkt fertilitet (Fig. [12,](#page-24-2) rad 2 mitten). Sänks fertiliteten vidare till 70 % ser vi kvasi-utdöende redan vid 3 % jakt med jämnt fördelad åldersstruktur (Fig. [12,](#page-24-2) rad 1 kolumn 1). Ökas jaktkvoten till 5 % resulterar det i än högre nivåer av kvasi-utdöende då varje koloni hamnade under 100 honor i mer än hälften av simuleringarna (Fig. [12,](#page-24-2) rad 1 mitten).

En skyddande faktor i alla scenarier är om jakten begränsas till unga sälar. Likaså leder en ökad jakt fokuserad på vuxna sälar till en markant ökning i utdöende- och kvasi-utdöenderisk.

<span id="page-24-2"></span>Figur 12: Andel kvasi-utrotade delpopulationer

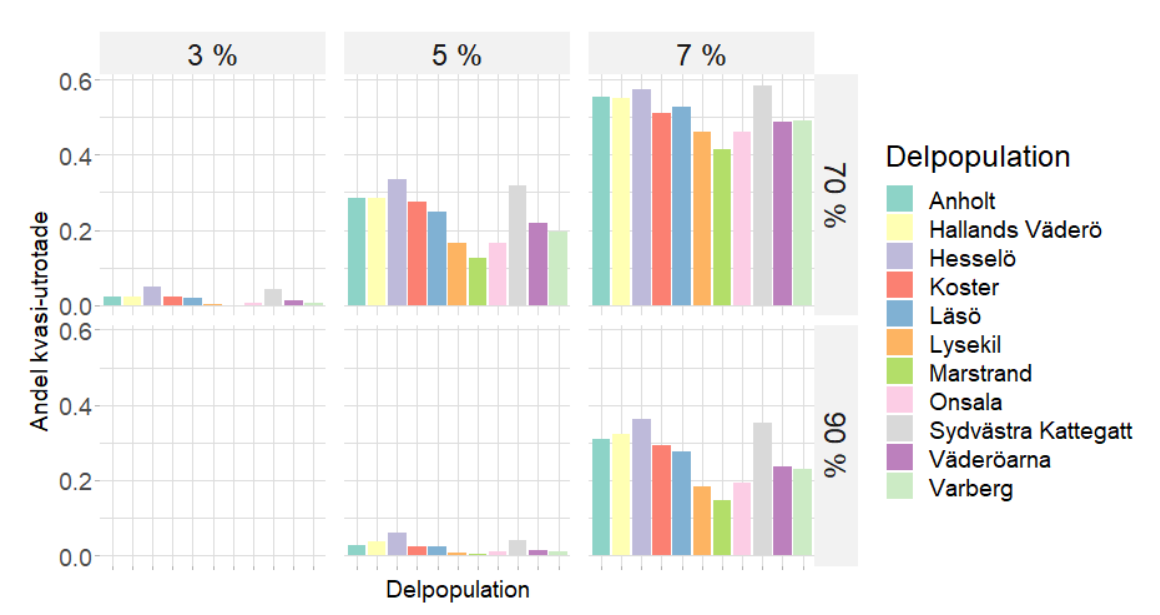

Kommentar. Andel simuleringar där populationen efter 100 år räknas som kvasi-utrotad. Detta givet jämnt fördelad jakt för olika jaktkvoter(kolumn) och fertilitetsnivåer(rad).

#### <span id="page-24-0"></span>6.3 Analytisk härledning av parameterberoende bärförmåga

Figurerna [6a](#page-19-2) och [6b](#page-19-2) visar att medelvärdet av populationsstorleken går mot ett visst parameterberoende tal  $K(Q, E)$ , som vi kallar den parameterberoende bärförmågan. Av den första grafen i Figur [6a](#page-19-2) framgår att utan påverkan av jakt, epizootier och miljögifter är  $K(Q, E) = K(0, 0) = K$ . Notera att i det fallet är tillväxtfaktorn vid  $N_t = K$  enligt [\(8\)](#page-18-1)

$$
\frac{\mathbb{E}[N_{t+1}|N_t]}{N_t}\bigg|_{N_t=K}=\lambda\frac{K}{K+(\lambda-1)K}=1.
$$

För att finna  $K(Q, E)$  under påverkan av yttre faktorer löser vi ekvationen

<span id="page-24-3"></span>
$$
\frac{\mathbb{E}[N_{t+1}|N_t = K(Q, E)]}{K(Q, E)} = 1.
$$
\n(9)

#### <span id="page-24-1"></span>6.3.1 Under påverkan av jakt

Låt jaktkvoten vara Q och antag att alla individer har samma sannolikhet att dö i jakt. Då har en individ av ålder a sannolikheten  $(1 - Q)s_a$  att överleva till nästa år. Likaså har en individ av ålder a sannolikheten  $(1 - Q) f_a$  att få en avkomma som överlever till nästa år.

Eftersom alla sannolikheter multipliceras med samma faktor och väntevärdet är en linjär funktion, påverkar jakten ekvation [\(7\)](#page-18-2) så att

$$
\frac{\mathbb{E}[N_{t+1}|N_t]}{N_t} = \lambda \cdot (1 - Q) \frac{K}{K + (\lambda - 1)N_t}.
$$

Villkoret [\(9\)](#page-24-3) för den parameterberoende bärförmågan ger i detta fall

<span id="page-24-4"></span>
$$
1 = \lambda \cdot (1 - Q) \frac{K}{K + (\lambda - 1)K(Q)}
$$
  
\n
$$
\implies K(Q) = K \cdot \frac{\lambda(1 - Q) - 1}{\lambda - 1},
$$
\n(10)

där  $K(Q) = K(Q, 0)$ . Alltså bestäms  $K(Q)$  av K, Q och  $\lambda$ . Vi ser speciellt att

<span id="page-25-1"></span>Figur 13: Parameterberoende bärförmåga

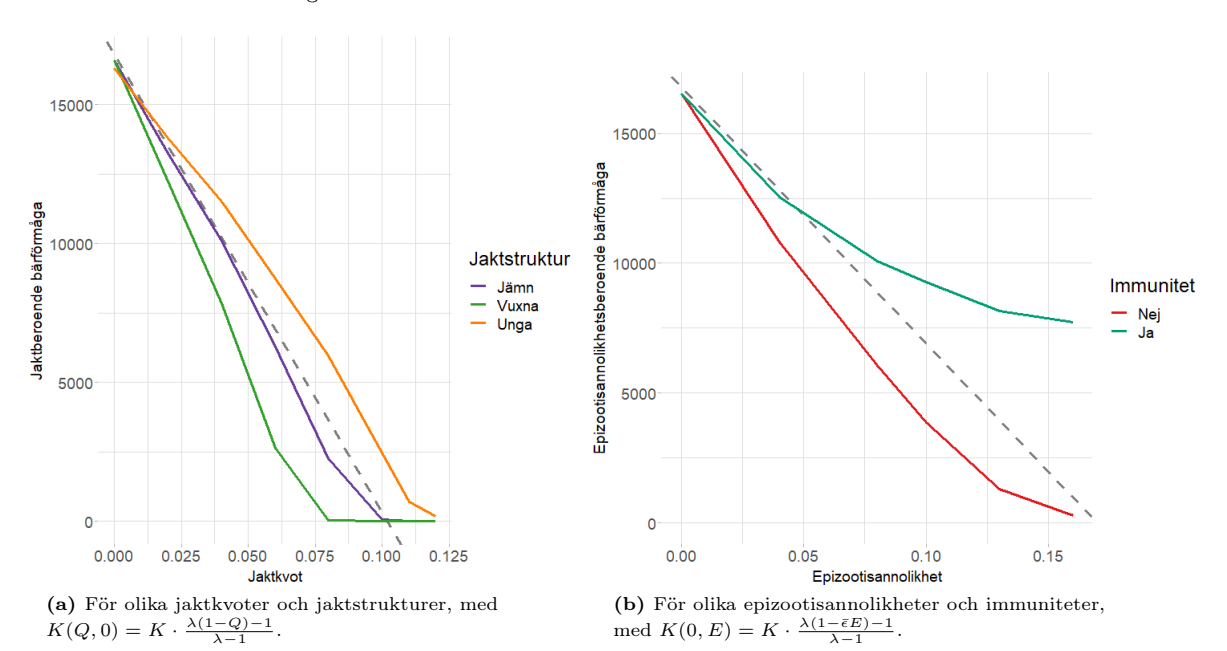

Kommentar. Medelantal honor efter 200 år för 100 processer med olika parametervärden jämte streckade referenslinjer för  $K(Q, E)$ .  $K = 2500$ .

- då  $Q = 0$  är  $K(Q) = K$ .
- då  $Q \in (0,1)$  är  $K(Q) \in (0, K)$ .
- då  $Q = 1 \frac{1}{\lambda}$  är  $K(Q) = 0$ .
- då  $Q > 1 \frac{1}{\lambda}$  är  $K(Q) < 0$ , vilket innebär att populationen förväntas dö ut.

Ekvation [\(10\)](#page-24-4) visar att  $K(Q)$  beror linjärt på  $Q$ . Det framgår av Figur [13a](#page-25-1) att detta beteende bekräftas av simuleringar.

#### <span id="page-25-0"></span>6.3.2 Under påverkan av epizootier

Vi kan föra motsvarande resonemang för epizootiers påverkan. Antag att varje individ i populationen har samma sannolikhet  $\bar{\epsilon}$  att dö i en epizooti. Med epizootisannolikheten E påverkas då ekvation [\(7\)](#page-18-2) så att

$$
\frac{\mathbb{E}[N_{t+1}|N_{t}]}{N_{t}} = \lambda \cdot (1 - \bar{\epsilon}E) \frac{K}{K + (\lambda - 1)N_{t}},
$$

vilket bestämmer  $K(E) = K(0, E)$  som

$$
K(E) = K \cdot \frac{\lambda(1 - \bar{\epsilon}E) - 1}{\lambda - 1}.
$$

Detta förhållande bygger på det orealistiska antagandet att alla individer har samma sannolikhet att dö vid en epizooti och att individer inte utvecklar en immunitet. Figur [13b](#page-25-1) visar att simuleringarna till viss grad bekräftar sambandet för låga epizootisannolikheter E.

Med liknande resonemang som ovan finner vi dessutom ett uttryck för  $K(Q, E)$ :

$$
K(Q,E)=K\cdot\frac{\lambda(1-\bar{\epsilon}E)(1-Q)-1}{\lambda-1}.
$$

### <span id="page-26-0"></span>7 Diskussion

I denna sektion presenteras vad vi anser vara de viktigaste resultaten från simuleringarna, samt vilka likheterna och skillnaderna är jämfört med den tidigare genomförda studien av Silva m. fl. (2021). Vi för även en diskussion om modellens begränsningar. Tills sist avhandlas studiens samhälleliga och etiska aspekter.

### <span id="page-26-1"></span>7.1 Tolkning av resultat

Valet av jaktstrategi – vilken åldersgrupp som jakten riktades mot – hade en stor påverkan på populationsutvecklingen. Även om storleken på jaktkvoten hade störst effekt på medelpopulationsstorleken i slutet av simuleringarna, påverkades också utfallen stort av val av jaktstrategi. Medan en riktning av jakten mot unga sälar mildrade den negativa effekten av jakten, gav en jakt riktad mot vuxna sälar ökad risk för kvasi-utrotning inom 100 år. Att jakt mot vuxna sälar ökar kvasiutrotningsrisken stöds också av studien av Silva m. fl. (2021). En förklaring kan vara att könsmogna individer som kan producera avkomma är viktigare för populationsutvecklingen, medan yngre individer inte tillför till populationen i det avseendet. Vi avläser också från resultaten att epizootier slog hårdare mot populationer där vuxna har jagats (Fig. [7a,](#page-20-1) och Fig. [7b\)](#page-20-1). Vi observerade även att medelåldern hos populationer där sådan jaktstruktur tillämpats var lägre. En slutsats kan dras att populationer som saknar äldre immuna individer drabbas hårdare av epizootier i vår modell.

Ett annat intressant resultat var att metapopulationen inte nådde definitiv utrotning i någon av simuleringarna under tidsramen på 100 år, vilket tyder på att knubbsälspopulationen är relativt resilient. Att metapopulationen inte nådde definitiv utrotning inom tidsramen stämmer även överens med Silva m. fl. (2021). En central skillnad mellan vår studie och den av Silva m. fl. (2021) var att vår modell var individbaserad, medan den andra var en matrispopulationsmodell [\(Silva m. fl.,](#page-30-3) [2021\)](#page-30-3). En förväntad skillnad var därför att metapopulationen, givet en mer stokastisk modell, skulle nå definitiv utrotning i vissa av våra simuleringar. Trots att parametervärdena för stressfaktorerna sattes till ogynnsamma nivåer i långtidsscenariot sjönk inte metapopulationen till definitiv utrotning i någon simulering inom 100 år. En anledning till detta tror vi kan vara att vår modell hade en långsam konvergens mot utrotning för små populationer. Först när tidsramen förlängdes till 200 år uppnåddes definitiv utrotning i vissa simuleringar.

Vi observerade att medelvärdena för populationsstorlekarna vid slutet av vissa av simuleringarna skiljde sig från resultaten från Silva m. fl. (2021), trots liknande parametervärden. I simuleringsutfallen för enskilda stressfaktorer skiljde sig specifikt resultaten för epizootierna, där medelpopulationsstorlekarna blev lägre. I multistressorscenarierna var samtliga medelpopulationer lägre än för Silva m. fl. (2021). Exempelvis fick multistressor D-F (Tabell [1\)](#page-23-0), med tre olika jaktkvoter, slutliga populationsstorlekar på 7 597, 2 097 och 55 honor, medan Silva m. fl. (2021) erhöll slutpopulationer på 11 587, 3 655 och 103 honor för samma paramtervärden. Eftersom implementationen av modellens funktioner skiljde sig från Silva m. fl. (2021) är det dock svårt att med säkerhet fastställa den främsta orsaken för skillnaden i resultaten.

Trots detta förmodar vi att anledningen till skillnaderna främst beror hur epizootifunktionen implementerades. Jämfört med referensscenariot utan stressfaktorer sjönk medelpopulationens storlek med cirka 46 % vid sannolikhet för epizooti på 11 %. I studien av Silva m. fl. (2021) sjönk medelpopulationens storlek bara med cirka 20 % med samma sannolikhet för epizooti. För båda studierna baserades implementationen av epizootifunktionen på data från studien av Härkönen (2007) över dödstalen i epizootin 1988. Som beskrivits i sektion 5.4 bearbetade vi datan för att erhålla sannolikheterna för att en individ av en viss ålder dör i en epizooti. Vi misstänker att detta inte gjorts i studien av Silva m. fl. (2021), och att detta oavsiktligt resulterat i att andelen av populationen som dött i en epizooti sällan överstigit 30 % i simuleringarna, vilket är en underskattning jämfört med historiska data där cirka 60 % dött. Detta skulle också förklara varför resultaten för epizootier av Silva m. fl. (2021) gav högre medelpopulationsstorlekar jämfört med våra. Värt att notera är att vår epizootifunktion implementerades med immunitet, vilket modellen av Silva m. fl. (2021) inte inkluderade. Det förväntade var därför att våra epizootier skulle ha en mildare inverkan på populationsstorleken, vilket inte syntes i resultaten.

Våra resultat belyser riskerna med de nuvarande jaktkvoterna. Naturvårdsverket beslutade 2022 om tillåten licensjakt för 730 knubbsälar i Skagerrak-Kattegatt, vilket motsvarar ungefär 3 % jaktkvot givet en antagen populationsstorlek på 24 000 sälar. Denna kvot applicerad i vår modell tillsammans med ett verklighetsförankrat parameterscenario av 5 % sannolikhet för epizooti och 10 % sänkt fertilitet, resulterade i en populationstorlek på ungefär 5000 honor (cirka 10 000 individer inklusive hanar) efter 100 år (Tabell [1,](#page-23-0) multisstressor A). Enligt Helsingforskommissionen bör populationsstorleken minst vara 10 000 knubbsälar för att säkerställa en gynnsam bevarandestatus för metapopulationen [\(Aminoff, 2023\)](#page-29-10). Givet att simuleringsresultaten gav ett medelvärde av populationsstorlekarna i denna nivå, innebär det att många simuleringar resulterade i populationsstorlekar under målet. Även här belyses vikten av valet av jaktstrategi; jakt mot unga resulterade i en populationstorlek över Helsingforskommissionens mål, medan jakt mot vuxna resulterade i en populationsstorlek under målet.

### <span id="page-27-0"></span>7.2 Modellens begränsningar

Eftersom modellen bara tar hänsyn till honor fås ingen insikt i risken att antalet hansälar blir för lågt. Det gör att risken av negativa effekter från minskat framställande av avkomma och bortfall av genetisk mångfald som är unikt för hanarna inte kan beaktas. Särskilt stor är risken för att hanarna drabbas oförutsägbart hårt vid epizootier, eftersom hanar historiskt har drabbats värre i epizootier av sälpest [\(Härkönen m. fl., 2007\)](#page-29-14).

Modellen saknar mekanismer som representerar möjliga negativa effekter av låg populationsstorlek, till exempel svårigheter för sälar att hitta en annan säl att para sig med, så kallade Allee-effekter [\(Sun, 2016\)](#page-30-7). Färre individer leder även till minskad genetisk mångfald, vilket permanent skulle kunna minska beståndets motståndskraft eftersom selektionskraften blir lägre vid låga effektiva populationsstorlekar [\(Allendorf m. fl., 2022\)](#page-29-22). Dessa effekter skulle i verkligheten kunna leda till att en population som återhämtat sig i simuleringarna egentligen borde dött ut. För att minimera denna begränsning infördes ett tröskeltal för kvasi-utrotning som indikator för hotade populationer.

Att modellen inte hanterar små populationer så väl demonstreras i Figur [11a](#page-22-1) och Figur [11b.](#page-22-1) Fast medelpopulationsstorleken är nära noll vid 200 år är bara andelen utrotade populationer strax över 20 % vid samma tid. Däremot skedde definitiv utrotning i större utsträckning för delpopulationerna (Fig. [23,](#page-39-0) Appendix 2). En orsak till varför små populationer överlever länge kan vara att en liten population inte berörs av en hög jaktkvot, eftersom antalet som ska dödas avrundas till noll. Detta är något som skulle kunna förbättras i framtida modeller.

Modellen tar inte heller hänsyn till sociala aspekter och hur individerna är relaterade till varandra. Exempelvis påverkas inte årskutar explicit om deras mödrar dör, eller vice versa. Detta kan ses som en begränsning i modellen eftersom det hade gått bygga ut den för att inkludera detta.

Bärförmågan är i modellen statisk. Det är tänkbart att den verkliga bärförmågan kommer förändras det kommande seklet till följd av exempelvis överfiske och antropogena klimatförändringar [\(Hårding, 2022\)](#page-29-11). Därför är förutsägelser om långsiktigt beteende sannolikt mer osäkra.

Endast epizootier av sälpest undersöks. Skulle andra sjukdomar drabba beståndet, så skulle populationen möjligtvis helt sakna immunitet. För andra sjukdomar skulle skadan på de olika åldersgrupperna dessutom rimligtvis vara annorlunda, och effekterna vore svåra att förutsäga.

Det finns en osäkerhet i det uppskattade antalet sälar i området. Därför finns en risk att antalet sälar som får skjutas är anpassat för att reglera ett bestånd av en annan storlek än vad det faktiskt har. Modellen tar ingen hänsyn till osäkerheten i sälräkningen och kan därför inte representera den resulterande osäkerheten i utfallen.

#### <span id="page-27-1"></span>7.3 Samhälleliga och etiska aspekter

Population viability analysis (PVA) är ett användbart verktyg för att bedöma risken för utrotning av hotade arter. Att genomföra PVA-studier väcker emellertid flera etiska frågor. I det här avsnittet diskuterar vi några av de etiska aspekterna vi har tagit i beaktande under studien.

En central fråga vid storleksregleringen av populationen är knubbsälens kortsiktiga och långsiktiga påverkan på ekosystemtjänster. Medan vissa yrkesfiskare i kustnära områden upplever att det finns för många sälar som konkurrerar med fisket, menar andra att det saknas studier för hur stor påverkan sälarna har på fiskebestånden. Detta är också kopplat till hur man förhåller sig mellan att skydda fisket i nära framtid, och hur fisket kan skyddas på längre sikt [\(Hårding, 2022\)](#page-29-11). Sådana här frågeställningar är svåra för oss att beakta i denna studie. Däremot kan konstateras att djupare kunskap om hur stor påverkan på fiskebestånden knubbsälarna faktiskt har hade underlättat de etiska överväganden som krävs för att genomföra en populationsreglerande insats med rimlig utrotningsrisk. Om sälarna har en marginell inverkan på fiskebeståndet kan det argumenteras att en jaktkvot med hög risk för att populationen hamnar lägre än målet från Helsingforskommissionen kan vara oetiskt eftersom det inte finns någon vinningen värd risken. Då kan insatser som mer direkt ämnar försöka minimera knubbsälens negativa inverkan på fiskarnas verktyg vara att föredra. Har knubbsälen däremot en större inverkan på fiskebeståndet kan en viss risk att populationen sjunker under 10 000 individer vara en väl kalkylerad risk.

Våra resultat kan komma att beröra flera parter. Specifikt kan givetvis knubbsälspopulationen beröras, men även yrkesfiskare. En risk är om jaktens eller någon av de andra stressfaktorernas inverkan på populationstillväxten underskattas. Det kan leda till att populationen tar skada om våra resultat används i framtida bestämmelser för jaktkvoter. Ett annat möjligt utfall är att risken av en förhöjd jaktkvot överskattas. Om en lägre jaktkvot används kan de lokala yrkesfiskarna påverkas och behöva anpassa sig efter en framtid med fler knubbsälar, större skador på fiskeverktyg och högre konkurrens om fisken.

Det kan argumenteras för att nyttan av projektet, och de resultat som erhållits, överväger dessa risker. Förhoppningsvis kan dessa resultat bidra med hjälp att hitta en balans mellan storleken på jaktkvot och en knubbsälspopulation med fortsatt gynnsam bevarandestatus. Mer underlag för hur effekterna av jakt hänger ihop med andra stressfaktorer, som miljögifter och epizootier, skulle kunna bidra med att öka förståelsen för varför jaktkvoten sätts till vissa specifika nivåer. Detta skulle kunna minimera intressekonflikter mellan yrkesfiskare, myndigheter och andra intressenter.

### <span id="page-28-0"></span>7.4 Slutsatser

Analysen av våra simuleringar har gett insikt kring populationens dynamik. Simuleringarna resulterade i liknande populationsstorlekar för de flesta scenarierna, gentemot studien i Silva m. fl. (2021), men avvikelser från denna trend sker då epizootier inräknas, trots att samma parametervärden används. Detta tros främst vara en följd av implementationen som gjordes i de olika modellerna snarare än skillnader i modelleringsmetod. Kraftiga nedgångar i populationen, främst orsakade av epizootier, har visats göra populationen mer sårbar för jakt än vad tidigare uppskattats. Detta påvisar att noga iakttagelse av populationsförändringar är av stor vikt vid beslutsfattande om jaktkvoter.

Det finns stor nytta i användandet av individbaserade modeller. Eftersom dessa inkorporerar det stokastiska beteendet som kan uppstå i verkligheten ger detta mer verklighetstrogna projektioner. Modellen är även som den avsågs utbyggbar och kan vidareutvecklas för att inkludera ytterligare aspekter relaterade till knubbsälens bestånd, och kan även omarbetas till att vara tillämpbar på andra arter. Eftersom modellen baseras på insamlad data är det väsentligt att det finns tillförlitlig data att göra detta med. Fortsatt insamling av empirisk data uppmuntras därför, speciellt populationsräkningar men även noggrannare återkoppling om åldersstrukturen av jakten kan vara önskvärd då det påvisades ha stor inverkan.

### <span id="page-29-0"></span>Referenser

- <span id="page-29-6"></span>Ahrné, K. & Bjelke, U. (2023). Hur blir en art rödlistad? Hämtad 19.01.2023, från [https://](https://www.artdatabanken.se/det-har-gor-vi/rodlistning/hur-blir-en-art-rodlistad/#related-information-header) [www.artdatabanken.se/det-har-gor-vi/rodlistning/hur-blir-en-art-rodlistad/](https://www.artdatabanken.se/det-har-gor-vi/rodlistning/hur-blir-en-art-rodlistad/#related-information-header) [#related-information-header](https://www.artdatabanken.se/det-har-gor-vi/rodlistning/hur-blir-en-art-rodlistad/#related-information-header)
- <span id="page-29-22"></span>Allendorf, F., Funk, W., Aitken, S., Byrne, M., Luikart, G. & Antunes, A. (2022). Conservation and the genomics of populations. Evolutionary Applications,  $15(12)$ ,  $320-337$ . doi: doi.org/ 10.1111/eva.13499
- <span id="page-29-10"></span>Aminoff, C. (2023). Beslut om jakt på knubbsäl 2023-2024. Hämtad 18.04.2023, från [https://](https://www.naturvardsverket.se/lagar-och-regler/beslut/sal/) [www.naturvardsverket.se/lagar-och-regler/beslut/sal/](https://www.naturvardsverket.se/lagar-och-regler/beslut/sal/)
- <span id="page-29-17"></span>Athreya, K. B. & Ney, P. E. (1972). Multi-type branchin processes. I Branching processes (s. 181- 227). Springer–Vlg. doi: https://doi.org/10.1007/978-3-642-65371-1
- <span id="page-29-8"></span>Begum, T. (2023). Ten animals we have saved from extinction. Hämtad 24.04.2023, från [https://](https://www.nhm.ac.uk/discover/ten-animals-we-have-saved-from-extinction.html) [www.nhm.ac.uk/discover/ten-animals-we-have-saved-from-extinction.html](https://www.nhm.ac.uk/discover/ten-animals-we-have-saved-from-extinction.html)
- <span id="page-29-21"></span>Beverton, R. J. & Holt, S. J. (1993). On the dynamics of exploited fish populations. [electronic resource]. (Första utgåvan). Springer.
- <span id="page-29-7"></span>Brook, B. W., O'Grady, J. J., Chapman, A. P., Burgman, M. A., Akçakaya, H. R. & Frankham, R. (2000). Predictive accuracy of population viability analysis in conservation biology. Nature, 404 , 385–387. doi: https://doi.org/10.1038/35006050
- <span id="page-29-2"></span>Ceballos, G., Ehrlich, P. R., Barnosky, A. D., García, A., Pringle, R. M. & Palmer, T. M. (2015). Accelerated modern human–induced species losses: Entering the sixth mass extinction. Science Advances, 1 (5), e1400253. doi: 10.1126/sciadv.1400253
- <span id="page-29-19"></span>Cloez, B., Daufresne, T., Kerioui, M. & Fontez, B. (2019). Galton-watson process and bayesian inference: A turnkey method for the viability study of small populations. Hämtad från <https://arxiv.org/abs/1901.09562>
- <span id="page-29-16"></span>D. L. DeAngelis, K. A. R. (2017). Which individual-based approach is most appropriate for a given problem? I Individual-based models and approaches in ecology (Första utgåvan, s. 21). Chapman and Hall/CRC. doi: https://doi.org/10.1201/9781351073462
- <span id="page-29-5"></span>Drake, J. (2008). Population viability analysis. I *Encyclopedia of ecology* (s. 2901-2907). Oxford: Academic Press. doi: https://doi.org/10.1016/B978-008045405-4.00654-6
- <span id="page-29-12"></span>Havs- och vattenmyndigheten. (2013). Nationell förvaltningsplan för knubbsäl (phoca vitulina) i kattegatt och skagerrak. Hämtad från [https://www.havochvatten.se/](https://www.havochvatten.se/data-kartor-och-rapporter/rapporter-och-andra-publikationer/publikationer/2012-09-28-nationell-forvaltningsplan-for-knubbsal-i-kattegatt-och-skagerrak.html) [data-kartor-och-rapporter/rapporter-och-andra-publikationer/publikationer/2012](https://www.havochvatten.se/data-kartor-och-rapporter/rapporter-och-andra-publikationer/publikationer/2012-09-28-nationell-forvaltningsplan-for-knubbsal-i-kattegatt-och-skagerrak.html) [-09-28-nationell-forvaltningsplan-for-knubbsal-i-kattegatt-och-skagerrak.html](https://www.havochvatten.se/data-kartor-och-rapporter/rapporter-och-andra-publikationer/publikationer/2012-09-28-nationell-forvaltningsplan-for-knubbsal-i-kattegatt-och-skagerrak.html)
- <span id="page-29-14"></span>Härkönen, T., Harding, K., Rasmussen, T. D., Teilmann, J. & Dietz, R. (2007). Age- and sexspecific mortality patterns in an emerging wildlife epidemic: The phocine distemper in european harbour seals. PLoS ONE,  $2(9)$ , 1-4. doi: https://doi.org/10.1371/journal.pone.0000887
- <span id="page-29-13"></span>Härkönen, T. & Heide-Jørgensen, M.-P. (1990). Short-term effects of the mass dying of harbour seals in the kattegat-skagerrak area during 1988. Zeitschrift für Säugetierkunde, 55 , 233–238.
- <span id="page-29-11"></span>Hårding, K. (2022). Den skandinaviska knubbsälens fall och uppgång och. . . . Hämtad 04.04.2023, från <https://rovdjur.se/den-skandinaviska-knubbsalens-fall-och-uppgang-och/>
- <span id="page-29-18"></span>Kimmel, M. & Axelrod, D. E. (2015). The galton–watson process. I Branching processes in biology (s. 37-70). Springer. doi: https://doi.org/10.1007/978-1-4939-1559-0  $\,$ 3
- <span id="page-29-20"></span>Leslie, P. (1945). On the use of matrices in certain population mathematics. *Biometrika*,  $33(3)$ , 183–212.
- <span id="page-29-1"></span>Lewis, S. L. & Maslin, M. A. (2015). Defining the Anthropocene. Nature, 519 , 171–180. doi: https://doi.org/10.1038/nature14258
- <span id="page-29-3"></span>Minin, E. D., Brooks, T. M., Toivonen, T., Butchart, S. H. M., Heikinheimo, V., Watson, J. E. M., . . . Moilanen, A. (2019). Identifying global centers of unsustainable commercial harvesting of species. Science Advances, 5 (4), eaau2879. doi: 10.1126/sciadv.aau2879
- <span id="page-29-4"></span>Naiman, R. J., Décamps, H., McClain, M. E. & Likens, G. E. (2005). Riparia. Academic Press. doi: https://doi.org/10.1016/B978-0-12-663315-3.X5000-X
- <span id="page-29-9"></span>Naturvårdsverket. (2017). Beslut om jakt på rovdjur. Hämtad 14.04.2023, från [https://www](https://www.naturvardsverket.se/lagar-och-regler/beslut/rovdjur/) [.naturvardsverket.se/lagar-och-regler/beslut/rovdjur/](https://www.naturvardsverket.se/lagar-och-regler/beslut/rovdjur/)
- <span id="page-29-15"></span>Naturvårdsverket. (2023). Beslut om licensjakt på knubbsäl. Hämtad 02.05.2023, från [https://](https://www.naturvardsverket.se/lagar-och-regler/beslut/sal/knubbsal/) [www.naturvardsverket.se/lagar-och-regler/beslut/sal/knubbsal/](https://www.naturvardsverket.se/lagar-och-regler/beslut/sal/knubbsal/)
- <span id="page-30-1"></span>Nilsson, T. (2013). Population viability analyses of the scandinavian populations of bear (ursus arctos),lynx (lynx lynx) and wolverine (gulo gulo). Hämtad från [http://naturvardsverket](http://naturvardsverket.diva-portal.org/smash/record.jsf?pid=diva2%3A1614413&dswid=-6403) [.diva-portal.org/smash/record.jsf?pid=diva2%3A1614413&dswid=-6403](http://naturvardsverket.diva-portal.org/smash/record.jsf?pid=diva2%3A1614413&dswid=-6403)
- <span id="page-30-0"></span>Nyrén, U. (2012). Från utrotning till utbredning den svenska vargstammen som historiskt allmoge- och överhetsprojekt. Historisk Tidskrift, 132 (3), 365-391. Hämtad från [http://](http://www.historisktidskrift.se/ht1/fulltext/2012-3/HT_2012_3_365-391.htms) [www.historisktidskrift.se/ht1/fulltext/2012-3/HT\\_2012\\_3\\_365-391.htms](http://www.historisktidskrift.se/ht1/fulltext/2012-3/HT_2012_3_365-391.htms)
- <span id="page-30-2"></span>Olsen, M. T., Andersen, S. M., Teilmann, J., Dietz, R., Edrén, S. M. C., Linnet, A. & Härkönen, T. (2013, Sep.). Status of the harbour seal (phoca vitulina) in southern scandinavia. NAMMCO Scientific Publications, 8, 77–94. doi: https://doi.org/10.7557/3.2674
- <span id="page-30-6"></span>Shripad, T. & Hal, C. (red.). (2012). Structured-population models in marine, terrestrial, and freshwater systems. (vol. 1997). Springer. Hämtad från [https://search.ebscohost.com/](https://search.ebscohost.com/login.aspx?direct=true&db=edsebk&AN=2847565&site=eds-live&scope=site&authtype=guest&custid=s3911979&groupid=main&profile=eds) [login.aspx?direct=true&db=edsebk&AN=2847565&site=eds-live&scope=site&authtype=](https://search.ebscohost.com/login.aspx?direct=true&db=edsebk&AN=2847565&site=eds-live&scope=site&authtype=guest&custid=s3911979&groupid=main&profile=eds) [guest&custid=s3911979&groupid=main&profile=eds](https://search.ebscohost.com/login.aspx?direct=true&db=edsebk&AN=2847565&site=eds-live&scope=site&authtype=guest&custid=s3911979&groupid=main&profile=eds)
- <span id="page-30-3"></span>Silva, W. T. A. F., Bottagisio, E., Härkönen, T., Galatius, A., Tange, M., Olsen & Harding, K. C. (2021). Risk for overexploiting a seemingly stable seal population: influence of multiple stressors and hunting. *Ecosphere*,  $12(1)$ , e03343. doi: https://doi.org/10.1002/ecs2.3343
- <span id="page-30-7"></span>Sun, G. (2016). Mathematical modeling of population dynamics with allee effect. Nonlinear Dynamics, 85 , 1-12. doi: https://doi.org/10.1007/s11071-016-2671-y
- <span id="page-30-5"></span>Viker, S. (2019). Knubbsäl. Hämtad 01.05.2023, från [https://www.havochvatten.se/arter-och](https://www.havochvatten.se/arter-och-livsmiljoer/arter-och-naturtyper/knubbsal.html) [-livsmiljoer/arter-och-naturtyper/knubbsal.html](https://www.havochvatten.se/arter-och-livsmiljoer/arter-och-naturtyper/knubbsal.html)
- <span id="page-30-4"></span>Wursig, B., Thewissen, J. H. & Kovacs, K. M. (2018). Harbor seal. I *Encyclopedia of marine* mammals. (Tredje utgåvan, s. 451-454). Academic Press.

### <span id="page-31-0"></span>A Appendix – Notation

- A: individernas maxålder.
- $X_t(a)$ : antalet individer av ålder  $a = 1, ..., A$  vid år t.
- $\mathbf{X}_t = (X_t(1), ..., X_t(A))$ : populationsvektor där varje element ger antal individer av ålder  $a = 1, ..., A$  vid år t.
- $\nu_a$ : slumpvariabel som beskriver vilka individer en godtycklig individ av ålder a kan ge upphov till i nästa tidssteg.
- $e_i = (0, ..., 1, ..., 0) \in \mathbb{R}^A$ . Enhetsvektorn i  $\mathbb{R}^A$  med 0:or överallt förutom på index *i*, som är lika med 1, där  $1 \leq i \leq A$ .
- $N_t = \sum_{a=1}^A X_t(a)$ : det totala antalet individer vid år t.
- $\bullet$  K: systemets bärförmåga.
- Q: jaktkvoten, andelen av populationen som dödas i jakt varje år.
- E: sannolikhet att en epizooti inträffar ett givet år.
- $\bullet$   $\epsilon(a)$ : sannolikheten att en godtycklig individ av ålder a dör vid en epizooti.
- F: fertilitetsnivå.
- $K(Q, E)$ : bärförmåga under påverkan av jakt och epizootier.
- $s_a, f_a$ : överlevnads- respektive födslosannolikheter för  $a = 1, ..., A$ .
- $\bullet\,$  L: Leslie<br>matris, uppbyggd enligt:

$$
\mathbb{L} = \begin{bmatrix} f_1 & f_2 & f_3 & \dots & f_{A-1} & f_A \\ s_1 & 0 & 0 & \dots & 0 & 0 \\ 0 & s_2 & 0 & \dots & 0 & 0 \\ 0 & 0 & s_3 & \dots & 0 & 0 \\ \vdots & \vdots & \vdots & \ddots & \vdots & \vdots \\ 0 & 0 & 0 & \dots & s_{A-1} & 0 \end{bmatrix}.
$$

- $\bullet$   $\lambda$ : Lesliematrisens dominerande egenvärde.
- $\mathbb{L}(N)$ : populationsstorleksberoende Lesliematris.

# <span id="page-32-0"></span>B Appendix – Data

Tabell 2:

Födslo- och överlevnadssannolikheter

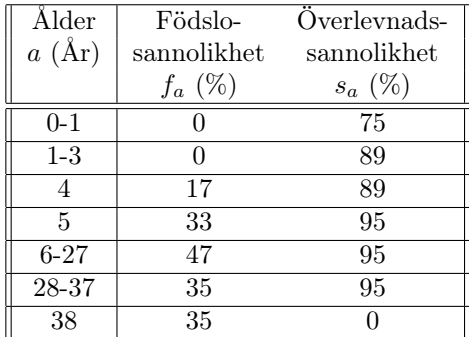

Kommentar. Födslo- respektive överlevnadssannolikheter som användes i Lesliematrisen, hämtade från [\(Silva](#page-30-3) [m. fl., 2021\)](#page-30-3).

Tabell 3:

Estimerade populationsstorlekar och bärförmåga för delpopulationer

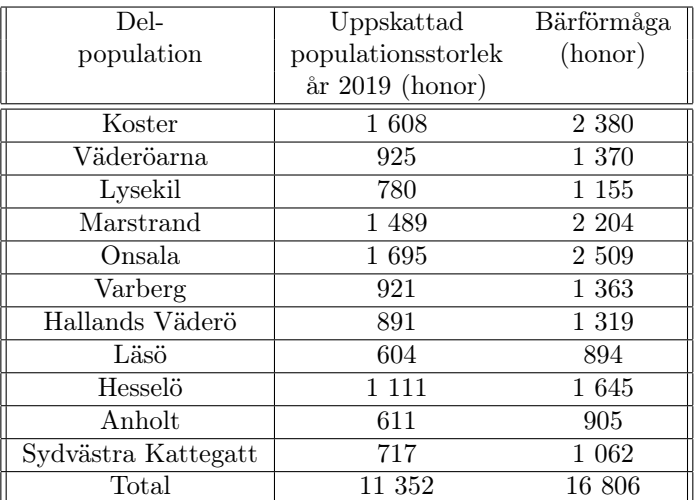

Kommentar. De estimerade populationsstorlekarna som användes vid starten av varje simulation samt bärförmågan, hämtat från [\(Silva m. fl., 2021\)](#page-30-3).

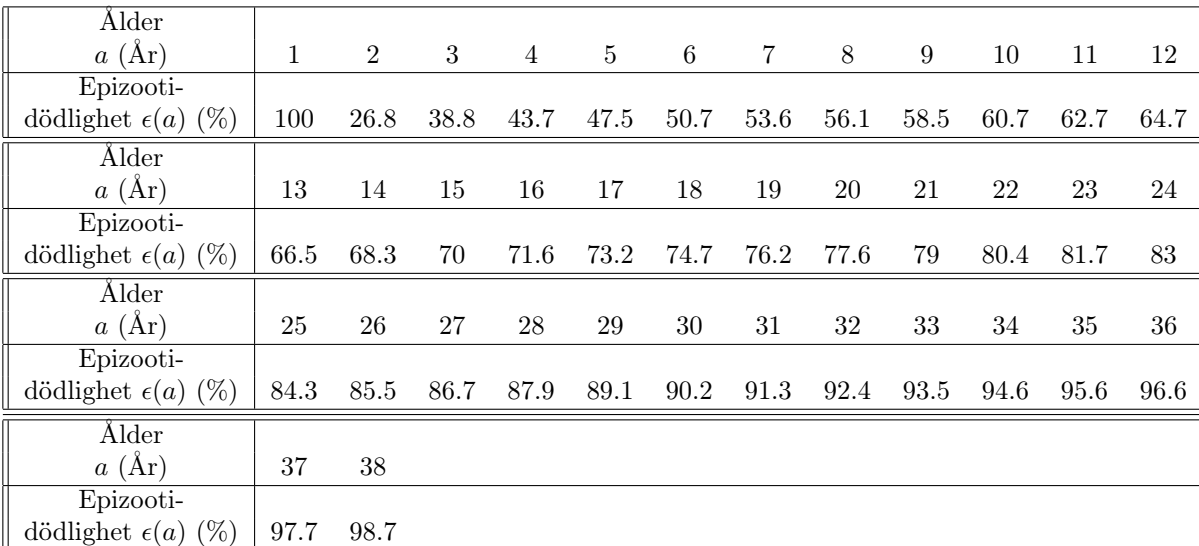

#### Tabell 4: Åldersspecifik epizootidödlighet

Kommentar. Den åldersspecifika epizootidödligheten som användes under epizootierna som drabbade populationen.

# <span id="page-34-0"></span>C Appendix – Figurer

#### <span id="page-34-1"></span>Figur 14:

Populationsutveckling för olika nivåer av fertilitet

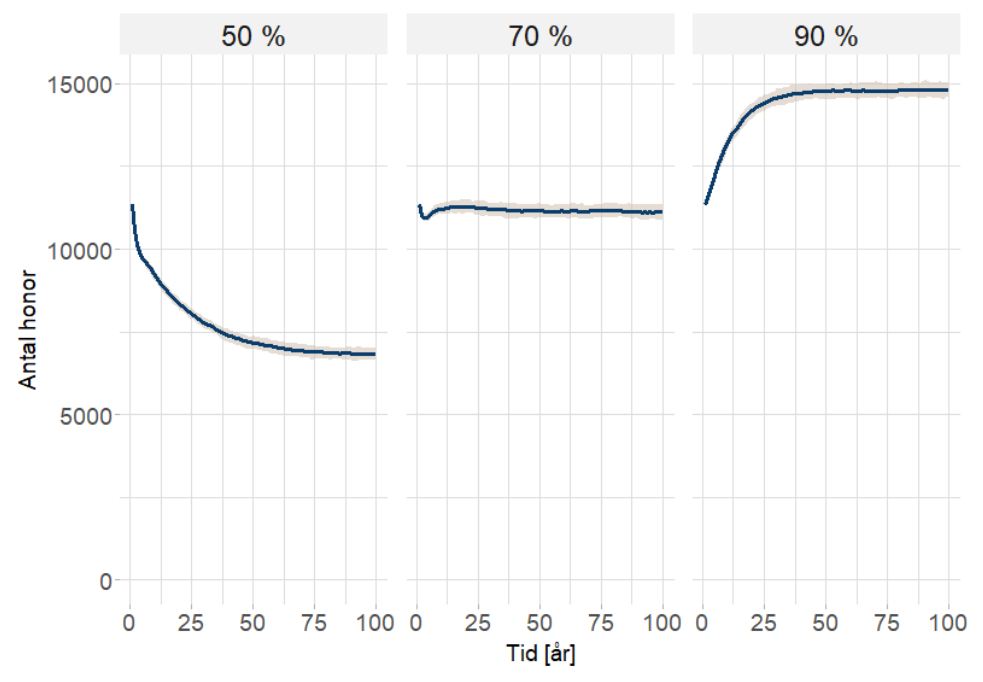

Kommentar.  $Q = 0$  och  $E = 0$ . Linjen är medelvärdet för alla populationer och det gråa området täcker 90 % av alla simuleringsutfall i varje tidssteg. Varje scenario har simulerats 100 gånger.

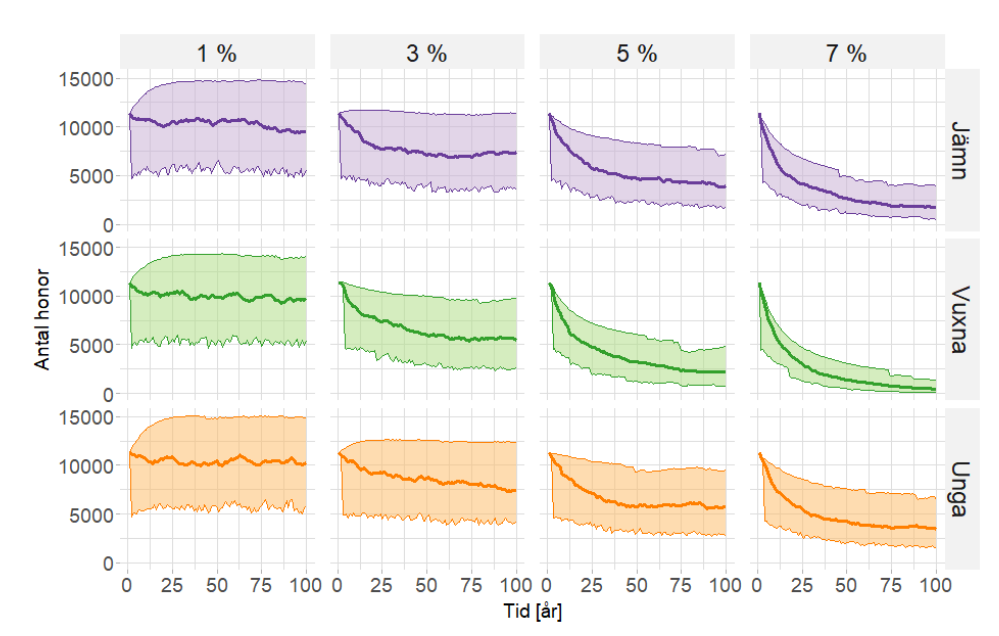

<span id="page-34-2"></span>Figur 15: Populationsutveckling för olika scenarier vid 70% fertilitet

Kommentar. Genomsnittlig populationsutveckling över tid för olika jaktkvoter (kolumn) och jaktstrukturer (rad). Fertiliteten och sannolikheten för epizooti är konstanta vid 0.7 respektive 0.05. Linjen är medelvärdet för alla populationer och det gråa området täcker in 90 % av alla simuleringsutfall i i varje tidssteg. Varje scenario har simulerats 100 gånger.

Figur 16: Populationsutveckling för olika scenarier vid 90% fertilitet

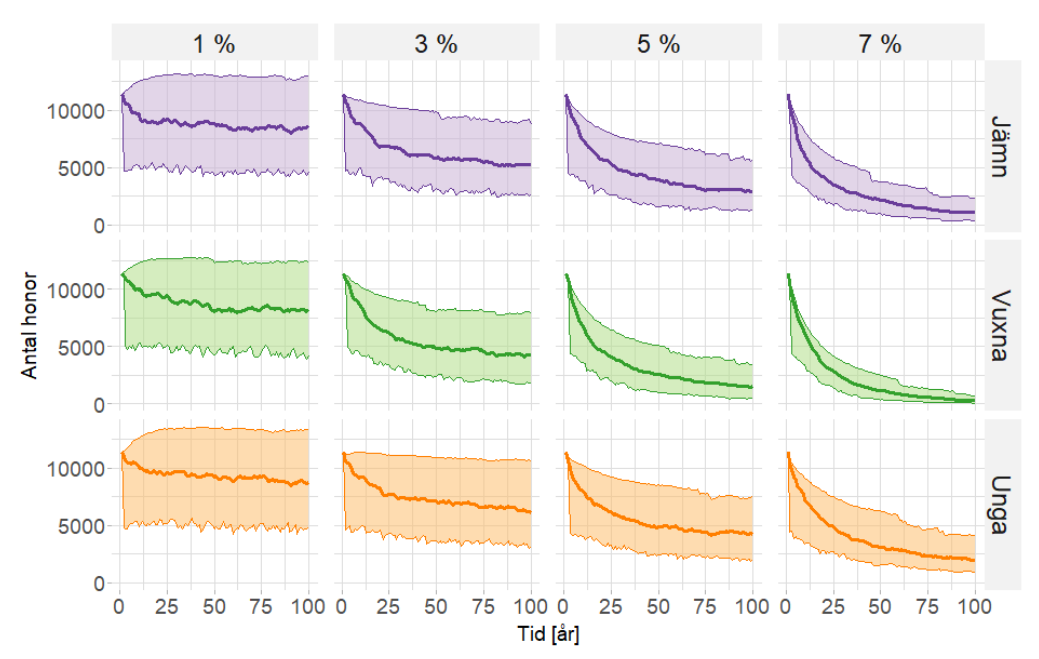

Kommentar. Genomsnittlig populationsutveckling över tid för olika jaktkvoter (kolumn) och jaktstrukturer (rad). Fertiliteten och sannolikheten för epizooti är konstanta vid 0.9 respektive 0.05. Linjen är medelvärdet för alla populationer och det gråa området täcker in 90 % av alla simuleringsutfall i varje tidssteg. Varje scenario har simulerats 100 gånger.

Figur 17: Populationsutveckling för olika scenarier vid 100% fertilitet

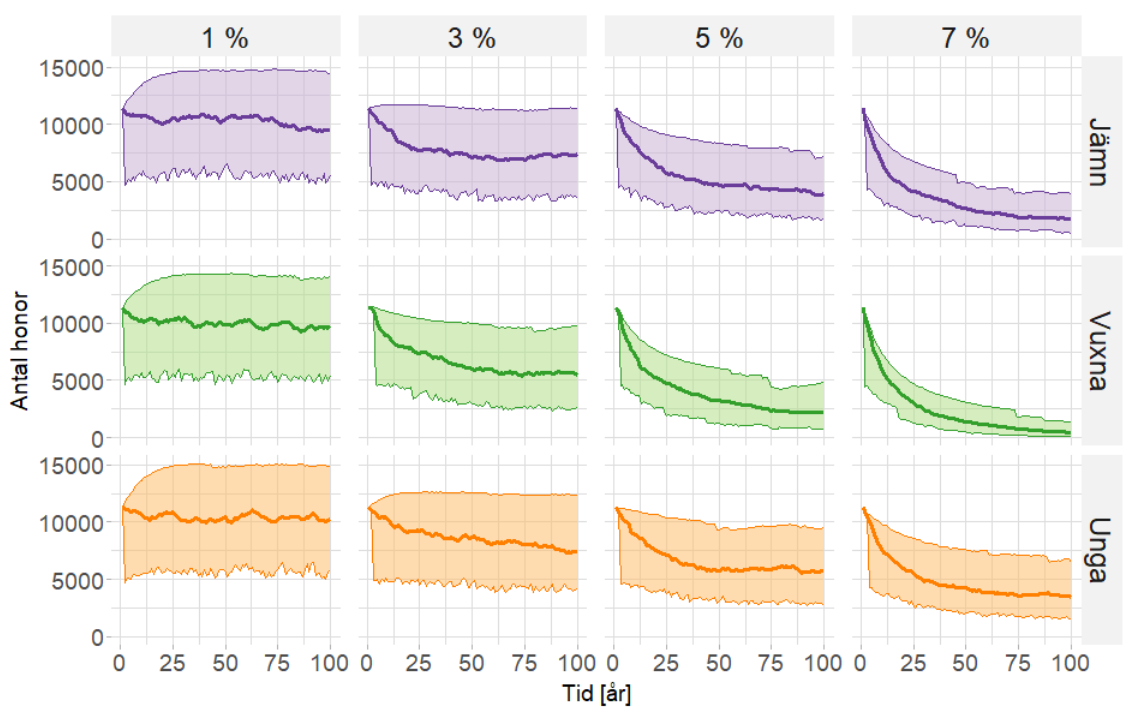

Kommentar. Genomsnittlig populationsutveckling över tid för olika jaktkvoter (kolumn) och jaktstrukturer (rad). Fertiliteten och sannolikheten för epizooti är konstanta vid 1 respektive 0.05. Linjen är medelvärdet för alla populationer och det gråa området täcker in 90 % av alla simuleringsutfall i varje tidssteg. Varje scenario har simulerats 100 gånger.

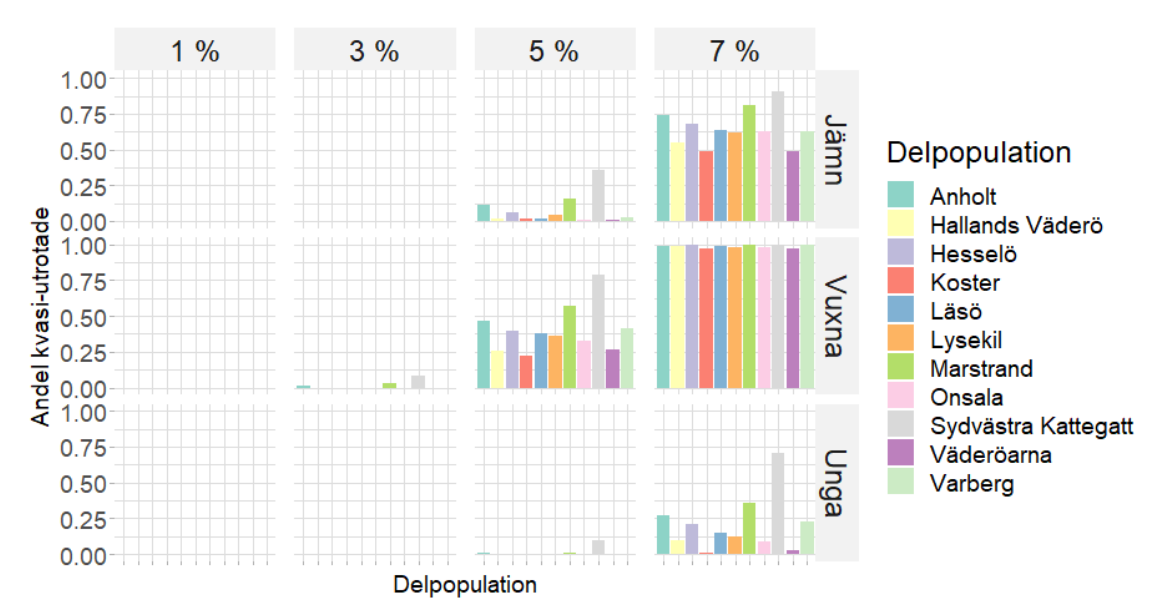

Figur 18: Andel kvasi-utrotade delpopulationer för scenarier med 90% fertilitet

Kommentar. Andel av simuleringar per koloni där populationen vid simuleringens slut ligger under kvasi-utrotnings gränsen på 100 honor för  $F = 0.9$ . Detta för olika jaktkvoter (kolumn) och ålderstrukturer (rad) på jakten. Varje scenario har simulerats 100 gånger.

<span id="page-37-0"></span>Figur 19: Andel utrotade delpopulationer för scenarier med 70% fertilitet

Andel utrotade delpopulationer för scenarier med 90% fertilitet

Figur 20:

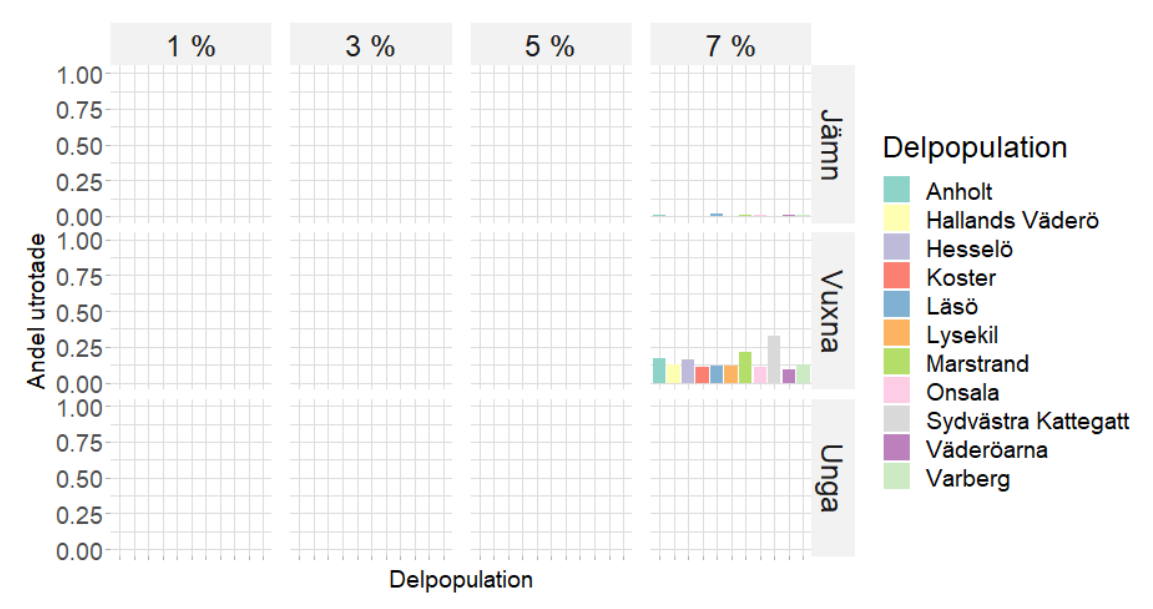

Kommentar. Andel av simuleringar per koloni där populationen vid simuleringens slut utrotats för  $F = 0.7$ . Detta för olika jaktkvoter (kolumn) och ålderstrukturer (rad) på jakten. Varje scenario har simulerats 100 gånger.

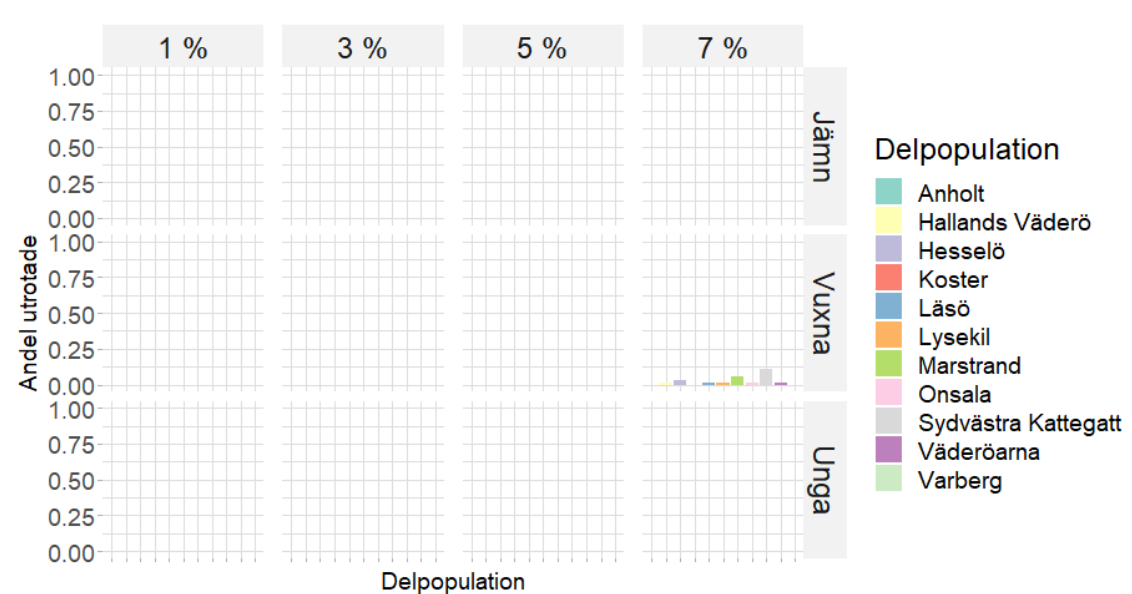

Kommentar. Andel av simuleringar per koloni där populationen vid simuleringens slut utrotats för  $F = 0.9$ . Detta för olika jaktkvoter (kolumn) och ålderstrukturer (rad) på jakten. Varje scenario har simulerats 100 gånger.

Figur 21: Andel utrotade delpopulationer för scenarier med 100% fertilitet

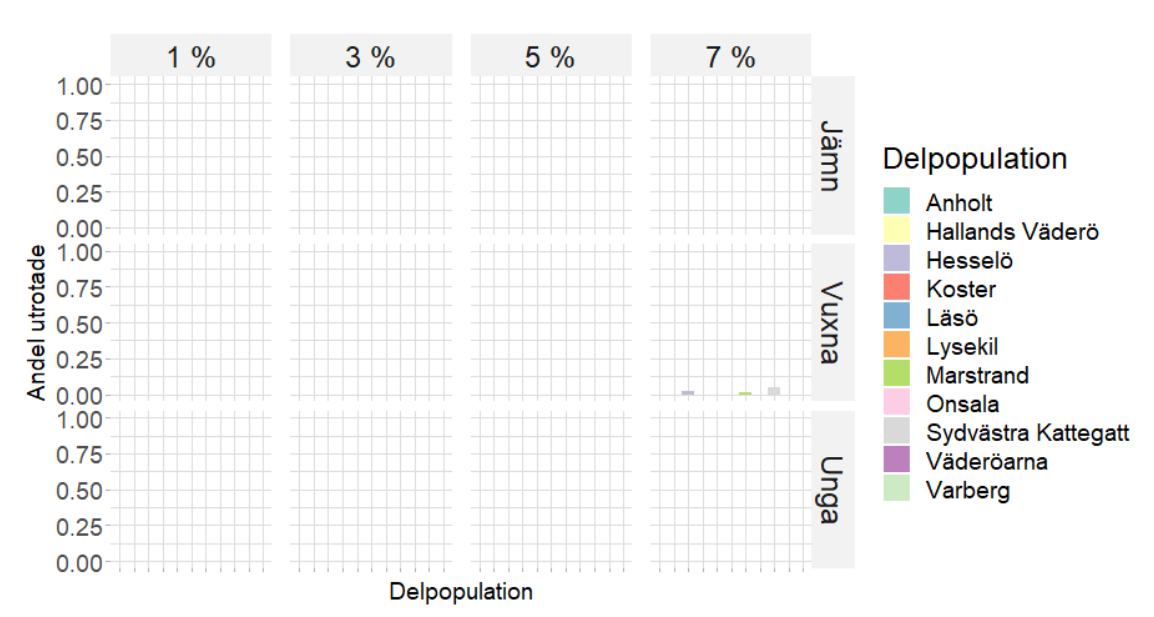

Kommentar. Andel av simuleringar per koloni där populationen vid simuleringens slut utrotats för  $F = 1$ . Detta för olika jaktkvoter (kolumn) och ålderstrukturer (rad) på jakten. Varje scenario har simulerats 100 gånger.

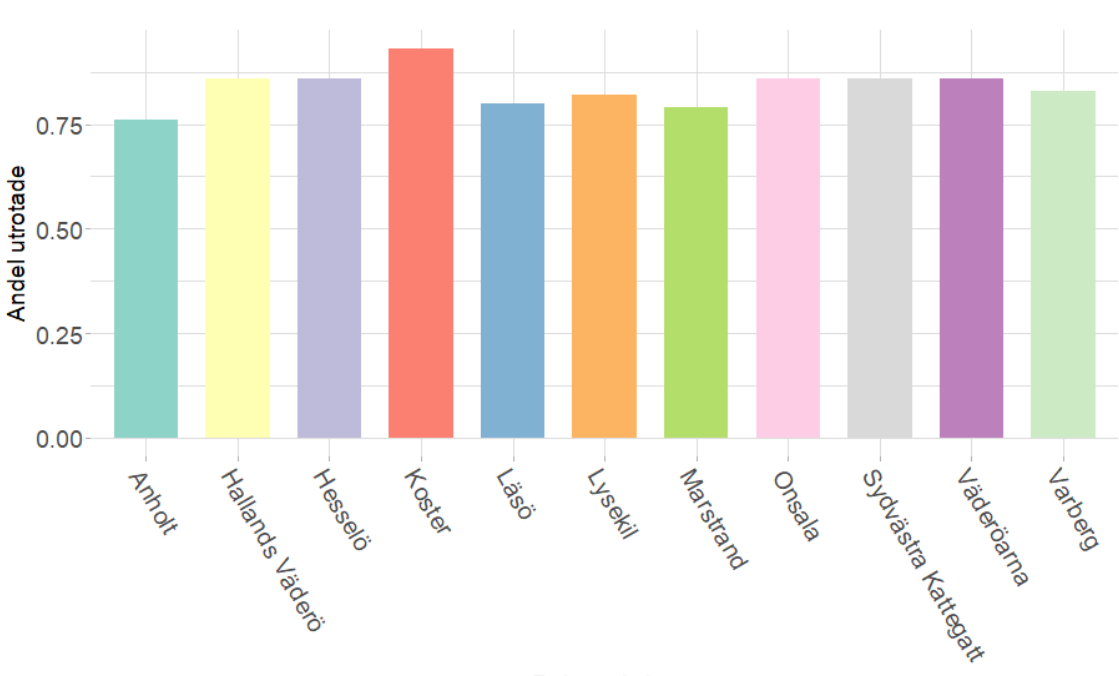

<span id="page-38-0"></span>Figur 22: Långtidsscenario, andel utdöda delpopulationer

Delpopulation

Kommentar. Andel utdöda delpopulationer efter 200 år för ett scenario med  $E = 0.1, Q = 0.07$  med jämnt strukturerad jakt och  $F = 0.7$ . Scenariot har simulerats 100 gånger.

<span id="page-39-0"></span>Figur 23: Exemplifiering av processer med olika epizootisannolikhet

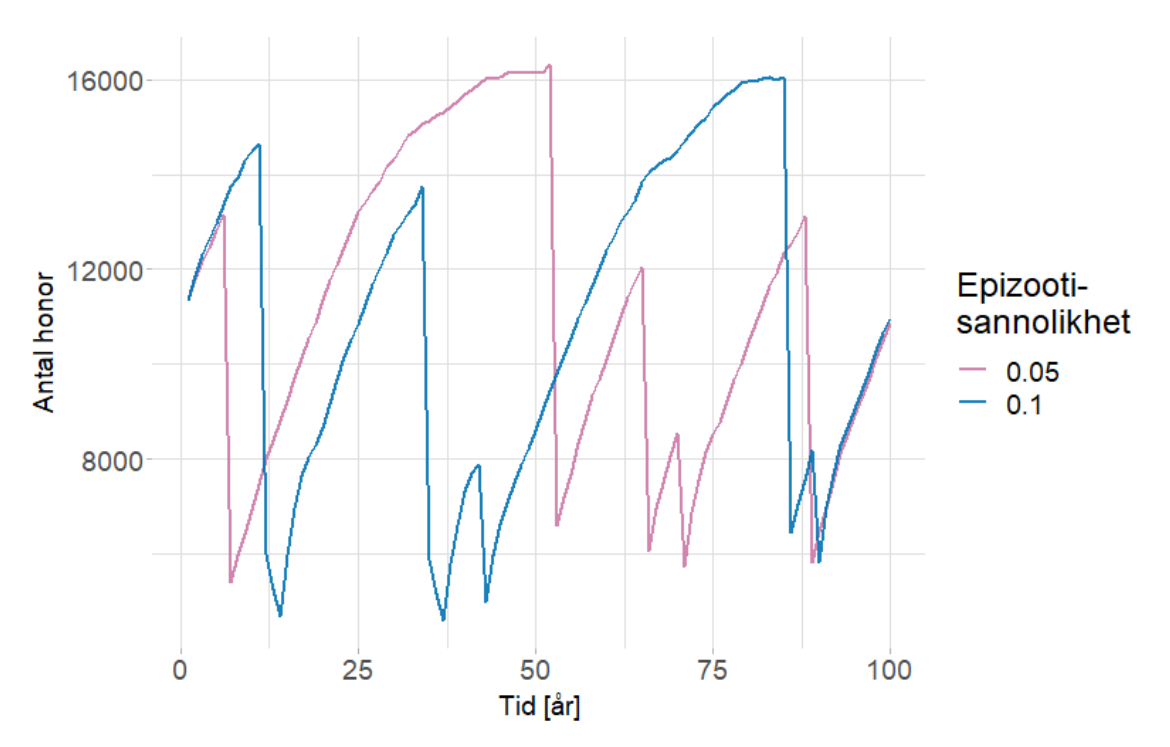

Kommentar. 2 exempelrealisationer av processer med olika sannolikhet för epizootier givet  $Q = 0$  och  $F = 1$ .

### Appendix 3 – Källkod

```
\# Load packages
     −−−−−−−−−−−−−−−−−−−−−−−−−−−−−−−−−−−−−−−−−−−−−−−−−−−−−−−−−−−
library(ggplot2) # For nice plots
library(dplyr) # For nice stuff like \% \gg%, summaries() and group by()
options(dply r. summarise.inform = FALSE) # Remove some messages
# Utility functions
     −−−−−−−−−−−−−−−−−−−−−−−−−−−−−−−−−−−−−−−−−−−−−−−−−−−−−−−
buildLeslieMatrix \langle - function(maxAge = 38) {
  leslieMatrix \langle - \text{matrix}(0, \text{maxAge}, \text{maxAge}) \rangle# Survival
  leslieMatrix[2,1] < -0.75leslieMatrix\overline{[3,2]} < -0.89leslieMatrix\overline{[4,3]} \leq -0.89leslieMatrix[5,4] <− 0.89
  i < -6i \geq -5for (k in 6:maxAge) {
   \text{leslieMatrix}[i,j] \le -0.95;i \leq -i+1j \leq -j+1}
  # Fertility
  leslieMatrix[1,4]=0.17
  leslieMatrix[1,5]=0.33leslieMatrix[1,6:26] = 0.47leslieMatrix[1,27:maxAge]=0.35
  \# Processing of Leslie matrix
  eigenDecomp <− eigen(leslieMatrix)
  growthExpectation <− eigenDecomp$values[1]
  stationaryAgeDistribution <- eigenDecomp$vectors[,1]
  \label{eq:ex1} \text{growthExpectation} <\!\!\!\!\!-\text{Re}(\text{growthExpectation})\rm stationaryAge Distribution < -\ Re(stationaryAgeDistribution)stationaryAgeDistribution <− stationaryAgeDistribution / sum(stationaryAgeDistribution)
  return (list(
    "leslieMatrix" = leslieMatrix,
    "growthExpectation" = growthExpectation,
    "stationaryAgeDistribution" = stationaryAgeDistribution
 ))
}
ageHuntingBiasByName <− function(type, maxAge, r) {
  if (type == "none") {
    rep(1, maxAge)\} else if (type = "old") {
    return (c(\text{rep}(0,5), \text{rep}(1,\text{maxAge} - 5)))\} else if (type == "young") {
    return (c(rep(1,5), rep(0, maxAge - 5)))} else if (type == "geom") {
    return (dgeom(1:maxAge, r))
 }
}
fecundityModification \leq function(L, m) {
  L[1,]<-m*L[1,]return(L)}
calculateEpisev <− function(meanDeathProb, stationaryAgeDistribution, smoothen) {
  maxAge <− length(stationaryAgeDistribution)
  # Representation in epizootics for age classes 2-20 and 21+
```

```
epizooticRepresentation <− c(11.55, 9.95, 9.15, 9, 10.25, 9, 8.5, 7.25, 7, 5.6, 2.6, 1.9, 0.2, 3, 1.7, 0.1, 0, 0.2, 1.1,
       11)
  # Corresponding age distribution
  partialDistribution <− c(stationaryAgeDistribution[2:length(epizooticRepresentation)],
                            sum(stationaryAgeDistribution[(length(epizooticRepresentation) + 1):maxAge]))
  # Allocate episev
  episev \langle -\text{ rep}(0, \text{length}(partialDistribution)) \rangle# Assign arbitrary non−zero value. There is a free scaling variable in the data.
  episev[1] < -1for (a in 2:length(partialDistribution)) {
    episev[a] \langle - (epizooticRepresentation[a] * episev[1] * partialDistribution[1]) /
      (epizooticRepresentation[1] ∗ partialDistribution[a])
  }
  # Replicate last element for remaining ages
  episev <− c(episev[1:(length(episev)−1)], rep(episev[length(episev)], 38 − length(episev)))
  if (smoothen) {
    # Make a root adaptation
    # f(x)=a+sqrt((x-1)b)# f(1) = episev[1]; f(maxAge-1) = episev[maxAge-1]a \leftarrow episev[1]b <− (episev[maxAge−1]−a)^2/(maxAge−2)
    episev \langle -a + \sqrt{(1-(\max Age-1))-1} \rangle * b)}
  # This determines the scaling variable in the data.
  deathRateFirstYears <− 1
  scalingConstant <− (meanDeathProb − deathRateFirstYears ∗ stationaryAgeDistribution[1]) /
    sum(episev ∗ stationaryAgeDistribution[2:maxAge])
  maxRealisticEpizooticDeathPortion <− sum(episev ∗ stationaryAgeDistribution[2:maxAge]) / max(episev) +
       deathRateFirstYears ∗ stationaryAgeDistribution[1]
  episev <− episev ∗ scalingConstant
  episev \langle -c(1, e<sub>p</sub>)return (episev)
}
defaultSettings <− function(runSettings) {
  runSettings$initialPopSize <− 11352 # Silva et al. (2021)
  runSettings$initialPopType <− "steadyState"
  runSettings$maxAge <-38 \# Silva et al. (2021)
  runSettings$carryingCapacities <− c(4958, 2854, 2406, 4592, 5227, 2840, 2748, 1863, 3427, 1885, 2213)∗0.48 #
       48% of the population is female. Silva et al. (2021)
  runSettings$huntingType <− "det"
  runSettings$usePopulationDistribution <− TRUE
  runSettings$epizooticDecider <− randomEpizooticDecider
  runSettings$immunity <− TRUE
  runSettings$migrationMatrix <− c( 97, 3/2, 3/2, 0, 0, 0, 0, 0, 0, 0, 0,
                                    3/3, 97, 3/3, 3/3, 0, 0, 0, 0, 0, 0, 0,
                                    3/4, 3/4, 97, 3/4, 3/4, 0, 0, 0, 0, 0, 0,
                                      0, 3/5, 3/5, 97, 3/5, 3/5, 0, 3/5, 0, 0, 0,
                                      0, 0, 3/4, 3/4, 97, 3/4, 0, 3/4, 0, 0, 0,
                                      0, 0, 0, 3/5, 3/5, 97, 3/5, 3/5, 0, 3/5, 0,
                                      0, 0, 0, 0, 0, 3/4, 97, 0, 3/4, 3/4, 3/4,
                                      0, 0, 0, 3/5, 3/5, 3/5, 0, 97, 0, 3/5, 3/5,
                                      0, 0, 0, 0, 0, 0, 3/3, 0, 97, 3/3, 3/3,
                                      0, 0, 0, 0, 0, 3/5, 3/5, 3/5, 3/5, 97, 3/5,
                                      0, 0, 0, 0, 0, 0, 3/4, 3/4, 3/4, 3/4, 97)
  runSettings$colonyNames <− c("Koster", "Väderöarna", "Lysekil", "Marstrand", "Onsala", "Varberg", "
       Hallands Väderö", "Läsö", "Hesselä", "Anholt", "Sydvästra Kattegatt")
  runSettings$quasiExtinction <− 1000
  runSettings$colonyQuasiExtinction <− 100
  return (runSettings)
}
# Fills settings that depend on other settings, to reduce duplicated code.
fillSettings <− function(runSettings) {
  # Leslie matrix
```

```
xi
```

```
leslieMatrixData <− buildLeslieMatrix(runSettings$maxAge)
  runSettings$growthExpectation <− leslieMatrixData$growthExpectation
  runSettings$stationaryAgeDistribution <− leslieMatrixData$stationaryAgeDistribution
  maxAge <− runSettings$maxAge
  fecundityModifiers <− runSettings$fecundityModifiers
  leslieMatrix <− leslieMatrixData$leslieMatrix
  leslieMatrices <− array(dim = c(length(fecundityModifiers), maxAge, maxAge))
  for (i in 1:length(fecundityModifiers)) {
    leslieMatrices[i,,] <− fecundityModification(leslieMatrix, fecundityModifiers[i])
  }
  runSettings$leslieMatrices <−leslieMatrices
  # Epizootics
  runSettings$episev <− pmin(1, calculateEpisev(0.6, runSettings$stationaryAgeDistribution, TRUE))
  # Age hunting bias
  ageHuntingBiasTypes <− runSettings$ageHuntingBiasTypes
  ageHuntingBiases <− array(dim = c(length(ageHuntingBiasTypes), runSettings$maxAge))
  for (i in 1:length(ageHuntingBiasTypes)) {
    ageHuntingBiases[i,] <− ageHuntingBiasByName(ageHuntingBiasTypes[i], runSettings$maxAge,
         runSettings$r)
  }
  runSettings$ageHuntingBiases <− ageHuntingBiases
  # Colony hunting bias
  if (is.null(runSettings$colonyHuntingBias)) {
    nColonies <− length(runSettings$carryingCapacities)
    runSettings$colonyHuntingBias <− rep(1,nColonies)
  }
  colonies <− sqrt(length(runSettings$migrationMatrix))
  runSettings$migrationMatrix <− matrix(runSettings$migrationMatrix, colonies, colonies, byrow = TRUE)
  return (runSettings)
}
randomEpizooticDecider <− function(year, epizooticProbability) {
  return (runit(1) < epizoticProbability)}
# For comparison with historic data
fixedEpizooticDecider <− function(year, epizooticProbability) {
  return (year == 10 || year == 24)
}
# Simulation functions
     −−−−−−−−−−−−−−−−−−−−−−−−−−−−−−−−−−−−−−−−−−−−−−−−−−−−
# Initialises population from a given distribution and population size.
# If the eigenvector of the Leslie matrix is used, the population will more or
# less continue following that distribution, given that the hunting quota is 0.
# Due to rounding, the sum of the initial population is not exactly n.
initialisePopulationFromDistribution \langle - function(n, carryingCapacities, ageDistribution) {
  ages <<- length(ageDistribution)
  colonies <− length(carryingCapacities)
  colonyDistribution <− carryingCapacities / sum(carryingCapacities)
  distribution <− matrix(colonyDistribution, nrow = colonies) %∗% matrix(ageDistribution, ncol = ages)
  population <− round(n∗distribution)
  return (population)
}
simulateYear \leq function(population, year,
                         maxAge, L, carryingCapacities, growthExpectation,
                         Q, huntingType, huntingBias, usePopulationDistribution, colonyHuntingBias,
                        episev, epizooticDecider, epizooticProbability, immunity, yearsSinceEpizootic,
                        migrationMatrix) {
```

```
\# BIRTHS AND DEATHS
 newPopulation <− birthsAndDeaths(population, maxAge, L, growthExpectation, carryingCapacities)
  # HUNTING
 newPopulation <− hunting(newPopulation, maxAge, Q, huntingType, huntingBias, usePopulationDistribution,
       colonyHuntingBias)
  # EPIZOOTICS
 results <− epizootic(newPopulation, year, maxAge, episev, epizooticDecider, epizooticProbability, immunity,
       yearsSinceEpizootic)
 newPopulation <− results$population
 yearsSinceEpizootic <− results$yearsSinceEpizootic
  # MIGRATION
 newPopulation <− migration(newPopulation, maxAge, migrationMatrix)
  # RETURN
 return (list("population" = newPopulation, "yearsSinceEpizootic" = yearsSinceEpizootic))
}
birthsAndDeaths <− function(population, maxAge, L, growthRate, carryingCapacities) {
 nColonies <− length(carryingCapacities)
 newPopulation \langle -\arctan(0, \dim \theta) - \cot(0, \pi)\right]for (colony in 1:nColonies) {
   carryingCapacity <− carryingCapacities[colony]
    modifier <-1if (!is.nan(carryingCapacity)) {
      # Modifies the population growth to flatten as it approaches carrying capacity
      modifier <− carryingCapacity / (carryingCapacity + (growthRate − 1) ∗ sum(population[colony,]))
   }
    # Offspring from individuals of age 1.
   newPopulation[colony, 1] <− newPopulation[colony, 1] + rbinom(1, population[colony, 1], L[1,1] ∗ modifier)
    # Offspring from and aging for all individuals of age greater than 1
    for (age in 2:maxAge) {
      newPopulation[colony, 1] <− newPopulation[colony, 1] + rbinom(1, population[colony, age], L[1, age] ∗
           modifier)
     newPopulation[colony, age] <− rbinom(1, population[colony, age − 1], L[age, age − 1] ∗ modifier)
   }
 }
 return (newPopulation)
}
hunting <− function(population, maxAge, Q, type, bias, usePopulationDistribution, colonyBias) {
 nColonies <− dim(population)[1]
 if (type == "binom"for (colony in 1:nColonies) {
      for (age in 1:maxAge) {
        population[colony,age] <− rbinom(1, population[colony,age], (1−Q∗bias(age)))
     }
    }
   return (population)
 } else if (type == "det") {
    quota <− round(sum(population)∗Q)
    deaths < -0# Initialise huntingMask.
    # hunting Mask makes the probability that individuals outside the desires ages are hunted 0
    while (deaths < quota) {
     if (usePopulationDistribution) {
        \# Transpose for multiplication of rows and then transpose back
        weights <− colonyBias ∗ t(bias ∗ t(population))
      } else {
        weights \langle -\text{ colonyBias} * t(\text{bias} * t((\text{population} > 0))) \rangle}
      if (all(weights == 0)) {
        break \# No more individuals left to hunt in the age group
      }
     i <− sample(1:(nColonies∗maxAge), 1, prob=weights)
      population[i] <− population[i] − 1
      deaths < -deaths + 1}
    # Proceed with unbiased hunting
   if (FALSE && deaths \lt quota) {
      print("Warning: could not fill quota")
```

```
while (deaths < quota) {
         if (all(population == 0)) {
           break # No more individuals left to hunt in the age group
         }
         i <− sample(1:(nColonies∗maxAge), 1, prob=population)
         population|i| \leq -p population|i| - 1deaths < -deaths + 1}
    }
    return(population)
  } else if (type == "off") {
    return (population)
  }
}
epizootic <− function(population, year, maxAge, episev, epizooticDecider, epizooticProbability, immunity,
     yearsSinceEpizootic) {
  if (epizooticDecider(year, epizooticProbability)) {
    for (colony in 1:(dim(population)[1])) {
      if (immunity) {
         for (age in 1:min(maxAge, yearsSinceEpizootic)) {
           population[colony, age] < - rbinom(1, population[colony, age], 1 -episev[age])}
      } else {
         for (age in 1:maxAge) {
           population[colony,age] <− rbinom(1, population[colony,age], 1 − episev[age])
         }
      }
    }
    yearsSinceEpizootic <-1} else {
    yearsSinceEpizootic <− yearsSinceEpizootic + 1
  }
  return (list("population" = population, "yearsSinceEpizootic" = yearsSinceEpizootic))
}
migration <− function(population, maxAge, migrationMatrix) {
  newPopulation <− population
  newPopulation[,] <− 0
  nColonies <− dim(population)[1]
  for (colony in 1:nColonies) {
    for (age in 1:maxAge) {
      selectedColonies <− sample(1:nColonies, population[colony,age], replace = TRUE, prob = migrationMatrix
            [colony,])
      for (selectedColony in 1:nColonies) {
         \label{eq:conv2} \begin{aligned} \text{newPopulation}[\text{selectedColony, age}] \, &\leq -\text{ newPopulation}[\text{selectedColony, age}] + \text{sum}(\text{selectedCol) \\ \text{noise} = -\text{newPopulation}[\text{selectedCol, age}] + \text{sum}(\text{selectedCol, image}] + \text{sum}(\text{selectedCol, image}] + \text{sum}(\text{selectedCol, image}) \end{aligned}selectedColony)
      }
    }
  }
  return (newPopulation)
}
# Process
      −−−−−−−−−−−−−−−−−−−−−−−−−−−−−−−−−−−−−−−−−−−−−−−−−−−−−−−−−−−−−−−−−
run <− function(runSettings, saveAges = FALSE) {
  processes <− runSettings$processes
  years <− runSettings$years
  initialPopSize <− runSettings$initialPopSize
  initialPopType <− runSettings$initialPopType
  stationaryAgeDistribution <− runSettings$stationaryAgeDistribution
  maxAge <− runSettings$maxAge
  leslieMatrices <− runSettings$leslieMatrices
```

```
fecundityModifiers <− runSettings$fecundityModifiers
nFecundityModifiers <− length(fecundityModifiers)
carryingCapacities <− runSettings$carryingCapacities
nColonies <− length(carryingCapacities)
\verb|growthExpectation| <= runSetting \$ \verb|growthExpectation| \\migrationMatrix <− runSettings$migrationMatrix
colonyNames <− runSettings$colonyNames
huntingQuotas <− runSettings$huntingQuotas
nHuntingQuotas <− length(huntingQuotas)
huntingType <− runSettings$huntingType
huntingBiasTypes <− runSettings$ageHuntingBiasTypes
huntingBiases <− runSettings$ageHuntingBiases
nHuntingBiases <− dim(huntingBiases)[1]
usePopulationDistribution <− runSettings$usePopulationDistribution
colonyHuntingBias <− runSettings$colonyHuntingBias
episev <− runSettings$episev
epizooticDecider <− runSettings$epizooticDecider
epizooticProbabilities <− runSettings$epizooticProbabilities
nEpizooticProbabilities <− length(epizooticProbabilities)
immunity <− runSettings$immunity
coloniesSize <− data.frame()
progressBar = txtProgressBar(min = 0,max =nFecundityModifiers ∗
                               nEpizooticProbabilities ∗
                               nHuntingBiases ∗
                               nHuntingQuotas ∗
                               runSettings$processes ∗
                               runSettings$years,
                             initial = 0for (iFecundityModifier in 1:nFecundityModifiers) {
for (iEpizooticProbability in 1:nEpizooticProbabilities) {
for (iHuntingBias in 1:nHuntingBiases) {
for (iHuntingQuota in 1:nHuntingQuotas) {
  # ITERATION PARAMETERS
  huntingQuota <− huntingQuotas[iHuntingQuota]
 huntingBias <− huntingBiases[iHuntingBias,]
 epizooticProbability <− epizooticProbabilities[iEpizooticProbability]
  L <− leslieMatrices[iFecundityModifier,,]
  fecundityModifier <− fecundityModifiers[iFecundityModifier]
  \# INITIALISE POPULATION
 population \langle -\arctan(\text{data} = 0, \text{dim} = \text{c}(\text{processes}, \text{years}, \text{nColonies}, \text{maxAge}) \rangleif (initialPopType == "steadyState") {
    population[,1,,] <− rep(initialisePopulationFromDistribution(initialPopSize, carryingCapacities,
         stationaryAgeDistribution), each=processes)
 }
  # RUN PROCESSES
  for (process in 1:processes) {
    yearsSinceEpizootic <− Inf
    for (year in 2:years) {
      yearPopulation <− array(population[process, year−1,,], dim = c(nColonies, maxAge))
      yearResult <− simulateYear(yearPopulation, year,
                                 maxAge, L, carryingCapacities, growthExpectation,
                                 huntingQuota, huntingType, huntingBias, usePopulationDistribution,
                                      colonyHuntingBias,
                                 episev, epizooticDecider, epizooticProbability, immunity, yearsSinceEpizootic,
                                 migrationMatrix)
      population[process, year,,] <− yearResult$population
      yearsSinceEpizootic <− yearResult$yearsSinceEpizootic
      if (all(population[process, year,,] == 0)) {
       break
      }
      setTxtProgressBar(progressBar,
```

```
(iFecundityModifier − 1) ∗ nEpizooticProbabilities ∗ nHuntingBiases ∗
                                 nHuntingQuotas ∗ processes ∗ years +
                             (iEpizoticProbability - 1) * nHuntingBiases * nHuntingQuotas * processes * years+(iHuntingBias - 1) * nHuntingQuotas * processes * years +(iHuntingQuota - 1) * processes * years +(\text{process} - 1) * \text{years} +year)
     }
    }
    for (colony in 1:length(carryingCapacities)) {
      populationSize \leq - rowSums(population, dims = 3)
      tempdf <− data.frame(
        year = rep(1:years, each=processes),process = rep(1:processes, years),Q = \text{huntingQuota},huntingBias = huntingBiasTypes[iHuntingBias],
        epizooticProbability = epizooticProbability,
        fecundityModifier = fecundityModifier,
        \text{colonyName} = \text{colonyNames}[\text{colony}])
      if (saveAges) {
        for (age in 1:maxAge) {
          tempdf1 <− data.frame(as.vector(population[,,colony,age]))
          colnames(tempdf1) <− paste("age", age)
          tempdf <− cbind(tempdf, tempdf1)
        }
      } else {
        tempdf1 <− data.frame(populationSize = as.vector(populationSize[,,colony]))
        tempdf <− cbind(tempdf, tempdf1)
      }
      coloniesSize <− rbind(coloniesSize, tempdf)
    }
  }
  }
  }
  }
  close(progressBar)
  return(coloniesSize)
}
# Plot utility functions
sumColonies <− function(df) {
  df \%group_by(across(c(−populationSize, -colonyName))) %>%
    summarise(populationSize = sum(populationSize), \text{ groups} = NULL)}
apply theme \le function() {
  return (
    theme light() +theme(text = element text(size = 18)) +
      theme(panel.spacing.x =unit(.4, "cm"),
            panel.border=element_blank(),
            strip.background = element rect(fill = "grey 95", colour = NA),strip.text = element\_text(colour = "grey10", size = rel(1)),plot.title = element \bar{\text{text}} text(size = rel(2), margin = margin(b = 11/2 * 1.2)),
            axis.title.x = element text(size = rel(0.8),margin = margin(t = 0.8 * 11/2,b = 0.8 * 11/4)),
            axis.title.y = element_text(size = rel(0.8),angle = 90,margin = margin(r = 0.8 * 11/2,l = 0.8 * 11/4)
                 ),
      )
 )
}
apply_theme_no_legend <− function() {
 return (
    apply_{theme}() +
```

```
themellegend. position = "none"))
}
percentage_labeller <− function(number) {
 number \overline{z} as.numeric(number) * 100
 string \leq paste(number, "%")
 return(string)
}
huntingBias labeller <− function(string) {
  labeller <− as_labeller(c("none" = "Jämn",
                            "young" = "Unga",
                            "old" = "Vuxna")return (labeller(string))
}
# Macropopulation plots
     −−−−−−−−−−−−−−−−−−−−−−−−−−−−−−−−−−−−−−−−−−−−−−−−−−−
plotMacro mean \le function(df) {
 df %>%
   sumColonies() %>%
   group_by(year) \%>%
    summarise(mean = mean(populationSize), lower = quantile(populationSize, 0.05), upper = quantile(
         populationSize, 0.95)) \% >%
    ggplot(aes(x = year, y = mean)) + ylim(0, NA) +geom ribbon(aes(ymin=lower, ymax=upper, alpha = 0.6),colour = NA, fill= "#D0C0B0") +
   geom<sup>-</sup>line(linewidth = 1.3, colour="#0A3D6B") +
   xlab("Tid [ar]") + ylab("Antal honor") +apply theme no \text{legend}()}
plotMacro_mean_fw_huntingQuota <- function(df) {
 df \% >%
   sumColonies() %>%
    group by(year, Q) \% >%
    summarise(mean = mean(populationSize), lower = quantile(populationSize, 0.05), upper = quantile(
         populationSize, 0.95) %>%
    ggplot(aes(x = year, y = mean)) + ylim(0, NA) +facet wrap(\tilde{Q}, labeller = labeller(Q = percentage labeller)) +
   geom_ribbon(aes(ymin=lower, ymax=upper, alpha = 0.6),colour = NA, fill= "\#D0C0B0") +
   geom linelinelineline(linewidth = 1.3, colour="#0A3D6B") +
   xlab("Tid [ar]") + ylab("Antal honor") +apply_theme_no_legend()
}
plotMacro_mean_huntingBias <− function(df) {
 df %>%
   sumColonies() %>%
    group by(year,huntingBias) \%>%
   summarise(mean = mean(populationSize), lower = quantile(populationSize, 0.05), upper = quantile(
         populationSize, 0.95)) %>%
    ggplot(aes(x = year, y = mean, fill=huntingBias, color=huntingBias)) +ylim(0, NA) +scale_fill_manual(values=c('#cab2d6','#b2df8a','#fdbf6f'), name="Jaktstruktur", labels = c("Jämn", "
         \overline{\text{Vuxna}}", "\text{Unga}")) +
    scale_color_manual(values=c('#6a3d9a','#33a02c','#ff7f00'), name="Jaktstruktur", labels = c("Jämn", "
         \bar{V}uxna\bar{N}, "Unga<sup>"</sup>)) +
   geom line(linewidth = 1, alpha = 0.9 ) +xlab(\overline{\text{``Tid}} [\text{ar}]") + ylab(\overline{\text{``Antal honor''}}) +apply theme() +theme(legend.position = c(0.20, 0.20),
          leqend.direction = "horizontal".legend.background = element rect(\text{fill} = "grey95",\text{linear} = 0.5, \text{limit} = "solid", \text{colour} = NA) +
   guides(fill = guide legend(title.position = "top",
                               label.position = "bottom"))
}
plotMacro_mean_fw_huntingBias <− function(df) {
```

```
df\% {>} \%sumColonies() %>%
    group by(year,huntingBias) \%>%
    summarise(mean = mean(populationSize), lower = quantile(populationSize, 0.05), upper = quantile(
         populationSize, 0.95)) %>%
    ggplot(aes(x = year, y = mean)) + ylim(0, NA) +facet \quad wrap("huntingBias, labeller = huntingBias \quad labeller) +geom_ribbon(aes(ymin=lower, ymax=upper, alpha = 0.6),colour = NA, fill= "#D0C0B0") +
    geom<sup>-</sup>line(linewidth = 1.3, colour="\#0A3D6B") +
    xlab("Tid [ar]") + ylab("Antal honor") +apply_theme_no_legend()
}
plotMacro mean fw epiprob \leq function(df) {
  df %>%
    sumColonies() %>%
    group by(year,epizooticProbability) \%>%
    summarise(mean = mean(populationSize), lower = quantile(populationSize, 0.05), upper = quantile(
         populationSize, 0.95)) %>%
    ggplot(aes(x = year, y = mean)) + ylim(0, NA) +facet_wrap(^{\sim}epizoticProbability, labeller = labeller(epizoticProbability = percentage\_labeller) +geom_ribbon(aes(ymin=lower, ymax=upper, alpha = 0.6),colour = NA, fill= "#D0C0B0") +
    geom<sup>-</sup>line(linewidth = 1.3, colour="#0A3D6B") +
    xlab("Tid [år]") + ylab("Antal honor") +
    apply theme no legend()
}
plotMacro_mean_fw_fecundityModifier <- function(df) {
  df \% \geq \%sumColonies() %>%
    group by(year,fecundityModifier) \%>%
    summarise(mean = mean(populationSize), lower = quantile(populationSize, 0.05), upper = quantile(populationSize, 0.95)) %>%
    ggplot(aes(x = year, y = mean)) + ylim(0, NA) +facet_wrap(~fecundityModifier, labeller = labeller(fecundityModifier = percentage_labeller)) +
    geom ribbon(aes(ymin=lower, ymax=upper, alpha = 0.6),colour = NA, fill= "\#D\overline{OC}0B0") +
    geom<sup>-</sup>line(linewidth = 1.3, colour="#0A3D6B") +
    xlab("Tid [år]") + ylab("Antal honor") +apply theme no \text{legend}()}
plotMacro mean mpfw 3Stressors \le function(df, runSettings) {
  for (f in runSettings$fecundityModifiers) {
    (df %>%
       filter(fecundityModifier == f) %>%
       sumColonies() %>%
       group by(year, huntingBias, Q) %>%
       summarise(mean = mean(populationSize), lower = quantile(populationSize, 0.05), upper = quantile(
            populationSize, 0.95)) %>%
       ggplot(aes(x = year, y = mean, colour = huntingBias, fill = huntingBias)) + vlim(0, NA) +facet grid(huntingBias \tilde{Q}, labeller = labeller(huntingBias = huntingBias labeller,
                                                         Q = percentage labeller)) +
       geom_ribbon(aes(ymin=lower, ymax=upper, alpha = 0.6)) +
       geom lineline(linewidth = 1.3) +
       xlab("Tid [ar]") + ylab("Antal honor") +scale\_fill\_manual(values=c' \# cab2d6', ' \# b2df8a', ' \# fdbf6f'), name=" Jakstruktur", labels = c("Jämm", "fdbf6f", ' \# b2df8a', ' \# fdbf6f'), name="Hkstruktur", labels = c("Jämm", "fdbf6f", ' \# b2df8a', ' \# fdbf6f", and \\\overline{\text{Vuxna}}", "\text{Unga}")) +
       scale_color_manual(values=c('#6a3d9a','#33a02c','#ff7f00'), name="Jaktstruktur", labels = c("Jämn",
             \bar{\mathbb{F}}Vuxna", "Unga")) +
       apply theme no legend()) \% >%
      print()
 }
}
plotMacro extinction \leq function(df) {
  df %>%
    sumColonies() %>%
    mutate(extinct = (populationSize == 0)) %>%
    group_by(year) %>%
    summarise(mean = mean(extinct)) \% >%
```

```
xviii
```

```
ggplot(aes(x = year, y = mean)) +geom_line(linewidth = 1.3, \text{colour} = "#0A3D6B") +
    xlab("Tid [år]") + ylab("Andel utrotade") +
    apply_theme_no_legend()
}
plotMacro extinction fw fecundity \langle function(df, runSettings) {
  df %>%
    sumColonies() %>%
    mutate(extinct = (populationSize == 0)) %>%
    group by(year, fecundityModifier) \% >%
    summarise(mean = mean(extinct)) \% >%
    ggplot(aes(x = year, y = mean)) +facet wrap(<sup>\epsilon</sup>fecundityModifier) +
    geom line(linewidth = 1.3, colour="#0A3D6B") +
    \overline{\text{theme}} light() +
    theme(text = element text(size = 18)) +
    xlab("Tid [år]") + ylab("Andel kvasi−utrotade") +
    apply_theme_no_legend()
}
plotMacro extinction mpfw 3Stressors \leq function(df, runSettings) {
  for (f in runSettings$fecundityModifiers) {
    (df %>%
       filter(fecundityModifier == f) %>%
       sumColonies() %>%
       mutate(extinct = (populationSize == 0)) \% >%
       <code>group_by(year, huntingBias, Q) \%\mbox{$\geq$}\%</code>
       summarise(mean = mean(extinct)) %> %ggplot(aes(x = year, y = mean)) +
       f_{\text{acet\_grid}}(huntingBias ~ Q, labeller = labeller(huntingBias = huntingBias_labeller,
                                                        Q = percentage labeller)) +
       geom line(linewidth = 1.3, colour="#0A3D6B") +
       xlab("Tid [ar]") + ylab("Andel utrotade") +apply theme no legend()) \% >%
      print()
 }
}
plotMacro quasiExtinction fw fecundity \langle - function(df, runSettings) {
  df %>%
    sumColonies() %>%
    mutate(extinct = (populationSize < runSetting $quasiExitation)) %> %group_by(year, fecundityModifier) %>%
    summarise(mean = mean(extinct)) %> %ggplot(aes(x = year, y = mean)) +facet_{wrap}(~fecundityModifier) +
    geom line(linewidth = 1.3, colour="\#0A3D6B") +
    xlab("Tid [år]") + ylab("Andel kvasi−utrotade") +
    apply theme no legend()
}
plotMacro quasiExtinction mpfw 3Stressors <- function(df, runSettings) {
  for (f in runSettings$fecundityModifiers) {
    (df \% > %filter(fecundityModifier == f) %>%
       sumColonies() %>%
       mutate(extinct = (populationSize < runSettings$quasiExtinction)) \% >%
       group by(year, huntingBias, Q) %>%
       \overline{\text{summarise}(\text{mean} = \text{mean}(\text{extinct})) \ %> \%\}ggplot(aes(x = year, y = mean, colour = huntingBias)) +facet grid(huntingBias \tilde{ } Q, labeller = labeller(huntingBias = huntingBias labeller,
                                                        Q = percentage labeller)) +
       geom line(linewidth = 1.3) +xlab("Tid [år]") + ylab("Andel kvasi–utrotade") +
       scale_color_manual(values=c('#6a3d9a','#33a02c','#ff7f00'), name="Jaktstruktur", labels = c("Jämn",
            \sqrt{\frac{1}{\pi}}Vuxna", "Unga")) +
       apply_theme_no_legend()) %>%
      print()
```

```
}
}
compareMacro mean huntingBias \le function(df1, df2, runSettings) {
 df1 \%\gtrsim%
   filter(year == runSettings$years) %>%
   sumColonies() %>%
   <code>group_by(huntingBias)</code> \%\mbox{$\geq$}\%summarise(mean = mean(populationSize)) \rightarrow mean1df2 %>%
   filter(year == runSettings$years) %>%
   sumColonies() %>%
   group_by(huntingBias) %>%
   summarise(mean = mean(populationSize)) \implies mean2decreaseData < - data-frame(huntingBias = c("none", "old", "young"),
   \text{decrease} = (1 - \text{mean2}[\text{"mean"}]))
 decreaseData %>%
    ggplot(aes(x = huntingBias, y = mean, fill = huntingBias)) +geom bar(stat = "identity", width = 0.7) +xlab("Jaktstruktur") + ylab("Minskning vid 5 % epizootisannolikhet") +
   scale_fill\_manual(value = c' \#cab2d6', ' \#b2df8a', ' \#fdbf6f')) +scale^{-}x discrete(labels = c("Jämn", "Vuxna", "Unga")) +
   apply theme no legend()
}
# Subpopulation plots
     −−−−−−−−−−−−−−−−−−−−−−−−−−−−−−−−−−−−−−−−−−−−−−−−−−−−−
\rm photColony\_means <\!\!- function(df) {
 df %>%
   group by(year,colonyName) \%>%
   summarise(mean = mean(populationSize), lower = quantile(populationSize, 0.05), upper = quantile(
         populationSize, 0.95)) %>%
    ggplot(aes(x = year, y = mean, group = colonyName, colour = colonyName)) + ylim(0, NA) +geom line(linewidth = 1) +xlab("Tid [år]") + ylab("Antal honor") + labs(colour="Delpopulation") +apply_theme()
}
plotColony_extinction_fw_huntingBias \leq function(df) {
 df %>%
   mutate(extinct = (populationSize == 0)) %>%
    group_by(year, huntingBias, colonyName) %>%
   summarise(mean = mean(extinct)) \% >%
   ggplot(aes(x = year, y = mean, group = colonyName, colour = colonyName)) +facet\_wrap(<sup>~</sup>huntingBias) +
   geom line(linewidth = 1) +
   xlab("Tid [år]") + ylab("Andel utrotade") +
   apply_theme()
}
plotColony_extinction_fw_fecundity \leq function(df) {
 df \% >%
    mutate(extinct = (populationSize == 0)) \% >%
   group by(year, fecundityModifier, colonyName) \% >%
   summarise(mean = mean(extinct)) \% >%
   ggplot(aes(x = year, y = mean, group = colonyName, colour = colonyName)) +facet_{wrap}(~fecundityModifier) +
    geom line(linewidth = 1) +
    xlab(\overline{''Tid} \hat{[ar]''}) + ylab("Andel utrotade") +apply_theme()
}
plotColony_quasiExtinction_fw_huntingBias <- function(df, runSettings) {
 df %>%
   mutate(extinct = (populationSize < runSettings$colonyQuasiExtinction)) \% >%
    group by(year, huntingBias, colonyName) \%>%
```

```
summarise(mean = mean(extinct)) \% >%
   ggplot(aes(x = year, y = mean, group = colonyName, colour = colonyName)) +facet_wrap(~huntingBias) +
   geom_line(linewidth = 1) +
   xlab("Tid [år]") + ylab("Andel kvasi−utrotade") +
   apply_theme()
}
plotColony_quasiExtinction_fw_fecundity <- function(df, runSettings) {
 df \% \geq \%mutate(extinct = (populationSize < runSettings$colonyQuasiExtinction)) %>%
    group_by(year, fecundityModifier, colonyName) %>%
   summarise(mean = mean(extinct)) %>%
    ggplot(aes(x = year, y = mean, group = colonyName, colour = colonyName)) +facet_wrap(~fecundityModifier) +
    geom line(linewidth = 1) +
   xlab("Tid [år]") + ylab("Andel kvasi−utrotade") +
   apply_theme()
}
plotColony_quasiExtinction_2Stressors <- function(df, runSettings) {
 df %>%
   mutate(extinct = (populationSize < runSettings$colonyQuasiExtinction)) \% >%
    <code>group_by(year, Q, fecundityModifier, colonyName) \%\mbox{$\geq$}\%</code>
    summarise(mean = mean(extinct)) \% >%
   ggplot(aes(x = year, y = mean, group = colonyName, colour = colonyName)) +facet grid(fecundityModifier \tilde{ } Q, labeller = labeller(fecundityModifier = percentage labeller,
                                                         Q = percentage labeller)) +
    geom line(linewidth = 1) +xlab("Tid [år]") + ylab("Andel kvasi−utrotade") +
   apply theme()
}
plotColony_quasiExtinction_mpfw_3Stressors <- function(df, runSettings) {
 for (f in runSettings$fecundityModifiers) {
   (df %>\!\%filter(fecundityModifier == f) %>%
       \text{mutate}(\text{extinct} = (\text{populationSize} < \text{runSetting}\$ \text{colonyQuasiExtinction}))\ \% >\%group by(year, huntingBias, Q, colonyName) \% >%
       summarise(mean = mean(extinct)) \% >%
       ggplot(aes(x = year, y = mean, group = colonyName, colour = colonyName)) +facet grid(huntingBias \tilde{ } Q, labeller = labeller(huntingBias = huntingBias labeller,
                                                       Q = percentage labeller)) +
       geom_line(linewidth = 1) +
       xlab("Tid [år]") + ylab("Andel kvasi−utrotade") +
       apply_theme()) \%>%
      print()
 }
}
plotColony_extinction_mpfw_3Stressors <- function(df, runSettings) {
 for (f in runSettings$fecundityModifiers) {
   (df \% >\%)filter(fecundityModifier == f) %>%
       mutate(extinct = (populationSize == 0)) %>%
       group_by(year, huntingBias, Q, colonyName) %>%
       summarise(mean = mean(extinct)) %> %ggplot(aes(x = year, y = mean, group = colonyName, colour = colonyName)) +f facet grid(huntingBias \tilde{ } Q, labeller = labeller(huntingBias = huntingBias labeller,
                                                       Q = percentage labeller)) +
       geom_line(linewidth = 1) +
       xlab("Tid [år]") + ylab("Andel utrotade") +
       apply theme()) \%>%
      print()
 }
}
plotColony_quasiExtinctionBar_mpfw_3Stressors <- function(df, runSettings) {
 for (f in runSettings$fecundityModifiers) {
    (df \%>%
```

```
filter(fecundityModifier == f, year == runSettings$years) %>%
       mutate(extinct = (populationSize < runSetting\%colorQ{}logus iExtinction)) %>\%group_by(huntingBias, Q, colonyName) %>%
       summarise(mean = mean(extinct)) \% >%
       \text{ggplot}(\text{aes}(\textbf{x} = \text{colonyName, y} = \text{mean, fill} = \text{colonyName})) + \text{ylim}(0,1) + \\scale fill manual(values=c('#8dd3c7','#ffffb3','#bebada','#fb8072','#80b1d3','#fdb462','#b3de69','#
            \overline{\text{fccde5}}', \#d9d9d9', \#bc80bd', \#ccebc5'), name="Delpopulation") +
       facet\_grid(huntingBias \sim Q, labeller = labeller(huntingBias = huntingBias\_labeller,Q = percentage labeller)) +
       geom bar(stat = "identity") +xlab("Delpopulation") + ylab("Andel kvasi−utrotade") +
       apply{\_}theme() +theme(axis.text.x = element blank())) %>%
      print()
  }
}
plotColony_quasiExtinctionBar_2Stressors <- function(df, runSettings) {
  df \% >%
    mutate(extinct = (populationSize < runSettings$colonyQuasiExtinction)) \% >%
    group by(huntingBias, Q, fecundityModifier, colonyName) \% >%
    summarise(mean = mean(extinct)) \% >%
    ggplot(aes(x = colonyName, y = mean, fill = colonyName)) +facet\_grid(fecundityModification \sim Q, labeller = labeller(fecundityModification = percentage\_labeller,Q = percentage labeller)) +
    geom bar(stat = "identity") +scale\_fill\_manual(value = c(\text{'#8dd3c7'};\text{#fffb3'};\text{#bebada'};\text{#fb8072'};\text{#80bdd3'};\text{#fdb462'};\text{#b3de69'};\text{#fccde5''}\sqrt{a},'#\overline{d}9d9d9','#bc80bd','#ccebc5'), name="Delpopulation") +
    xlab("Delpopulation") + ylab("Andel kvasi−utrotade") +
    apply theme() +theme(axis.text.x = element blank())
}
plotColony_extinctionBar <- function(df, runSettings) {
  df \% >%
    filter(year == runSettings$years) %>%
    mutate(extinct = (populationSize == 0)) %>%
    group by(colonyName) \%>%
    summarise(mean = mean(extinct)) %>%
    \text{ggplot}(\text{aes}(\mathbf{x} = \text{colonyName}, \mathbf{y} = \text{mean}, \, \text{fill} = \text{colonyName})) \; +geom\_bar(stat = "identity", width = 0.7) +scale_fill_manual(values=c('#8dd3c7','#ffffb3','#bebada','#fb8072','#80b1d3','#fdb462','#b3de69','#fccde5
          \sqrt{p},'#\overline{d}9d9d9','#bc80bd','#ccebc5'), name="Delpopulation") +
    xlab("Delpopulation") + ylab("Andel utrotade") +apply theme no legend() +
    theme(axis.text.x = element_text(angle = -60, size = 15, hjust = 0))
}
plotColony_extinctionBar_mpfw_3Stressors <- function(df, runSettings) {
  for (f in runSettings$fecundityModifiers) {
    (df \% >\%filter(fecundityModifier == f, year == runSettings$years) \% >%
       mutate(extinct = (populationSize == 0)) % > %group_by(huntingBias, Q, colonyName) %>%
       summarise(mean = mean(extinct)) %>%
       ggplot(aes(x = colonyName, y = mean, fill = colonyName)) + ylim(0,1) +facet grid(huntingBias \tilde{ } Q, labeller = labeller(huntingBias = huntingBias labeller,
                                                          Q = percentage labeller)
       geom bar(stat = "identity") +
       scale_fill_manual(values=c('#8dd3c7','#ffffb3','#bebada','#fb8072','#80b1d3','#fdb462','#b3de69','#
            \overline{\text{fccde5'}},\#d9d9d9',\#bc80bd',\#ccebc5'),\ \text{name}=\text{"Delpopulation"} +
       xlab("Delpopulation") + ylab("Andel utrotade") +
       apply theme() +
       theme(axis.text.x = element_blank())) %>%
      print()
  }
}
plotColony_means_fw_huntingQuota <− function(df) {
  df \% >%
```

```
group by(year, Q,colonyName) \%>%
   summarise(mean = mean(populationSize), lower = quantile(populationSize, 0.05), upper = quantile(
         populationSize, 0.95)) %>%
    ggplot(aes(x = year, y = mean, group = colonyName, colour = colonyName)) + ylim(0, NA) +\mbox{facet\_wrap}(\widetilde{\phantom{a}} Q) +
    geom line(\text{linewidth} = 1) +xlab("Tid [ar]") + ylab("Antal honor") + labs(colour="Delpopulation") +apply_theme()
}
plotColony_means_fw_huntingBias \leq function(df) {
 df \%\geqgroup by(year,huntingBias,colonyName) \%>%
   summarise(mean = mean(populationSize), lower = quantile(populationSize, 0.05), upper = quantile(
         populationSize, 0.95) %>%
    ggplot(aes(x = year, y = mean, group = colonyName, colour = colonyName)) + ylim(0, NA) +facet\_wrap(~"huntingBias) +
   geom line(\text{linewidth} = 1) +xlab("Tid [år]") + ylab("Antal honor") + labs(colour="Delpopulation") +apply_theme()
}
plotColony means fw epiprob \leq function(df) {
 df %>%
   group_by(year,epizooticProbability,colonyName) %>%
   summarise(mean = mean(populationSize), lower = quantile(populationSize, 0.05), upper = quantile(
         populationSize, 0.95)) %>%
    ggplot(ase(x = year, y = mean, group = colonyName, colour = colonyName)) + ylim(0, NA) +facet_wrap(~epizooticProbability) +
    geom line(\text{linewidth} = 1) +xlab("Tid [ar]") + ylab("Antal honor") + labs(colour="Delpopulation") +apply_theme()
}
plotColony means fw fecundity \leq function(df) {
 df %>%
    group_by(year,fecundityModifier,colonyName) %>%
    summarise(mean = mean(populationSize), lower = quantile(populationSize, 0.05), upper = quantile(
         populationSize, 0.95) %>%
    \text{ggblot}(\text{aes}(\textbf{x} = \text{year}, \, \textbf{y} = \text{mean}, \, \text{group} = \text{colonyName}, \, \text{colour} = \text{colonyName})) + \text{ylim}(0, \text{NA}) \, +facet wrap(<sup>\epsilon</sup>fecundityModifier) +
   geom \lim_{h \to 0} (linewidth = 1) +
   xlab("Tid [år]") + ylab("Antal honor") + labs(colour="Delpopulation") +apply_theme()
}
# Other plots
     −−−−−−−−−−−−−−−−−−−−−−−−−−−−−−−−−−−−−−−−−−−−−−−−−−−−−−−−−−−−−
plotAgeDistribution fw_huntingBias <= function(df, runSettings) {
 df \% \geq \%filter (year == runSettings$years) −> df
 ageHuntingBiasTypes <− runSettings$ageHuntingBiasTypes
 nAgeHuntingBiasTypes <− length(ageHuntingBiasTypes)
 maxAge <− runSettings$maxAge
 m <− matrix(0, nAgeHuntingBiasTypes, maxAge)
 colonyNames <− runSettings$colonyNames
 nColonies <− length(colonyNames)
 for (i in 1:nAgeHuntingBiasTypes) {
   for (j in 1:maxAge) \{for (k in 1:nColonies) {
        df %>%
         filter(huntingBias == ageHuntingBiasTypes[i], colonyName == colonyNames[k]) −> tempdf
        m[i,j] < -m[i,j] + sum(tempdf,7+j])}
   }
  }
  for (i in 1:nAgeHuntingBiasTypes) {
   m[i,]<-m[i,]/sum(m[i,])
```

```
}
  data < - data-frame()for (i in 1:nAgeHuntingBiasTypes) {
    tempdf <− data.frame(
      huntingBias = ageHuntingBiasTypes[i],age = 1:38,
      n = m[i])
    data < - rbind(data, tempdf)
  }
  data %>%
    ggplot(aes(x = age, y = n, fill = huntingBias)) +facet wrap(~huntingBias, ncol=1, labeller = labeller(huntingBias = huntingBias labeller)) +
    apply theme no legend() +
    scale_fill_manual(values=c('#cab2d6','#b2df8a','#fdbf6f')) +
    geom bar{\text{bar}} (stat = "identity") +
    xlab("Ålder") + ylab("Andel av populationen")
}
plotCarryingCapacity_huntingQuota <− function(df, runSettings) {
  carrying Capacity = sum(runSetting$carryingCapacities)
  asymptoteSlope = −carryingCapacity ∗ runSettings$growthExpectation / (runSettings$growthExpectation − 1)
  df %>%
    filter(year == runSettings$years) %>%
    sumColonies() %>%
    group by (Q, \text{huntingBias}) %>%
    summarise(mean = mean(populationSize)) %>%ggplot(ase(x = Q, y = mean, group = huntingBias, colour = huntingBias)) + ylim(0, NA) +geom_abline(slope = asymptoteSlope, intercept = carryingCapacity, linewidth = 1.3, linetype = "dashed",
          colour = "grey50") +geom line(linewidth = 1.3) +scale\_color\_manual(values=c' \# 6a3d9a'; \# 33a02c'; \# f7f00'), name="Jaktstruktur", labels = c("Jämn", "R1f00", "R2f00", "R3f00", "R3f00", "R3f00", "R3f00", "R3f00", "R3f00", "R3f00", "R3f00", "R3f00", "R3f00", "R3f00", "R3f00", "R3f00", "R3f00", "R3f00", "R3f00", "R3f00", "R3f00", "R3f00", "R3f00", "R3f00", "R3f00Vuxna", "Unga") +
    xlab("Jaktkvot") + ylab("Jaktberoende bärförmåga") +theme(legend.position = c(0.20, 0.20),
           legend.direction = "horizontal",
           legend.background = element rect(fill="grey95", linewidth=0.5, linetype="solid", colour = NA)) +guides(fill = guide\_legend(title.position = "top",label.position = "bottom") +
    apply_theme()
}
plotCarryingCapacity epiprob <- function(df, runSettings) {
  carryingCapacity = sum(runSetting$carryingCapacities)
  #0.6 is the mean death probability in epizootics, with Leslie matrix steady state age distribution
  asymptoteSlope = -carrying Capacity * 0.6 * runSetting$growthExpectation / (
        runSettings$growthExpectation − 1)
  df \% \geq \%filter(year == runSettings$years) %>%
    sumColonies() %>%
    group by(epizooticProbability, immunity) \% >%
    summarise(mean = mean(populationSize)) %>%\text{ggplot}\left(a \text{es}(x = \text{epizoticProbability}, \, y = \text{mean}, \, \text{colour} = \text{immunity})\right) + \text{ylim}(0, \text{NA}) \, +geom_abline(slope = asymptoteSlope, intercept = carryingCapacity, linewidth = 1.3, linetype = "dashed",
         \text{colour} = \text{``grey}50\text{'''} +
    geom line(linewidth = 1.3) +scale \overline{\text{color}} manual(values=c('#e31a1c', "#009E73"), name="Immunitet", labels = c("Nej", "Ja")) +
    xlab("Epizootisannolikhet") + ylab("Epizootisannolikhetsberoende bärförmåga") +
    apply_theme()
}
plotProcess epiprob \leq function(df) {
  df %>%
    sumColonies() %>%
    ggplot(ase(x = year, y = populationSize, colour = factor(epizoticProbability), group = factor(f)epizooticProbability))) +
    geom line(linewidth = 1,alpha = 0.9) +
```

```
scale color manual(values = c('#CC79A7';#0072B2')) +
    xlab("Tid [\ar{a}r]") + ylab("Antal honor") + labs(colour="Epizooti-\nsannolikhet") +
    apply_theme()
}
# Pause
     −−−−−−−−−−−−−−−−−−−−−−−−−−−−−−−−−−−−−−−−−−−−−−−−−−−−−−−−−−−−−−−−−−−
# Pause to prevent accidentally running everything and begin overwriting old simulation data.
print("Are you sure you want to run everything?")
for (i in 10:1) {
  print(sprintf("Waiting %1.0f more second(s).", i))
  Sys.sleep(1)
}
rm(i)print("Running everything.")
\# Run 1: Illustrate effect of hunting quota ---runSettings1 \langle - list("processes" = 100,
                     \text{"years"} = 100."fecundityModifiers" = 1, \# 1 corresponds to no modification
                    "huntingQuotas" = c(0.0, 0.05, 0.1),
                    "ageHuntingBiasTypes" = "none",
                    "epizooticProbabilities" = 0 \# Only used if epizooticDecider is random
                    )
runSettings1 <− defaultSettings(runSettings1)
runSettings1 <− fillSettings(runSettings1)
results1 <− run(runSettings1)
plotMacro_mean_fw_huntingQuota(results1)
(results1 %>%
    filter(year == runSettings1$years) %>%
    sumColonies() %>%
    group by(Q) %>%
    summarise(mean = mean(populationSize), standard_deviation = sd(populationSize))) −> summary1
# Run 2: Illustrate effect of age biased hunting -−runSettings2 <− list("processes" = 100,
                      ^{\prime\prime}years^{\prime\prime} = 100,
                     "fecundityModifiers" = 1, # 1 corresponds to no modification
                     "huntingQuotas" = 0.05,
                     "ageHuntingBiasTypes" = c("none", "young", "old"),"epizooticProbabilities" = 0 \# Only used if epizooticDecider is random
)
runSettings2 <− defaultSettings(runSettings2)
runSettings2 <− fillSettings(runSettings2)
results2 <− run(runSettings2)
plotMacro_mean_fw_huntingBias(results2)
plotMacro<sup>-</sup>mean<sup>-</sup>huntingBias(results2)
(results2 %>%
    filter(year = runSettings2$years) %>%
    sumColonies() %>%
    group by(huntingBias) \%>%
    summarise(mean = mean(populationSize), standard deviation = sd(populationSize))) -> summary2
# Run 3: Illustrate effect of epizootic probability -−
runSettings3 <− list("processes" = 100,
                      "\mathrm{years}" = 100.
                     "fecundityModifiers" = 1, \# 1 corresponds to no modification
                     "hunting\dot{Q}uotas" = 0.00,
                     "ageHuntingBiasTypes" = "none","epizooticProbabilities" = c(0.01, 0.07, 0.11) # Only used if epizooticDecider is random
```

```
)
runSettings3 <− defaultSettings(runSettings3)
runSettings3 <− fillSettings(runSettings3)
results3 <− run(runSettings3)
plotMacro_mean_fw_epiprob(results3)
(results3\%>%
    filter(year == runSettings3$years) %>%
    sumColonies() %>%
    group_by(epizooticProbability) %>%
    summarise(mean = mean(populationSize), standard deviation = sd(populationSize))) -> summary3
# Run 4: Illustrate effect of fecundity modifier -runSettings4 <− list("processes" = 100,
                     "\mathrm{years}" = 100,
                     "fecundityModifiers" = c(0.9, 0.7, 0.5), # 1 corresponds to no modification
                     "huntingQuotas" = 0.00,
                     "ageHuntingBiasTypes" = "none",
                     "epizooticProbabilities" = 0.00 \text{ }\# Only used if epizooticDecider is random
)
runSettings4 <− defaultSettings(runSettings4)
runSettings4 <− fillSettings(runSettings4)
results4 <− run(runSettings4)
plotMacro_mean_fw_fecundityModifier(results4)
(results4 \%>%
    filter(year == runSettings4$years) %>%
    sumColonies() %>%
    group_by(fecundityModifier) %>%
    summarise(mean = mean(populationSize), standard deviation = sd(populationSize))) –> summary4
# Run 5: Most likely parameters −−−−−−−−−−−−−−−−−−−−−−−−−−−−−−−−−−−−−−−−−−−
runSettings5 <− list("processes" = 100,
                     "years" = 100,"fecundityModifiers" = 1, \# 1 corresponds to no modification
                     "huntingQuotas" = c(0.00, 0.03, 0.06),
                     "ageHuntingBiasTypes" = "none",
                     "epizooticProbabilities" = 0.05 \# Only used if epizooticDecider is random
)
runSettings5 <− defaultSettings(runSettings5)
runSettings5 <− fillSettings(runSettings5)
results5 <− run(runSettings5)
plotMacro_mean_fw_huntingQuota(results5)
plotColony_means_fw_huntingQuota(results5)
(results5 %>%
    filter(year = runSettings5$years) %>%
    sumColonies() %>%
    group by(Q) %>%
    summarise(mean = mean(populationSize), standard deviation = sd(populationSize))) –> summary5
# Run 6: Multi−stressor
     −−−−−−−−−−−−−−−−−−−−−−−−−−−−−−−−−−−−−−−−−−−−−−−−−−−
runSettings6 <− list("processes" = 100,
                     "years" = 100,"fecundityModifiers" = c(1, 0.9, 0.7), # 1 corresponds to no modification
                     "huntingQuotas" = c(0.01, 0.03, 0.05, 0.07),
                     "ageHuntingBiasTypes" = c("none", "young", "old"),
                     "epizooticProbabilities" = 0.05 \# Only used if epizooticDecider is random
)
runSettings6 <− defaultSettings(runSettings6)
runSettings6 <− fillSettings(runSettings6)
results6 <− run(runSettings6)
```

```
plotMacro_mean_mpfw_3Stressors(results6, runSettings6)
plotMacro_quasiExtinction_mpfw_3Stressors(results6, runSettings6)
plotMacro_extinction_mpfw_3Stressors(results6, runSettings6)
plotColony_quasiExtinction_mpfw_3Stressors(results6, runSettings6)
plotColony_extinctionBar_mpfw_3Stressors(results6, runSettings6)
plotColony_quasiExtinctionBar_mpfw_3Stressors(results6, runSettings6)
(results \% >%
   filter(year == runSettings6$years) \%>%
   sumColonies() %>%
   group by(Q, fecundityModifier, huntingBias) %>%
   summarise(mean = mean(populationSize), standard deviation = sd(populationSize))) –> summary6
# Run 7: Long simulations
     −−−−−−−−−−−−−−−−−−−−−−−−−−−−−−−−−−−−−−−−−−−−−−−−−
runSettings7 <− list("processes" = 3,
                    \mathrm{``years''} = 300,"fecundityModifiers" = c(1, 0.9, 0.7), # 1 corresponds to no modification
                    "huntingQuotas" = c(0.01, 0.03, 0.05, 0.07),
                    "ageHuntingBiasTypes" = c("none", "young", "old"),"epizooticProbabilities" = 0.05 \# Only used if epizooticDecider is random
)
runSettings7 <− defaultSettings(runSettings7)
runSettings7 <− fillSettings(runSettings7)
results7 <− run(runSettings7)
plotMacro_mean_mpfw_3Stressors(results7, runSettings7)
plotMacro_quasiExtinction_mpfw_3Stressors(results7, runSettings7)
# Run 8: Migration test
     −−−−−−−−−−−−−−−−−−−−−−−−−−−−−−−−−−−−−−−−−−−−−−−−−−−
runSettings8a <− list("processes" = 100,
                    "years" = 100,
                    "fecundityModifiers" = 1, # 1 corresponds to no modification
                    "huntingQuotas" = 0.03, \vspace*{2mm}"ageHuntingBiasTypes" = "none",
                    "epizooticProbabilities" = 0.05 \# Only used if epizooticDecider is random
)
runSettings8a <− defaultSettings(runSettings8a)
runSettings8a <− fillSettings(runSettings8a)
runSettings8b <− runSettings8a
runSettings8b$migrationMatrix <− diag(length(runSettings8b$colonyNames))
results8a <− run(runSettings8a)
results8b <− run(runSettings8b)
plotMacro_mean(results8a)
plotMacro_mean(results8b)
plotColony_means(results8a)
plotColony_means(results8b)
# Run 9: Interesting scenario
runSettings9 \le - list("processes" = 100,
                    "years" = 100,"fecundityModifiers" = c(0.9, 0.7), \# 1 corresponds to no modification
                    "huntingQuotas" = c(0.03, 0.05, 0.07),
                    "ageHuntingBiasTypes" = "none",
                    "epizooticProbabilities" = 0.05 \# Only used if epizooticDecider is random
)
runSettings9 <− defaultSettings(runSettings9)
runSettings9 <− fillSettings(runSettings9)
results9 <− run(runSettings9)
plotColony_quasiExtinctionBar_2Stressors(results9,runSettings9)
```

```
(results<br>9\% \!\%filter(year == runSettings9$years) %>%
    sumColonies() %>%
    group_by(Q, fecundityModifier) %>%
    summarise(mean = mean(populationSize), standard deviation = sd(populationSize))) –> summary9
# Run 10: Carrying capacity for hunting quota −
runSetting10 \leq - list("processes" = 150,
                        \text{years} = 300."fecundityModifiers" = 1, # 1 corresponds to no modification
                       "huntingQuotas" = c(0.00, 0.02, 0.04, 0.06, 0.08, 0.10, 0.11, 0.12),
                       "ageHuntingBiasTypes" = c("none", "young", "old"),
                       "epizooticProbabilities" = 0 \# Only used if epizooticDecider is random
)
runSettings10 <− defaultSettings(runSettings10)
runSettings10$initialPopSize <− 100 # Setting initial pop size low makes the curve straighter at higher stress
runSettings10 <− fillSettings(runSettings10)
results10 <− run(runSettings10)
plotCarryingCapacity_huntingQuota(results10, runSettings10)
# Run 11: Carrying capacity for epiprob -runSettings11a <− list("processes" = 100,
                      "\mathrm{years}" = 200.
                     "fecundityModifiers" = 1, \# 1 corresponds to no modification
                      "huntingQuotas" = 0,
                      "ageHuntingBiasTypes" = "none",
                      "epizooticProbabilities" = c(0.00, 0.04, 0.08, 0.10, 0.13, 0.16) # Only used if
                           epizooticDecider is random
)
runSettings11a <− defaultSettings(runSettings11a)
runSettings11a <− fillSettings(runSettings11a)
runSettings11b <− runSettings11a
runSettings11b$immunity <− FALSE
results11a <− run(runSettings11a)
results11b <− run(runSettings11b)
results11a$immunity <− TRUE
results11b$immunity <− FALSE
results11 <− rbind(results11a, results11b)
rm(results11a)
rm(results11b)
plotCarryingCapacity_epiprob(results11, runSettings11a)
# Run 13: Interesting scenario −−−−−−−−−−−−−−−−−−−−−−−−−−−−−−−−−−−−−−−−−−−−
runSettings13 <− list("processes" = 100,
                       \mathrm{``years''} = 1000,"fecundityModifiers" = c(1,0.9,0.7), # 1 corresponds to no modification
                       "hunting\text{Quotas}" = 0.03,
                       "ageHuntingBiasTypes" = "none",
                       "epizooticProbabilities" = 0.05 \# Only used if epizooticDecider is random
)
runSettings13 <− defaultSettings(runSettings13)
runSettings13 <− fillSettings(runSettings13)
results13 <− run(runSettings13)
plotMacro_mean_fw_fecundityModifier(results13)
plotMacro quasiExtinction fw fecundity(results13, runSettings13)
plotColony quasiExtinction fw fecundity(results13, runSettings13)
plotMacro_extinction_fw_fecundity(results13)
plotMacro_quasiExtinction_fw_fecundity(results13, runSettings13)
# Run 14: Interesting scenario −−−−−−−−−−−−−−−−−−−−−−−−−−−−−−−−−−−−−−−−−−−−
```
 $runSetting 14 \leq -$  list("processes" = 100,

```
"years" = 1000,"fecundityModifiers" = 1, # 1 corresponds to no modification
                     "huntingQuotas" = 0.03,"ageHuntingBiasTypes" = c("none", "old", "young"),"epizooticProbabilities" = 0.05 \# Only used if epizooticDecider is random
)
runSettings14 <− defaultSettings(runSettings14)
runSettings14 <− fillSettings(runSettings14)
results14 <− run(runSettings14)
plotMacro_mean_fw_huntingBias(results14)
plotColony_quasiExtinction_fw_huntingBias(results14,runSettings14)
plotMacro_mean_fw_huntingBias(results14)
# Run 15: Hard scenario
     −−−−−−−−−−−−−−−−−−−−−−−−−−−−−−−−−−−−−−−−−−−−−−−−−−−
runSettings15 <− list("processes" = 100,
                     "years" = 200,"fecundityModifiers" = 0.7, #1 corresponds to no modification
                     "huntingQuotas" = 0.07,
                     "ageHuntingBiasTypes" = "none",
                     "epizooticProbabilities" = 0.1 \# Only used if epizooticDecider is random
)
runSettings15 <− defaultSettings(runSettings15)
runSettings15 <− fillSettings(runSettings15)
results15 <− run(runSettings15)
plotMacro_mean(results15)
plotMacro_extinction(results15)
plotColony extinctionBar(results15, runSettings15)
# Run 16: Comparison to Multiple stressors A (Silva 2021) -−runSettings16 <− list("processes" = 100,
                     \mathrm{``years''} = 100,"fecundityModifiers" = 0.9, #1 corresponds to no modification
                     "huntingQuotas" = c(0.01, 0.05, 0.10),
                     "ageHuntingBiasTypes" = "none",
                     "epizooticProbabilities" = 0.07 \# Only used if epizooticDecider is random
)
runSettings16 <− defaultSettings(runSettings16)
runSettings16 <− fillSettings(runSettings16)
results16 <− run(runSettings16)
plotMacro_mean_fw_huntingQuotar(results16)
(results16 \%>%
   filter(year == runSettings16$years) %>%
   sumColonies() %>%
   group_by(Q) %>%
   summarise(mean = mean(populationSize), standard deviation = sd(populationSize))) -> summary16
# Run 17: Age biased hunting + epizootics -−
runSettings17 <− list("processes" = 100,
                     "years" = 100,"fecundityModifiers" = 1, # 1 corresponds to no modification
                     "huntingQuotas" = 0.05,
                     "ageHuntingBiasTypes" = c("none", "old", "young"),"epizooticProbabilities" = 0.05 \# Only used if epizooticDecider is random
)
runSettings17 <− defaultSettings(runSettings17)
runSettings17 <− fillSettings(runSettings17)
results17 <− run(runSettings17)
plotMacro_mean_huntingBias(results17)
compareMacro_mean_huntingBias(results2, results17, runSettings17)
(results17%>%
```

```
xxix
```

```
filter(year == runSettings17$years) %>%
    sumColonies() %>%
    <code>group_by(huntingBias)</code> \%\mathord{>} \%\;summarise(mean = mean(populationSize), standard_deviation = sd(populationSize))) −> summary17
# Run 18: Age distribution for hunting biases
runSettings18 <− list("processes" = 100,
                       "years" = 100,
                       "fecundityModifiers" = 1, # 1 corresponds to no modification
                       "huntingQuotas" = 0.07,
                       "ageHuntingBiasTypes" = c("none", "old", "young"),"epizooticProbabilities" = 0.05 \text{ } \# Only used if epizooticDecider is random
)
runSettings18 <− defaultSettings(runSettings18)
runSettings18 <− fillSettings(runSettings18)
results18 <− run(runSettings18, saveAges = TRUE)
plotAgeDistribution_fw_huntingBias(results18, runSettings18)
(results18\%>%
    filter(year == runSettings18$years) %>%
    sumColonies() %>%
    group_by(huntingBias) %>%
    summarise(mean = mean(populationSize), standard deviation = sd(populationSize))) –> summary18
# Run 19: Example processes −−−−−−−−−−−−−−−−−−−−−−−−−−−−−−−−−−−−−−−−−−−−−−−
runSettings19 <− list("processes" = 1,
                       "years" = 100,"fecundityModifiers" = 1, \# 1 corresponds to no modification
                       "huntingQuotas" = 0.00,
                       "ageHuntingBiasTypes" = "none",
                       "epizooticProbabilities" = c(0.05, 0.10) # Only used if epizooticDecider is random
)
runSettings19 <− defaultSettings(runSettings19)
runSettings19 <− fillSettings(runSettings19)
results19 <− run(runSettings19)
plotProcess_epiprob(results19)
```